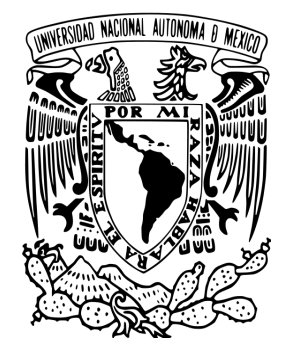

# UNIVERSIDAD NACIONAL AUTÓNOMA DE MÉXICO.

POSGRADO EN CIENCIAS FISICAS INSTITUTO DE CIENCIAS FÍSICAS

# COLISIONES ATÓMICAS ASISTIDAS POR LÁSER

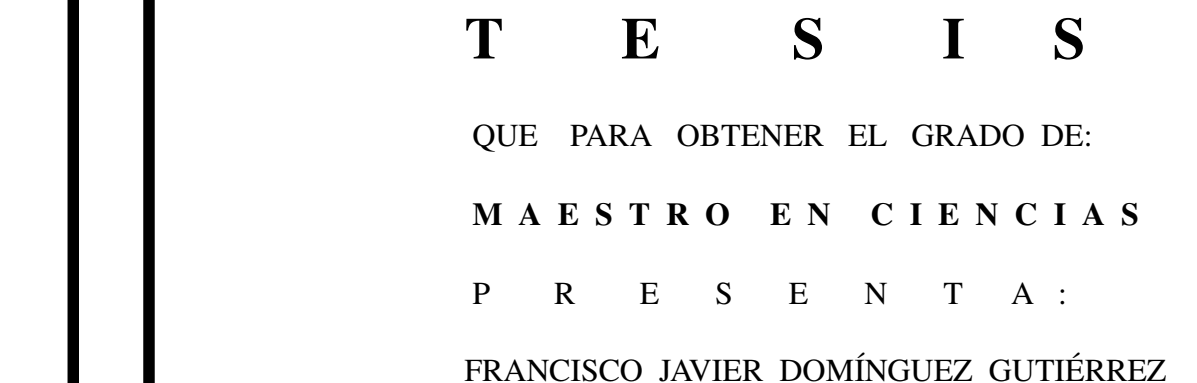

DIRECTOR DE TESIS: DR. REMIGIO CABRERA TRUJILLO

 MIEMBROS DEL COMITE TUTORAL : DR. W. LUIS MOCHÁN BACKAL DR. ANTONIO M. JUÁREZ REYES

posgrado en ciencias físicas unam

and the company of the company of the

the contract of the contract of the contract

MÉXICO, D.F. COLLECTION OCTUBRE 2010

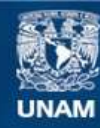

Universidad Nacional Autónoma de México

**UNAM – Dirección General de Bibliotecas Tesis Digitales Restricciones de uso**

### **DERECHOS RESERVADOS © PROHIBIDA SU REPRODUCCIÓN TOTAL O PARCIAL**

Todo el material contenido en esta tesis esta protegido por la Ley Federal del Derecho de Autor (LFDA) de los Estados Unidos Mexicanos (México).

**Biblioteca Central** 

Dirección General de Bibliotecas de la UNAM

El uso de imágenes, fragmentos de videos, y demás material que sea objeto de protección de los derechos de autor, será exclusivamente para fines educativos e informativos y deberá citar la fuente donde la obtuvo mencionando el autor o autores. Cualquier uso distinto como el lucro, reproducción, edición o modificación, será perseguido y sancionado por el respectivo titular de los Derechos de Autor.

## COLISIONES ATÓMICAS ASISTIDAS POR LÁSER

Colisiones Atómicas Asistidas por Láser

POR

## FRANCISCO JAVIER DOMÍNGUEZ-GUTIÉRREZ. *INSTITUTO DE CIENCIAS FÍSICAS.* UNAM ASESOR: DR. REMIGIO CABRERA-TRUJILLO

### TRABAJO PRESENTADO PARA

Obtener el grado de Maestro en Ciencias (Física) bajo los requisitos del Posgrado en Ciencias Físicas de la Universidad Nacional Autónoma de México, 2010

México, D.F. Julio 2010

## What we do in life echoes in eternity

*Maximus Decimus Meridius*

# Agradecimientos

A mi madre quien ha soportado mi ausencia y siempre ha estado conmigo echándome porras y preocupándose por mi.

A mi familia, mi abuelita Concha, mi tío Salvador y mi tía Raquel, quienes me consienten cuando voy de visita.

A mi chiquita (Soco) quien me da valor y ´animos para seguir adelante y poder realizar nuestra meta.

A mi asesor el Dr. Remigio Cabrera quien me brindó su amistad, me apoyó en asuntos académicos, me dió consejos cuando los necesité, me soportó durante mi formación en el ICF-UNAM, me enseño a seguir adelante aunque el camino fuese difícil, me mostró que si puedo tener sueños muy altos en esta carrera y me ayudó a concluir este trabajo.

A mis amigas Claudia Valle, Michelle Claverie, Judith Peña, Lorena Arámburu, Michellita, y Laura Nava quienes siempre me apoyaron, me sacaban de mi trance y me ofrecieron su amistad sin ser del instituto.

A mis profesores Max Aldana, José Recamier, Antonio Juárez, Bernardo Wolf y Luis Mochán quienes me enseñaron a comprender física y me prepararon para los exámenes predoctorales.

A las peliculas de buen cine, a la musica trance y rock, a los video juegos, al cielo y la naturaleza que con su belleza y aventura siempre me dieron fuerzas.

A mis sinodales Dr. Salvador Cruz, Dr. José Recamier, Dr. Antonio Juárez y Dr. Alejandro Amaya. Finalmente a CONACyT por otorgame beca de posgrado con registro de cvu 267898 y a PAPIIT 107108 por el apoyo brindado.

# ´ Indice general

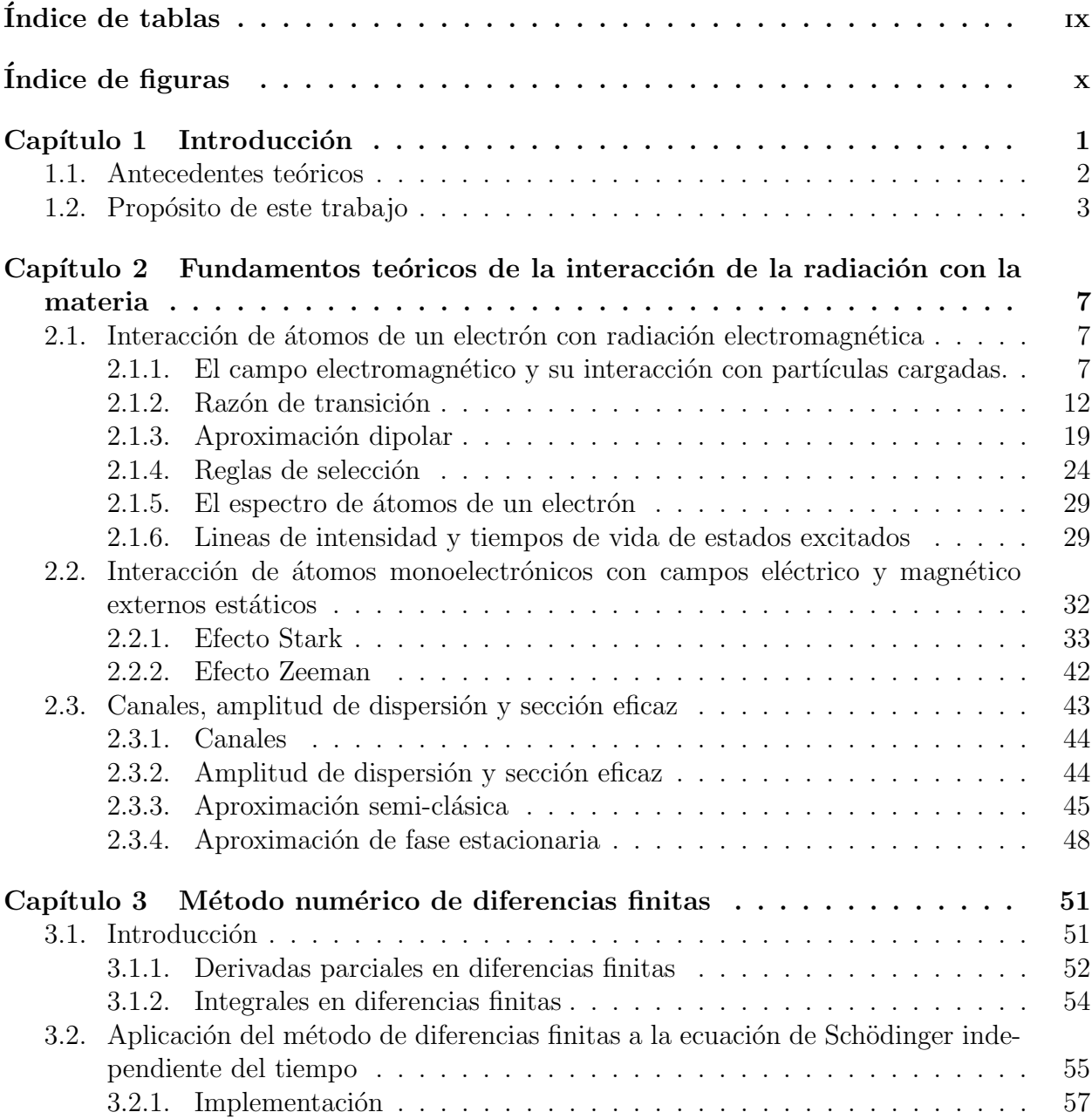

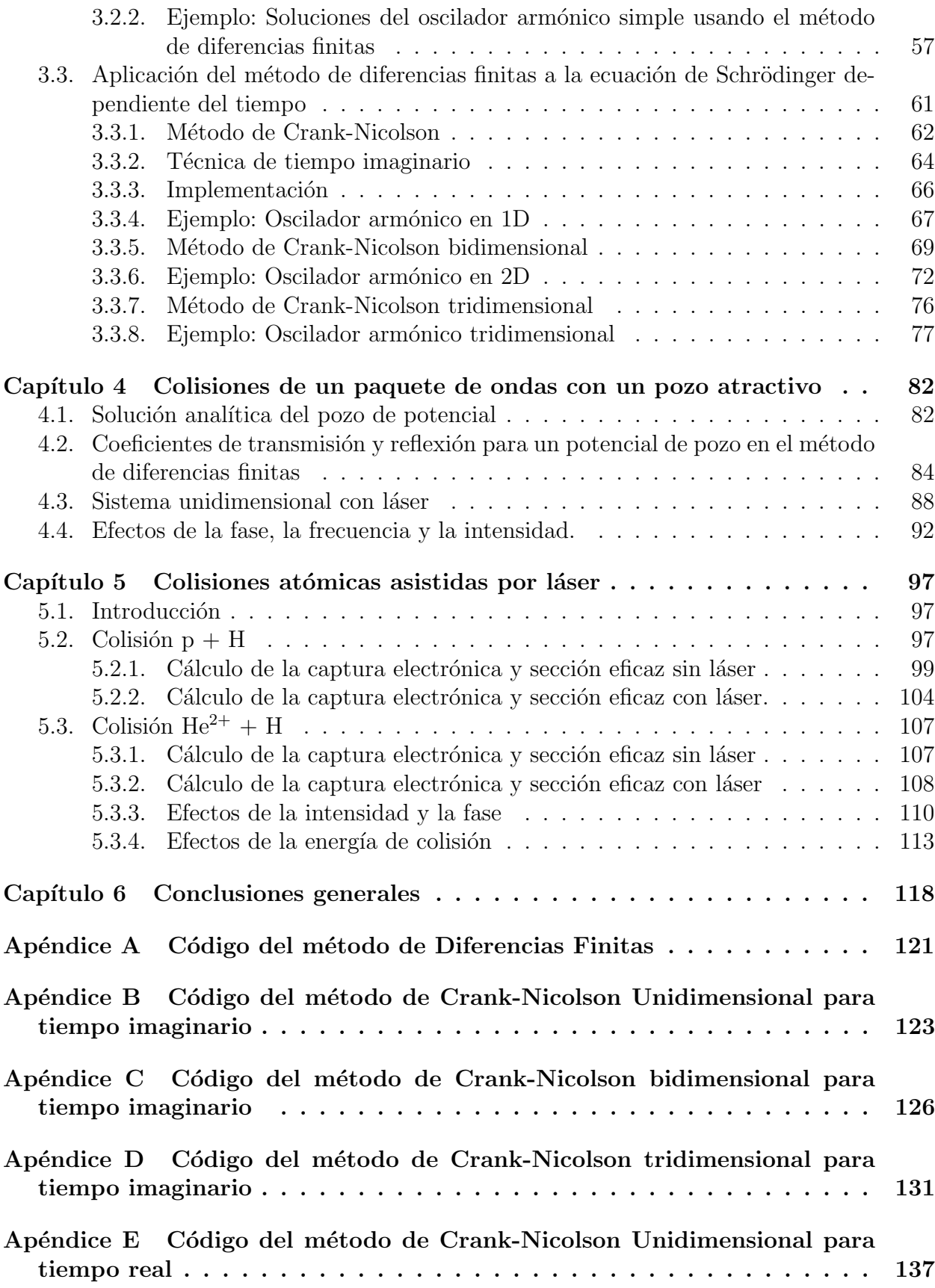

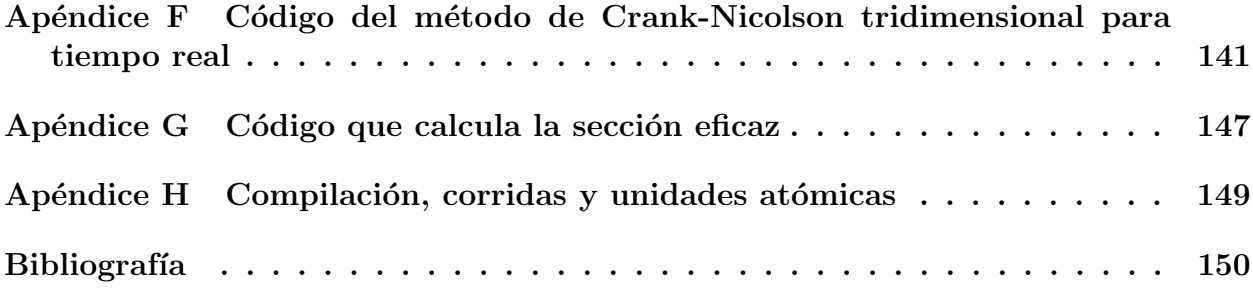

# ´ Indice de tablas

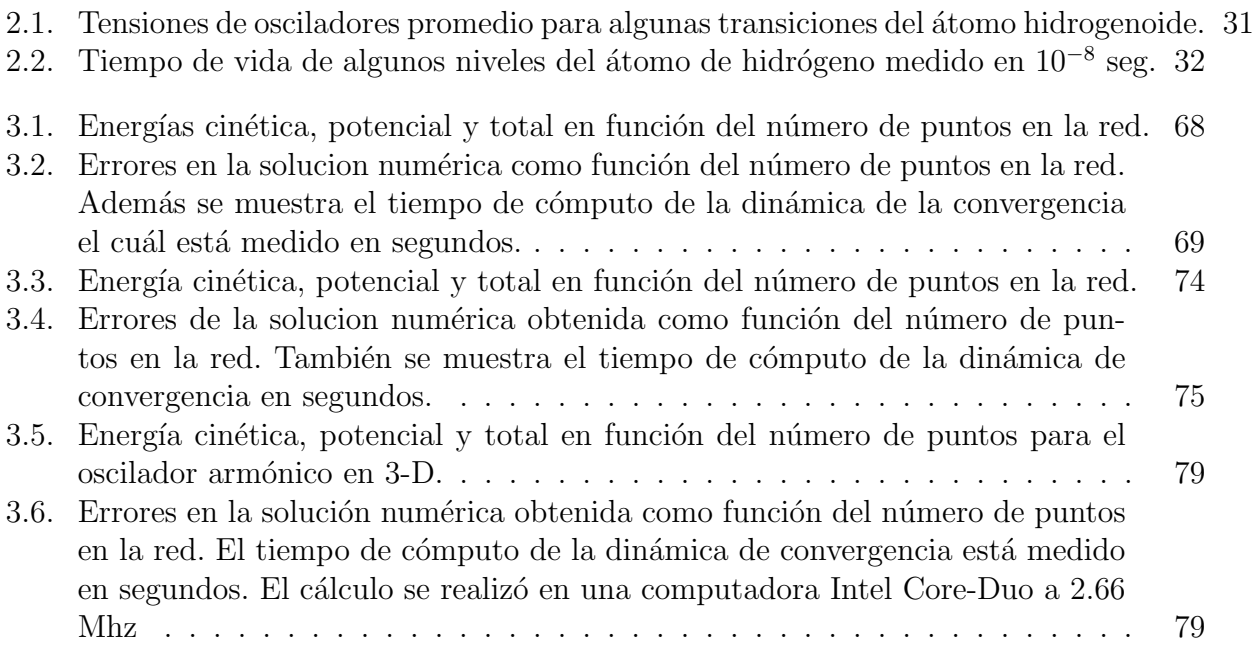

# ´ Indice de figuras

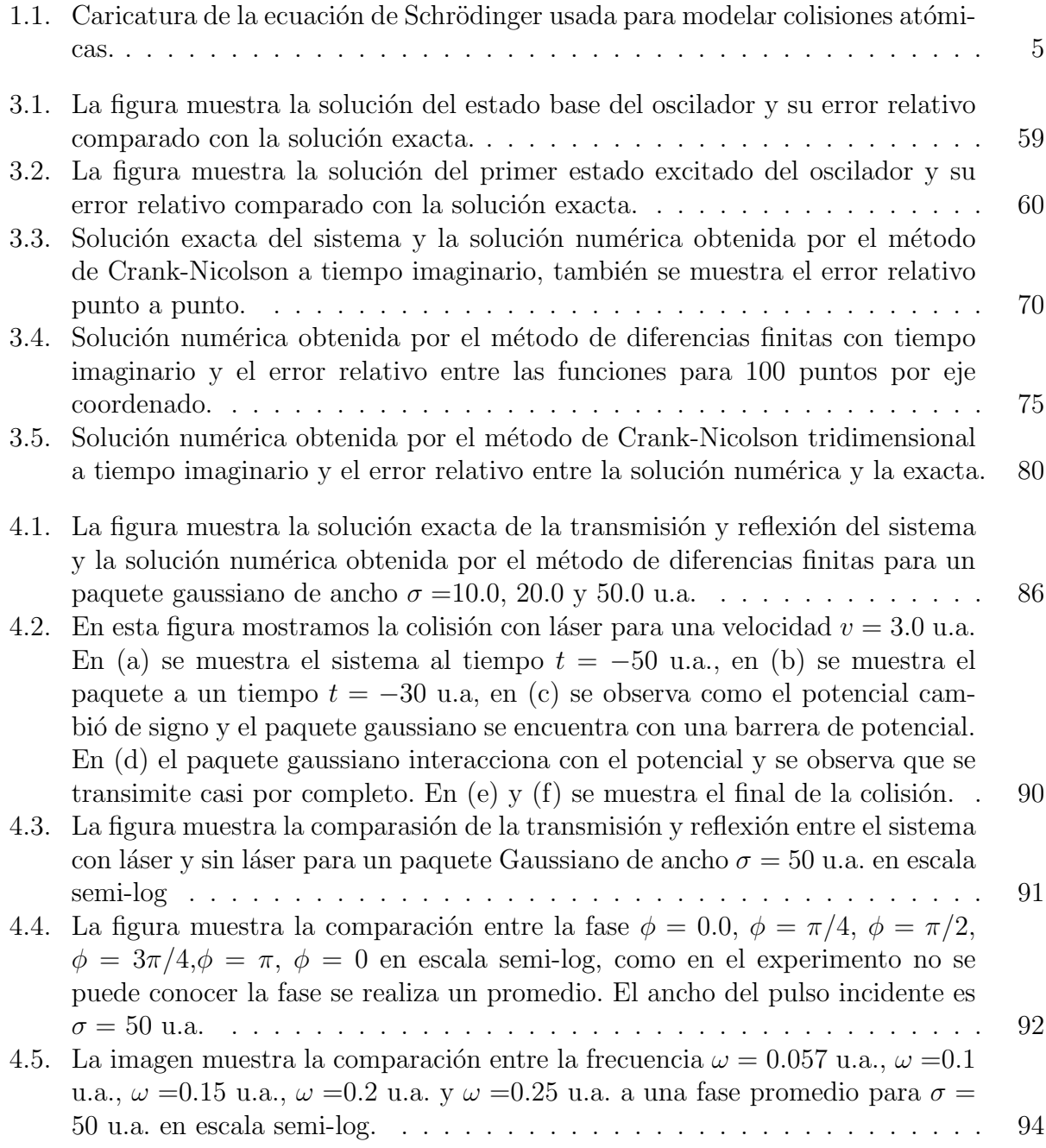

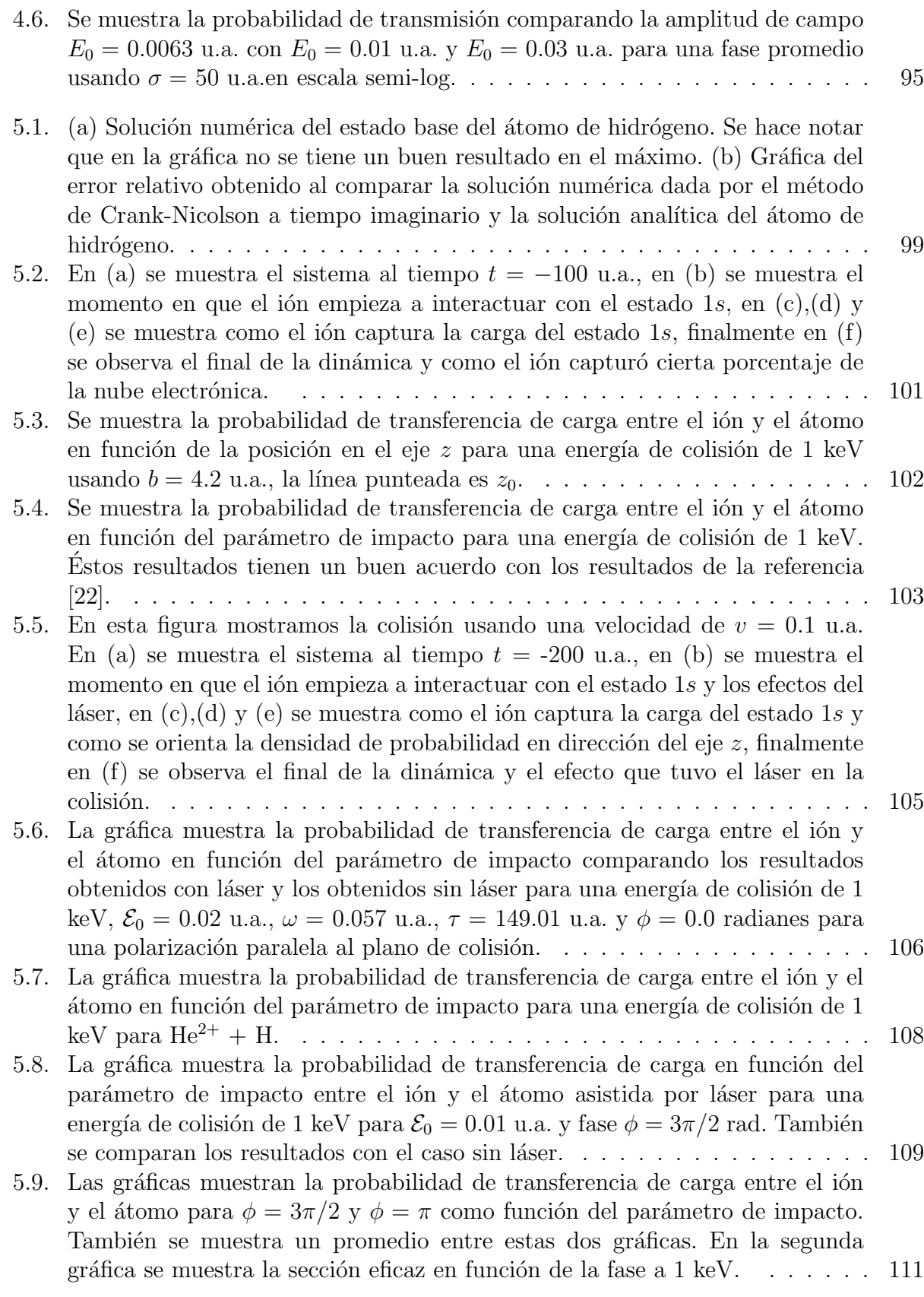

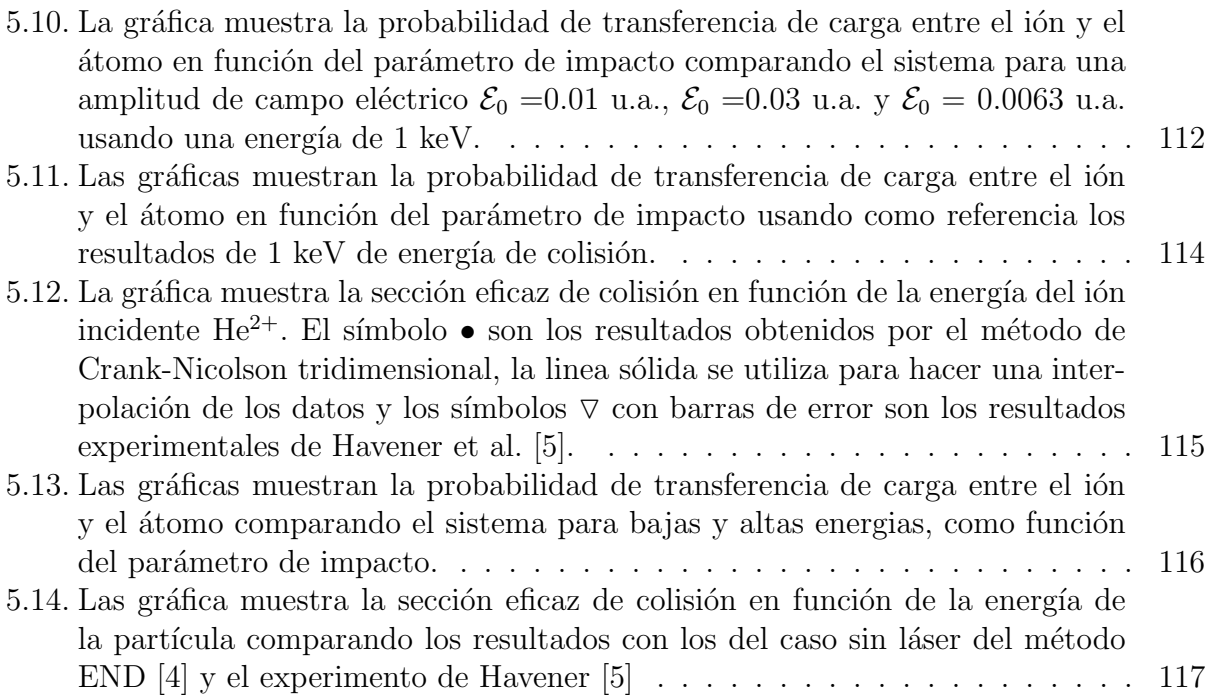

# Capítulo 1 Introducción

La idea de combinar colisiones atómicas con un láser externo se ha investigado desde el siglo pasado en los años 70, debido a que es de gran interés estudiar las interacciones atómicas utilizando simultáneamente las excitaciones radiativas. Aunque muchos desarrollos teóricos continuaron durante los 80's, no existían experimentos que comprobaran las teorías hechas en el campo. Recientemente las técnicas experimentales han hecho posible probar colisiones atómicas asistidas por láser en nuevos regímenes y a altas intensidades, por ejemplo la espectroscopía de combinación electrónica [1]. Consecuentemente se ha renovado el interés en estudiar teóricamente el problema de colisiones atómicas asistidas por láser. La complejidad de resolver problemas de colisiones atómicas de manera teórica se incrementó cuando se consideraron sistemas atómicos de N-electrones acoplados a su dinámica nuclear y el sistema completo acoplado a radiación electromagnética.

De acuerdo con las investigaciones anteriores, en particular, si se considera un sistema ion-átomo en presencia de un láser intenso, la sección eficaz de la transferencia de carga asistida por láser es varios órdenes de magnitud mayor que la sección eficaz de transferencia de carga [2]. Los estudios teóricos de las colisiones atómicas asistidas por láser se realizan de manera numérica, es decir, se hace una simulación de la dinámica del sistema en una estación de trabajo y se calcula la sección eficáz de colisión. En trabajos recientes se ha implementado el método numérico de diferencias finitas basado en trayectorias rectilíneas dando buenos resultados para sistemas atómicos de un electrón sin considerar el acoplamiento de las variables electrónicas a las nucleares [3].

# 1.1. Antecedentes teóricos

El estudio de colisiones atómicas asistidas por láser ha sido abordado por varios autores y se han analizado varios sistemas atómicos de manera numérica. Para la realización de esta tesis se estudi´o y se reprodujo el art´ıculo *Laser-assisted charge transfer in* He2++H *collisions* [3], donde se resolvió de manera numérica la ecuación de Schrödinger para investigar la transferencia de carga en colisiones  $He^{2+} + H + nh\nu$ a 1 keV basados en el método de parámetro de impacto de manera semiclásica.

Continuando con la revisión bibliográfica, en el trabajo *Manipulating Ion-Atom Collisions with Electromagnetic Radiaction* [1], se consideran los términos no perturbativos de la descripción mecánico-cuántica del movimiento electrónico en colisiones ion-átomo asistido por láser. En dicho estudio se muestra que para el sistema  $He^{2+} + H$  a 2 keV/amu la dinámica de la colisión depende fuertemente de la fase inicial y de la longitud de onda del láser aplicado.

También, para comprender mejor el concepto de sección eficaz de colisión y su verificación con los resultados experimentales se estudió el trabajo *Laser and isotope effects in charge transfer processes in atomic collisions* [4]. En este trabajo se menciona que los procesos de transferencia de carga son fundamentales para entender la neutralización de la materia en las dinámicas de sistemas atómicos y moleculares. El propósito fundamental del artículo leido es presentar los resultados de manera numérica de la transferencia de carga para iones de  $He^{2+}$  colisionando con hidrógeno atómico y átomos de tritio para energías de  $100 \text{eV}$ /amu a  $1.5 \text{ keV}$ /amu asistido por un láser rápido y de pulsos cortos con una intensidad de 3.5×10<sup>12</sup>W/cm<sup>2</sup> y longitud de onda de 790 nm mediante el uso del m´etodo de *electronnuclear dynamics* y se encuentra que la sección eficaz difiere en un orden de magnitud entre sistemas sin láser y con láser, los valores de las energías se eligieron de tal manera que se pudiera comparar con los resultados experimentales dados por Havener et al. [4, 5].

Finalmente, se revisó el trabajo *Stueckelberg oscillations in the charge transfer into the* 

 $n = 2$  *and*  $n = 3$  *shells of the He*<sup>2+</sup> *on collision with H* [6] con el fin de revisar las nuevas investigaciones en colisiones atómicas. En dicho trabajo se discuten las probabilidades para la transferencia de carga en el sistema  $\text{He}^{2+} + \text{H}$  las cuales se calculan a bajas energías de colisión resolviendo la ecuación de Schrödinger a partir de primeros principios. La transferencia de carga es interpretada en términos de los acoplamientos radiales y rotacionales de los orbitales moleculares. Lo interesante de este trabajo fué la observación de oscilaciones Stueckelberg fuertes en la probabilidad de transferencia de carga en la capa *n=2* del helio sobre todo un rango de parámetros de impacto cercanos al origen del sistema. También se encuentran las mismas oscilaciones para la transferencia de carga en la capa *n=3* en el rango de parámetros de impacto mayor a 2.5 u.a., para un rango menor las oscilaciones desaparecen.

Estos trabajos revisados fueron de gran ayuda para comprender los procesos de colisones atómicas asistidas por láser, el cálculo de la sección eficaz de colisión, su verificación experimental y la motivación para realizar esta tesis.

## 1.2. Propósito de este trabajo

Uno de los propósitos de este trabajo es la demostración de que el método de diferencias finitas y el m´etodo de Crank-Nicolson dan buenos resultados al ser comparados con soluciones exactas de la ecuación de Schrödinger, en especial con el oscilador armónico en una, dos y tres dimensiones. También se comprueba que se puede visualizar la dinámica de las colisiones atómicas asistidas por láser mediante la implementación del método de Crank-Nicolson y así poder explorar la física del problema.

Antes de implementar los métodos y realizar simulaciones, en el capítulo dos se presenta un resumen de la teoría necesaria para el estudio de colisiones atómicas asistidas por láser. En dicho capítulo se muestran las ecuaciones que describen a los sistemas atómicos y se discute la física de la interacción de átomos de un sólo electrón con radiación electromagnética, la

aproximación dipolar que será usada para modelar la interacción con el láser, el efecto Stark, el efecto Zeeman, las reglas de selección y la sección eficaz de colisión la cual se calculará para verificar la eficiencia del método y de nuestro código.

Con el objeto de implementar los códigos y verificar su validez, en el capítulo tres se utiliza la ecuación de Schrödinger independiente del tiempo discretizada en una red numérica para después mostrar la implementación del método de diferencias finitas en un código escrito en *fortran 95* que se muestra en el apéndice A y verificar si los resultados obtenidos son confiables mediante la aplicación a un ejemplo conocido. El ejemplo que se eligió para mostrar lo anterior consiste en calcular las eigenfunciones y los eigenvalores del oscilador armónico en una dimensión para después ser comparados con las soluciones exactas [7]. También, tomando la ecuación de Schrödinger dependiente del tiempo, se implementa el método de Crank-Nicolson con una técnica llamada de tiempo imaginario con el fin de obtener el estado base de cualquier sistema en una, dos y tres dimensiones. Para verificar que los códigos escritos en *fortran 95* que implementan el método de Crank-Nicolson unidimensional, bidimensional y tridimensional a tiempo imaginario ( respectivamente mostrados en los apéndices B-D) funcionan, se calcula el estado base del oscilador armónico para cada dimensión y se compara con los resultados exactos.

Como un preámbulo a las colisiones atómicas, primero se estudiará la colisión de un paquete de ondas con un potencial de pozo atractivo con el objetivo de calcular la probabilidad de transmisión y reflexión, y ésto nos lleve al concepto de transferencia de carga en colisiones atómicas. Implementando el método de Crank-Nicolson unidimensional en el código escrito en *fortran 95* (mostrado en el apéndice E), se calcula de manera numérica la probabilidad de transmisión y reflexión para un pozo de potencial atractivo. En particular se comparan los resultados obtenidos con los resultados exactos que también se calculan en este capítulo para verificar que nuestro código reproduce la dinámica dentro de errores numéricos relativos aceptables.

En el capítulo cinco, se implementa el método de Crank-Nicolson generalizado a tres

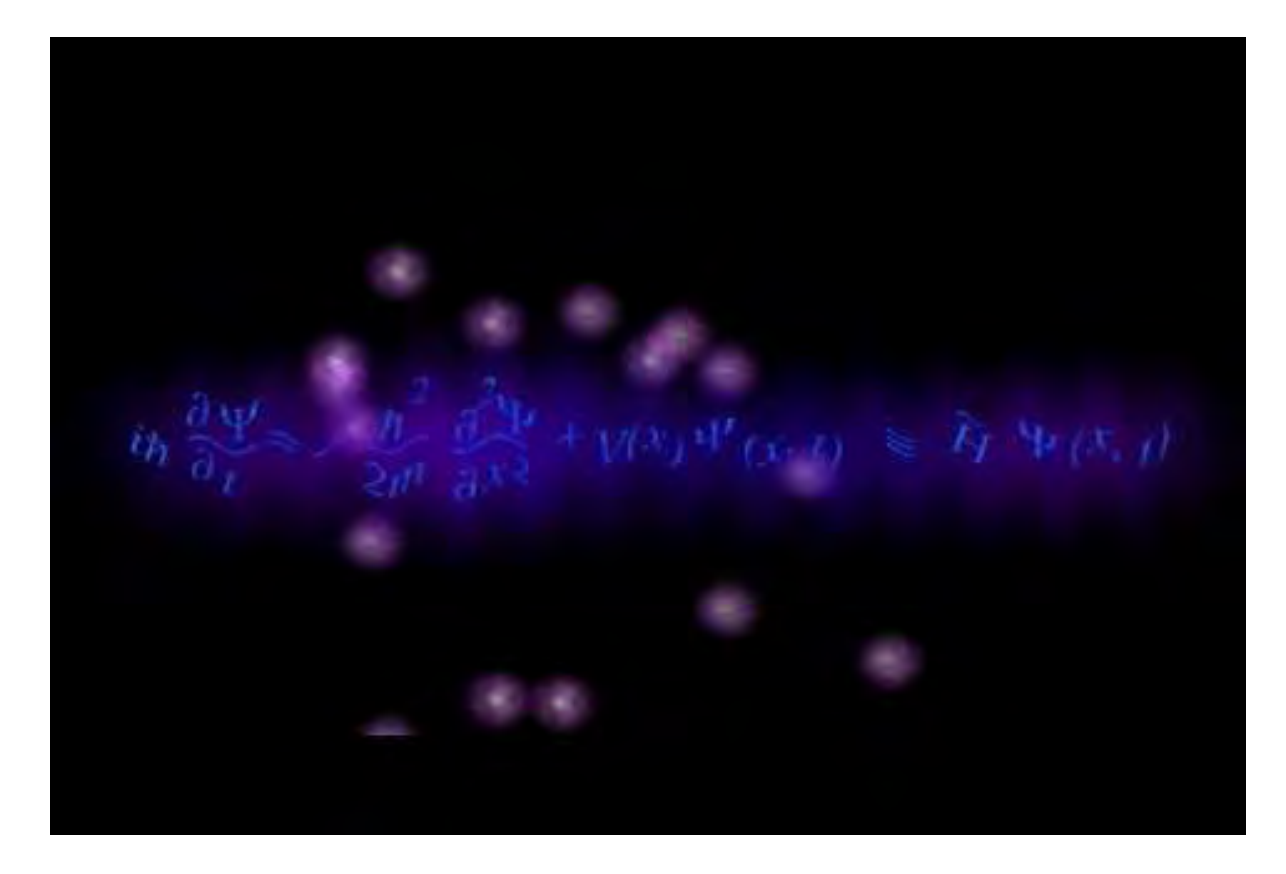

Figura 1.1: Caricatura de la ecuación de Schrödinger usada para modelar colisiones atómicas.

dimensiones en el código del apéndice F, para estudiar colisiones atómicas asistidas por láser. En este capítulo primero se obtiene el estado base del átomo de hidrógeno de manera numérica para después ser utilizado en la dinámica de la colisión  $\mathrm{H^{+}}+\mathrm{H}$ y $\mathrm{He^{2+}}+\mathrm{H}$ para calcular la probabilidad de transferencia de carga. En la dinámica, el ión incide con un par´ametro de impacto b, lo cual nos permitir´a graficar la transferencia de carga para un rango de parámetros de impacto de  $b_{min} = 0$  u.a. a  $b_{max} = 10.0$  u.a. Para ésto se utiliza el código del apéndice G en el que se calcula la sección eficaz. Una vez que se verificó la implementación correcta de la teoría en el código para sistemas con y sin láser, se procedió a estudiar los efectos de la fase, frecuencia e intensidad del láser en la colisión. Estos estudios se llevaron a cabo para un láser realista ultra-rápido de Nd:Yag con la intención de que en un futuro se pueda llevar a cabo la verificación experimental de nuestros resultados.

Finalmente en el capítulo 6 se presentan las conclusiones generales, discutiéndose los

aspectos bajo estudio actual y futuro, así como las consecuencias y limitaciones de los resultados y tratamientos presentados aquí.

# Capítulo 2

# Fundamentos teóricos de la interacción de la radiación con la materia

En este capítulo daremos una breve revisión de la teoría necesaria para estudiar la física de las colisiones atómicas asistidas por láser. Empezaremos por estudiar la interacción de átomos de un electrón (hidrogenoides) en presencia de radiación electromagnética. De éste estudio obtendremos las razones de transición para la absorción, emisión estimulada y emisión espontánea. Así mismo discutiremos la aproximación dipolar y las reglas de selección. Finalmente veremos el efecto de un campo eléctrico y magnético en el sistema, concluyendo con el estudio de canales y sección eficaz en la aproximación semi-clásica de parámetro de impacto.

# 2.1. Interacción de átomos de un electrón con radiación electromagnética

En esta sección se discutirá la interacción de átomos hidrogenoides con radiación electromagnética.

# 2.1.1. El campo electromagnético y su interacción con partículas cargadas.

El campo electromagnético clásico es descrito por un campo vectorial eléctrico  $\vec{\mathcal{E}}$  y un campo vectorial magnético  $\vec{\beta}$ , los cuáles satisfacen las ecuaciones de Maxwell [8]. Estos campos pueden ser escritos en términos de un potencial escalar φ y un potencial vectorial  $\vec{\mathcal{A}}$ 

expresados como

$$
\vec{\mathcal{E}}(\vec{r},t) = -\nabla\phi(\vec{r},t) - \frac{\partial}{\partial t}\vec{\mathcal{A}}(\vec{r},t),\tag{2.1}
$$

y

$$
\vec{\mathcal{B}}(\vec{r},t) = \nabla \times \vec{\mathcal{A}}(\vec{r},t). \tag{2.2}
$$

Los campos son invariantes bajo transformaciones de norma, es decir, si consideramos  $\vec{\mathcal{A}}' \rightarrow$  $\vec{\mathcal{A}} + \nabla \chi$  y  $\phi' \to \phi - \partial \chi/\partial t$ , donde  $\chi$  es cualquier función de  $\vec{r}$  y t real y diferenciable, obtendremos la misma forma en las ecuaciones de Maxwell. Bajo esta consideración se puede imponer una condición en el potencial vectorial  $\vec{\mathcal{A}}$  como

$$
\nabla \cdot \vec{\mathcal{A}} = 0. \tag{2.3}
$$

Cuando  $\vec{\mathcal{A}}$  cumple está condición se dice que se usa la norma de Coulomb. La norma de Lorentz  $\partial \phi / \partial t + \nabla \cdot \vec{A} = 0$ , no se utiliza en este trabajo porque no se buscan efectos relativistas [8]. Esta elección de norma es conveniente cuando no hay fuentes, por lo que ahora uno puede suponer que  $\phi = 0$  y obtener la siguiente ecuación de onda para el potencial vectorial

$$
\nabla^2 \vec{\mathcal{A}} - \frac{1}{c^2} \frac{\partial^2 \vec{\mathcal{A}}}{\partial t^2} = 0,
$$
\n(2.4)

donde c es la velocidad de propagación de la luz en el vacio. Una solución a esta ecuación es una onda plana monocromática dada por

$$
\vec{\mathcal{A}}(\vec{r},t) = \mathcal{A}_0(\omega)\cos(\vec{k}\cdot\vec{r}-\omega t+\delta_\omega)\hat{\epsilon},\tag{2.5}
$$

donde  $\vec{k}$  es el vector de propagación de onda,  $\omega$  es la frecuencia angular,  $\mathcal{A}_0(\omega)$  la amplitud de la onda,  $\delta_{\omega}$  es la fase y  $\hat{\epsilon}$  es un vector unitario llamado el vector de polarización. Sustituyendo

en la ecuación de onda se obtiene la siguiente relación de dispersión

$$
\omega = kc. \tag{2.6}
$$

Además de la condición (2.3) se obtiene que  $\vec{k} \cdot \hat{\epsilon} = 0$ , i.e., estos vectores son perpendiculares entre sí por lo que la onda es transversal.

El campo eléctrico se obtiene de la ecuación  $(2.1)$  y está dado por

$$
\vec{\mathcal{E}}(\vec{r},t) = \mathcal{E}_0(\omega) \text{sen}(\vec{k} \cdot \vec{r} - \omega t + \delta_\omega)\hat{\epsilon},\tag{2.7}
$$

donde  $\mathcal{E}_0(\omega) = -\omega \mathcal{A}_0(\omega)$ . Usando la ecuación (2.2) se obtiene el campo magnético como

$$
\vec{\mathcal{B}}(\vec{r},t) = \frac{\mathcal{E}_0(\omega)}{\omega} \text{sen}(\vec{k}\cdot\vec{r}-\omega t + \delta_\omega)\vec{k} \times \hat{\epsilon}.
$$
 (2.8)

Se puede ver de las ecuaciones de Maxwell que los vectores  $\vec{\mathcal{E}}, \vec{\mathcal{B}}$  y  $\vec{k}$  son mutuamente ortogonales. Cuando los campos vectoriales son referidos a la dirección de  $\hat{\epsilon}$  se dice que la onda está linealmente polarizada. Así en general cualquier onda electromagnética puede ser expresada como una superposición de ondas planas.

Como el campo electromagnético porta energía, se puede relacionar la densidad de energía del campo a la densidad de fotones teniendo en mente que cada fotón a una frecuencia  $\omega$ lleva un cuanto de energía de magnitud  $\hbar\omega$ . La densidad de energía del campo está dada como

$$
\rho = \frac{1}{2} \left( \epsilon_0 |\vec{\mathcal{E}}|^2 + \frac{1}{\mu_0} |\vec{\mathcal{B}}|^2 \right) = \epsilon_0 \vec{\mathcal{E}}_0^2 \operatorname{sen}^2(\vec{k} \cdot \vec{r} - \omega t + \delta_\omega), \tag{2.9}
$$

donde  $\epsilon_0$  es la permitividad y  $\mu_0$  la permeabilidad en el espacio libre, respectivamente, los cuales cumplen la condición  $\epsilon_0\mu_0 = 1/c^2$ .

Para la onda plana, la densidad de energía promedio es

$$
\rho(\omega) = \frac{1}{2} \epsilon_0 \mathcal{E}_0^2(\omega) = \frac{1}{2} \epsilon_0 \omega^2 \mathcal{A}_0^2(\omega).
$$
\n(2.10)

Entonces, si el número de fotones de frecuencia  $\omega$  dentro de un volumen V es  $N(\omega)$ , la densidad de energía es  $\hbar \omega N(\omega)/V$  por lo que la amplitud de campo eléctrico será

$$
|\mathcal{E}_0(\omega)| = \sqrt{\frac{2\hbar\omega N(\omega)}{\epsilon_0 V}}.\tag{2.11}
$$

El promedio del flujo de energía a través de un área de sección eficaz unitaria normal a la dirección de propagación del campo define la intensidad  $I(\omega)$  como

$$
I(\omega) = c\rho(\omega) = \frac{\hbar\omega c}{V} N(\omega).
$$
\n(2.12)

Con la ecuación (2.12) y usando la ecuación (2.11) se obtiene la relación entre la densidad de energía del campo electromagnético y la densidad de fotones.

#### Partículas cargadas en un campo electromagnético.

El Hamiltoniano de una partícula sin espín de carga  $q$  y masa  $m$  en un campo electromagnético es

$$
H = \frac{1}{2m} \left( \vec{p} - q\vec{\mathcal{A}} \right)^2 + q\phi,
$$
\n(2.13)

donde  $\vec{p}$  es el momento de la partícula. Desarrollando el cuadrado en el primer término del Hamiltoniano *H* se obtiene

$$
H = \frac{\vec{p}^2}{2m} - \frac{q}{2m} \left( \vec{\mathcal{A}} \cdot \vec{p} + \vec{p} \cdot \vec{\mathcal{A}} \right) + \frac{q^2}{2m} \vec{\mathcal{A}}^2 + q\phi.
$$
 (2.14)

Considerando al Hamiltoniano como un operador y dado que en mécanica cuántica el momento en la representación de configuraciones está dado por  $\vec{p} = -i\hbar \nabla$ , entonces se obtiene

la ecuación de Schrödinger dependiente del tiempo para el campo electromagnético como

$$
i\hbar\frac{\partial}{\partial t}\Psi(\vec{r},t) = \left[ -\frac{\hbar^2}{2m}\nabla^2 + i\hbar\frac{q}{2m}\left(\vec{\mathcal{A}}\cdot\nabla + \nabla\cdot\vec{\mathcal{A}}\right) + \frac{q^2}{2m}\vec{\mathcal{A}}^2 + q\phi \right]\Psi(\vec{r},t). \tag{2.15}
$$

Una propiedad importante de esta ecuación es su invariancia bajo transformaciones de norma

$$
\vec{\mathcal{A}}(\vec{r},t) = \vec{\mathcal{A}}'(\vec{r},t) + \nabla \chi(\vec{r},t),
$$
  
\n
$$
\phi(\vec{r},t) = \phi'(\vec{r},t) - \frac{\partial}{\partial t} \chi(\vec{r},t),
$$
  
\n
$$
\Psi(\vec{r},t) = \Psi'(\vec{r},t) \exp\left(\frac{iq}{\hbar} \chi(\vec{r},t)\right)
$$

Aplicando las expresiones anteriores en la ecuación  $(2.15)$  se obtiene

$$
i\hbar\frac{\partial}{\partial t}\Psi'(\vec{r},t) = \left[-\frac{\hbar^2}{2m}\nabla^2 + i\hbar\frac{q}{2m}\left(\vec{\mathcal{A}}'\cdot\nabla + \nabla\cdot\vec{\mathcal{A}}'\right) + \frac{q^2}{2m}\vec{\mathcal{A}}'^2 + q\phi'\right]\Psi'(\vec{r},t). \tag{2.16}
$$

Para este caso en partícular, la transformación de norma es una transformación unitaria, por lo que las observables medidas en diferentes normas deben ser iguales. Así usando la norma de Coulomb (2.3) y tomando  $\phi = 0$ , la ecuación (2.15) se puede escribir como

$$
i\hbar\frac{\partial}{\partial t}\Psi(\vec{r},t) = \left[-\frac{\hbar^2}{2m}\nabla^2 + i\hbar\frac{q}{m}\vec{\mathcal{A}}\cdot\nabla + \frac{q^2}{2m}\vec{\mathcal{A}}^2\right]\Psi(\vec{r},t). \tag{2.17}
$$

,

Para obtener esta ecuación se usó el hecho de que la norma de Coulomb cumple con la relación  $\nabla \cdot (\vec{\mathcal{A}}\Psi) = \vec{\mathcal{A}} \cdot (\nabla \Psi).$ 

#### Interacción de átomos de un electrón con un campo electromagnético

Consideremos la interacción de un campo electromagnético con un átomo monoelectrónico, que tiene un núcleo de carga Ze, masa M y el electrón con carga  $q = -e$  y masa m. Podemos restringirnos a sistemas hidrogenoides en donde M es muy grande comparada con la masa del electrón. Por lo que se puede usar una aproximación donde la masa del

núcleo sea infinita. Es conveniente recordar que la interacción electrostática entre partículas adicionan una energía potencial al sistema. Por lo tanto, la ecuación de Schrödinger para un átomo con un electrón en un campo electromagnético se puede expresar como

$$
i\hbar\frac{\partial}{\partial t}\Psi(\vec{r},t) = \left[-\frac{\hbar^2}{2m}\nabla^2 - \frac{Ze^2}{(4\pi\epsilon_0)r} - i\hbar\frac{e}{2m}\vec{\mathcal{A}}\cdot\nabla + \frac{e^2}{2m}\vec{\mathcal{A}}^2\right]\Psi(\vec{r},t).
$$
 (2.18)

Esta ecuación se puede escribir como

$$
i\hbar \frac{\partial}{\partial t} \Psi(\vec{r}, t) = [H_0 + H_{int}(t)] \Psi(\vec{r}, t), \qquad (2.19)
$$

donde

$$
H_0 = -\frac{\hbar^2}{2m}\nabla^2 - \frac{Ze^2}{(4\pi\epsilon_0)r},\tag{2.20}
$$

que corresponde al Hamiltoniano independiente del tiempo de un átomo de un electrón en ausencia de un campo electromagnético y

$$
H_{int}(t) = -i\hbar \frac{e}{m}\vec{\mathcal{A}} \cdot \nabla + \frac{e^2}{2m}\vec{\mathcal{A}}^2
$$
\n(2.21)

es el Hamiltoniano que describe la interacción del átomo hidrogenoide con el campo. Si suponemos que el campo es débil, es decir, si  $\mid \vec{\mathcal{A}} \mid \gg \mid \vec{\mathcal{A}} \mid^2$ , entonces el hamiltoniano de interacción queda como

$$
H_{int}(t) = -i\hbar \frac{e}{m} \vec{\mathcal{A}} \cdot \nabla,
$$
\n(2.22)

es cuál puede ser tratado como una pequeña perturbación dado que el campo es muy débil.

## 2.1.2. Razón de transición

Si suponemos que el campo es débil, entonces se puede usar teoría de perturbaciones dependiente del tiempo. Denotando a los eigenvalores de la energía como  $\mathcal{E}_k$ y las eigenfun-

ciones normalizadas del átomo hidrogenoide sin perurbar como  $\psi_k$ , se tiene

$$
H_0 \psi_k = E_k \psi_k. \tag{2.23}
$$

Entonces la solución general  $\Psi$  de la ecuación dependiente del tiempo (2.18) será

$$
\Psi(\vec{r},t) = \sum_{k} c_k(t)\psi_k(\vec{r})e^{i\omega_k t},\tag{2.24}
$$

donde la suma se realiza sobre todas la eigenfunciones del ´atomo hidrogenoide. Los coeficientes  $c_k(t)$  satisfacen las siguientes ecuaciones acopladas [7]

$$
\dot{c}_b(t) = \frac{1}{i\hbar} \sum_k H_{bk}^{int}(t)c_k(t)e^{i\omega_{bk}t},\qquad(2.25)
$$

donde  $H_{bk}^{int}(t) = \langle \psi_b | H^{int}(t) | \psi_k \rangle$  y  $\omega_{bk} = (E_b - E_k)/\hbar$ . Suponemos que el sistema está inicialmente en un estado estacionario bien definido de energía  $E_a$  descrito por la función de onda  $\psi_a$  y que el pulso de radiación se enciende a un tiempo  $t = 0$ . Por lo que las condiciones iniciales son  $c_k(t \leq 0) = \delta_{ka}$ . A primer orden en la perturbación se tiene

$$
c_b^{(1)} = \frac{1}{i\hbar} \int_0^t H_{ba}^{int}(t') e^{i\omega_{ba}t'} dt'
$$
  
= 
$$
-\frac{e}{m} \int_0^t \langle \psi_b | \vec{A} \cdot \nabla | \psi_a \rangle e^{i\omega_{ba}t'} dt'
$$

donde  $\omega_{ba} = (E_b - E_a)/\hbar$  y

$$
\langle \psi_b | \vec{\mathcal{A}} \cdot \nabla | \psi_a \rangle = \int \psi_b^*(\vec{r}) \vec{\mathcal{A}} \cdot \nabla \psi_a(\vec{r}) d\vec{r}.
$$
 (2.26)

Usando el potencial vectorial  $\vec{\mathcal{A}}(\vec{r},t)$  dado por la ecuación (2.5) se obtiene

$$
c_b^{(1)} = -\frac{e}{2m} \int_0^\infty d\omega A_0(\omega) \Big( e^{i\delta_\omega} \langle \psi_b | e^{i\vec{k}\cdot\vec{r}} \hat{\epsilon} \cdot \nabla | \psi_a \rangle \int_0^t e^{i(\omega_{ba}-\omega)t'dt'}
$$
  
+ 
$$
e^{-i\delta_\omega} \langle \psi_b | e^{-i\vec{k}\cdot\vec{r}} \hat{\epsilon} \cdot \nabla | \psi_a \rangle \int_0^t e^{i(\omega_{ba}+\omega)t'dt'} \Big)
$$

En general la duración del pulso es mucho más grande que un periodo de excitación  $(2\pi/\omega_{ba})$ . Si por ejemplo se toma la línea D del sodio con una longitud de onda 5890Å entonces el periodo es  $2 \times 10^{-15}$ seg. La mayor contribución en la primera integral ocurrirá cuando  $\omega_{ba} \simeq \omega$ , entonces  $E_b = E_a + \hbar \omega$ . En este caso, el estado final del átomo tiene una energía mayor a la del estado inicial y un fotón de energía  $\hbar\omega$  es absorbido del campo de radiación. Esto es cierto, suponiendo que la transición que liga a los estados a y b obedezca las reglas de selección dipolar. Por otro lado, la segunda integral sobre  $t'$  tendrá la mayor contribución cuando  $\omega_{ba} \simeq -\omega$ , entonces  $E_b = E_a - \hbar \omega$ . El estado inicial del átomo es mayor que el estado final, por lo que un fotón de energía  $\hbar\omega$  es emitido.

#### Absorción

Si ahora nos restringimos al caso donde la radiación es incoherente, es decir, que no se tienen términos de interferencia, entonces de los resultados anteriores, la probabilidad de que el sistema pueda estar en el estado b al tiempo  $t$  es [7, 10]

$$
|c_b^{(1)}(t)|^2 = \frac{1}{2} \left(\frac{e}{m}\right)^2 \int_0^\infty A_0^2(\omega) |M_{ba}(\omega)|^2 F(t, \omega - \omega_{ba}) d\omega, \tag{2.27}
$$

donde se define a los elementos de matriz  $M_{ba}$  como

$$
M_{ba} = \langle \psi_a \mid e^{i\vec{k}\cdot\vec{r}} \hat{\epsilon} \cdot \nabla \mid \psi_a \rangle, \tag{2.28}
$$

y la función  $F(t, \bar{\omega})$  como

$$
F(t,\bar{\omega}) = \frac{1 - \cos(\bar{\omega}t)}{\bar{\omega}^2}.
$$
\n(2.29)

donde  $\bar{\omega} = \omega - \omega_{ba}$ .

La ecuación (2.29) nos dice que para tiempos muy grandes la función  $F(t, \bar{\omega})$  tendrá su máximo valor para valores de  $\bar{\omega} \to 0$ . Así, para  $\omega = \omega_{ba}$  las cantidades  $A_0^2(\omega)$  y |  $M_{ba}(\omega)$  |<sup>2</sup> varian muy lentamente, por lo que extendiendo los limites a  $\pm\infty$  la ecuación (2.27) se puede

escribir como

$$
|c_b^{(1)}(t)|^2 = \frac{1}{2} \left(\frac{e}{m}\right)^2 A_0^2(\omega) |M_{ba}(\omega)|^2 \int_{-\infty}^{\infty} F(t, \bar{\omega}) d\omega.
$$
 (2.30)

Para tiempos grandes la probabilidad estará dada por

$$
|c_b^{(1)}(t)|^2 = \frac{1}{2} \left(\frac{e}{m}\right)^2 A_0^2(\omega) |M_{ba}(\omega_{ba})|^2 t,
$$
\n(2.31)

i.e., la probabilidad crece linealmente con el tiempo, donde el rango de tiempo debe ser  $\Delta t \ll 1.$ Las razones de transición para la absorción pueden ser definidas a primer orden en teoría de la perturbación como [7, 10]

$$
W_{ba} = \frac{d}{dt} \mid c_b^{(1)}(t) \mid^2 = \frac{1}{2} \left(\frac{e}{m}\right)^2 A_0^2(\omega) \mid M_{ba}(\omega_{ba}) \mid^2.
$$
 (2.32)

Expresando las razones de transición en términos de la intensidad en función de la frecuencia,  $I(\omega)$  e integrando sobre un ángulo sólido, obtenemos

$$
W_{ba} = \frac{4\pi^2}{m^2 c} \left(\frac{e^2}{4\pi\epsilon_0}\right) \frac{I(\omega_{ba})}{\omega_{ba}^2} |M_{ba}(\omega_{ba})|^2.
$$
 (2.33)

Se observa que la razón de transición para la absorción es proporcional a  $I(\omega_{ba})$ .

La razón de absorción de energía por cada átomo es  $\hbar\omega_{ba}W_{ba}$ . Conviene definir la sección eficaz de absorción  $\sigma_{ba}$  la cual es la razón de absorción de la energía por átomo entre la intensidad del campo incidente,  $I(\omega_{ba})$ , así

$$
\sigma_{ba} = \frac{4\pi^2 \alpha \hbar^2}{m^2 \omega_{ba}} |M_{ba}|^2,
$$
\n(2.34)

donde  $\alpha = e^2/(4\pi\epsilon_0\hbar c) \simeq 1/137$  es la constante de estructura fina. Como el flujo de fotones incidentes de frecuencia angular  $\omega_{ba}$  es  $I(\omega_{ba})/\hbar\omega_{ba}$ , se nota que la sección eficaz  $\sigma_{ba}$  puede ser considerada como la probabilidad de transición por unidad de tiempo por átomo dividida entre el flujo inicial de fotones por unidad de área integrada sobre  $\omega$ , i.e., tiene unidades de

´area.

#### Emisión estimulada

Para calcular la razón de transición para la emisión estimulada, se tomará en cuenta el segundo término de  $c_h^{(1)}$  $b^{(1)}(t)$ , el cuál corresponde a la transición de pérdida de energía, en el cual un fotón de energía  $\hbar\omega$  es emitido. La transición de  $b \to a$  corresponde a la emisión estimulada y puede verse como la transición opuesta del proceso de absorción  $a \rightarrow b$ .

Siguiendo el mismo procedimiento que en la absorción se tiene que la razón de transición para la emisión estimulada es

$$
\bar{W}_{ba} = \frac{4\pi^2}{m^2 c} \left(\frac{e^2}{4\pi\epsilon_0}\right) \frac{I(\omega_{ba})}{\omega_{ba}^2} \mid \bar{M}_{ab}(\omega_{ba})\mid^2,\tag{2.35}
$$

donde

$$
\bar{M}_{ab} = \langle \psi_a \mid e^{-i\vec{k}\cdot\vec{r}} \hat{\epsilon} \cdot \nabla \mid \psi_b \rangle. \tag{2.36}
$$

Integrando por partes, y usando el hecho que  $\hat{\epsilon} \cdot \vec{k} = 0$ , se tiene

$$
\bar{M}_{ab} = -M_{ba}^*.\tag{2.37}
$$

El resultado final de este análisis es entonces

$$
\bar{W}_{ab} = W_{ba}.\tag{2.38}
$$

En conclusión, bajo el mismo campo de radiación el número de transiciones por segundo que excitan a el átomo del estado  $a$  al estado  $b$  es igual que el número de de-excitaciones del átomo del estado  $b$  al estado  $a$ , lo que es consistente con el principio de balance detallado [7, 10].

Definiendo la sección transversal estimulada  $\bar{\sigma}_{ab}$  del mismo modo que para la absorción,

se tendrá

$$
\bar{\sigma}_{ab} = \sigma_{ba}.\tag{2.39}
$$

Bajo condiciones de equilibrio, la población inicial del nivel más alto  $b$  es pequeña en comparación del nivel más bajo a, dado por el factor de Boltzmann  $\exp(-\hbar\omega_{ba}/k_BT)$  para una distribución de átomos en equilibrio térmico. Si la inversión de población se acumula entre los niveles  $a \, y \, b$ , la emisión estimulada será el proceso dominante. Éste es el principio básico del láser.

#### Emisión espontánea

En electrodinámica cuántica (QED) la parte del potencial vectorial que describe la absorción de un fotón linealmente polarizado con un vector de onda  $\vec{k}$  de un estado con N fotones tiene la forma [9]

$$
\vec{\mathcal{A}}_1 = \frac{1}{2} \left[ \frac{2N(\omega)\hbar}{V\epsilon_0\omega} \right]^{\frac{1}{2}} \exp\left[ i \left( \vec{k} \cdot \vec{r} - \omega t + \delta_\omega \right) \right] \hat{\epsilon}.
$$
 (2.40)

Se puede demostrar que la razón de transición para la absorción dada a primer orden en teoría de la perturbación es

$$
\bar{W}_{ba} = \frac{4\pi^2}{m^2 c} \left(\frac{e^2}{4\pi\epsilon_0}\right) \frac{N(\omega_{ba})\hbar}{V\omega_{ba}} \mid M_{ab}(\omega_{ba})\mid^2 \delta(\omega - \omega_{ba}). \tag{2.41}
$$

La parte que corresponde al potencial vectorial que describe la creación de un fotón se obtiene sumando un solo fotón a un estado de  $N$  fotones dado por

$$
\vec{\mathcal{A}}_2 = \frac{1}{2} \left[ \frac{2 \left[ N(\omega) + 1 \right] \hbar}{V \epsilon_0 \omega} \right]^{\frac{1}{2}} \exp \left[ -i \left( \vec{k} \cdot \vec{r} - \omega t + \delta_\omega \right) \right] \hat{\epsilon}.
$$
 (2.42)

Entonces a primer orden para la razón de transición en la emisión se tiene

$$
\bar{W}_{ab} = \frac{4\pi^2}{m^2 c} \left(\frac{e^2}{4\pi\epsilon_0}\right) \frac{\left[N(\omega_{ba}) + 1\right]\hbar}{V\omega_{ba}} \mid M_{ab}(\omega_{ba})\mid^2 \delta(\omega - \omega_{ba}).\tag{2.43}
$$

Después de integrar sobre  $\omega$ , esta expresión es idéntica que el resultado clásico [10], reemplazando a  $N(\omega_{ba}) + 1$  por  $N(\omega_{ba})$ . En ausencia de un campo se tiene  $N = 0$  y la razón de transición para la emisión espontanea de un fotón $W_{ab}^s$ está dada como

$$
\bar{W}_{ba}^s = \frac{4\pi^2}{m^2 c} \left(\frac{e^2}{4\pi\epsilon_0}\right) \frac{\hbar}{V\omega_{ba}} \mid M_{ab}(\omega_{ba})\mid^2 \delta(\omega - \omega_{ba}). \tag{2.44}
$$

Lo único que se necesita calcular es la densidad  $\rho_a(\omega)$  de estados finales del fotón, ésto de acuerdo con la regla de oro de Fermi [7].

#### Densidad de estados

Para obtener resultados de este análisis consideraremos el caso más simple que es tomar el volumen  $V$  de un cubo de lado  $L$ , e imponiendo condiciones de frontera periódicas sobre la función exp $(-i\vec{k}\cdot\vec{r})$  la cual está contenida en  $\vec{\mathcal{A}}_2$  (ecuación (2.42)) que representa la función de onda emitida por el fotón, obtenemos  $k_i = 2\pi n_i/L$  con  $i = x, y, z$ , donde  $n_i$  son enteros positivos que representan los estados en los que está el fotón. Como  $L$  es muy grande se puede tratar a los  $n_i$  como variables continuas, y el número de estados en  $d\vec{k} = dk_x dk_y dk_z$ es

$$
dn = dn_x dn_y dn_z = \left(\frac{L}{2\pi}\right)^3 dk_x dk_y dk_z.
$$
 (2.45)

Expresando en términos de  $V = L^3$  y  $\omega = kc$ , el número de estados en función de la frecuencia angular en el intervalo  $d\omega$  en la dirección de propagación normal al ángulo sólido  $dΩ$ , está dado por

$$
\rho_a(\omega)d\omega d\Omega = \frac{V}{2\pi} \frac{\omega^2}{c^3} d\omega d\Omega.
$$
\n(2.46)

Usando este resultado en la ecuación  $(2.43)$  e integrando sobre las frecuencias, la razón de transición para la emisión de un fotón linealmente polarizado dentro del ángulo sólido en la dirección  $(\theta, \phi)$  está dada por

$$
W_{ab}^s(\theta,\phi)d\Omega = \frac{\hbar}{2\pi m^2 c^3} \left(\frac{e^2}{4\pi \epsilon_0}\right) \omega_{ba} \mid M_{ba} \mid^2 d\Omega. \tag{2.47}
$$

Para encontrar la razón de transición total se suman los dos estados de polarización del fotón correspondiente a los vectores  $\hat{\epsilon}_{\lambda}$  con  $\lambda = 1, 2$ , e integrando sobre los ángulos de emisión se obtiene

$$
W_{ab}^s(\theta,\phi) = \frac{\hbar}{2\pi m^2 c^3} \left(\frac{e^2}{4\pi \epsilon_0}\right) \int d\Omega \sum_{\lambda=1}^2 \omega_{ba} |M_{ba}^{\lambda}(\omega_{ba})|^2 \tag{2.48}
$$

donde  $\lambda$  corresponde a los estados de polarización.

### 2.1.3. Aproximación dipolar

En muchos casos de interés práctico los elementos de la matriz  $M_{ba}$  se pueden simplificar desarrollando la exponencial como [9]

$$
\exp(i\vec{k}\cdot\vec{r}) = 1 + \left(i\vec{k}\cdot\vec{r}\right) + \frac{1}{2!}\left(i\vec{k}\cdot\vec{r}\right)^2 + \dots \tag{2.49}
$$

Consideremos el caso de transiciones ópticas, donde la función de onda del fotón emitido tienen una longitud de onda del orden del radio de Bohr. Las longitudes de onda asociadas a las transiciones ópticas son del orden de varios miles de angstroms. Por lo que el número de onda  $k = 2\pi/\lambda$  es del orden de  $10^5 \text{ cm}^{-1}$ . La cantidad  $kr$  es pequeña para  $r < 1\overset{\circ}{A}$  y se puede reemplazar a la exponencial como  $\exp(i\vec{k}\cdot\vec{r}) \simeq 1$ . En general, si a es una distancia característica relacionada a la dimensión de la longitud de la función de onda y si  $ka \ll 1$  se puede aplicar la suposición anterior. Esto se conoce como la aproximación dipolar. Notando que si  $\lambda \gg a$  se desprecia la variación espacial del campo electromagnético sobre al átomo.

Conforme la longitud de onda de la radiación decrece la aproximación dipolar no ten-

drá una buena precisión. Es importante notar que la aproximación dipolar para ambos campos  $\vec{A}(t)$  y  $\vec{\mathcal{E}}(t)$  dependen solo del tiempo t, por lo que el campo  $\vec{\mathcal{B}}$  desaparece. Además, los elementos de matriz  $M_{ba}$  son reemplazados por  $M_{ba}^D$  donde

$$
M_{ba}^D = \hat{\epsilon} \langle \psi_a | \nabla | \psi_b \rangle \tag{2.50}
$$

que en términos del operador de momento  $\vec{p} = -i\hbar \nabla = m\dot{\vec{r}}$ , se puede escribir como

$$
M_{ba}^D = \frac{i}{\hbar} \hat{\epsilon} \cdot \langle \psi_b | \vec{p} | \psi_a \rangle = \frac{i m}{\hbar} \hat{\epsilon} \langle \psi_b | \vec{r} | \psi_a \rangle.
$$
 (2.51)

Ahora aplicando la de ecuación de Heisenberg para el operador  $\vec{r}$  [7], se tiene

$$
\dot{\vec{r}} = \frac{1}{i\hbar} \left[ \vec{r}, H_0 \right]. \tag{2.52}
$$

Tomando las eigenenergías del Hamiltoniano del átomo de hidrógeno sin perturbar, encontramos que

$$
\langle \psi_b | \dot{\vec{r}} | \psi_a \rangle = \frac{1}{i\hbar} \left( E_a - E_b \right) \langle \psi_b | \vec{r} | \psi_a \rangle \tag{2.53}
$$

o en notación más compacta  $\vec{p}_{ba} = im\omega_{ba}\vec{r}_{ba}$ , donde  $\vec{p}_{ba} = \langle \psi_b | \vec{p} | \psi_b \rangle$  y  $\vec{r}_{ba} = \langle \psi_b | \vec{r} | \psi_a \rangle$ . Por lo que se pueden expresar los elementos de matriz como

$$
M_{ba}^D = \frac{m\omega_{ba}}{\hbar} \hat{\epsilon} \cdot \vec{r}_{ba}.
$$
\n(2.54)

La razón de transición para la absorción puede ser obtenida en la aproximación dipolar como

$$
W_{ba}^D = \frac{4\pi^2}{c\hbar^2} \left(\frac{e^2}{4\pi\epsilon_0}\right) I(\omega_{ba}) \mid \hat{\epsilon} \cdot \vec{r}_{ba} \mid^2.
$$
 (2.55)

Es conveniente introducir el operador de momento dipolar  $\vec{D} = -e\vec{r}$ , con elementos de matriz

 $\vec{D}_{ba} = -e\vec{r}_{ba}$ , por lo que la razón de transición será

$$
W_{ba}^D = \frac{4\pi^2}{c\hbar^2} \left(\frac{1}{4\pi\epsilon_0}\right) I(\omega_{ba}) \mid \hat{\epsilon} \cdot \vec{D}_{ba} \mid^2
$$
 (2.56)

donde  $\hat{\epsilon} \cdot \vec{D}_{ba}$  son los elementos de matriz entre los estados  $a \, y \, b$  de la componente del momento dipolar en la dirección del vector de polarización  $\hat{\epsilon}$ . Si los elementos de matriz  $D_{ba}$ no son cero la transición será una transición eléctrica dipolar. Si los elementos de matriz  $D_{ba}$  son cero, la transición se dice que es prohibida. Cuando las transiciones son prohibidas los términos de orden superior del desarrollo de la onda plana pueden contribuir, dando resultado a transiciones cuadrupolares, etc.

Si ahora regresamos a la razón de transición para la absorción en la aproximación dipolar y definiendo Θ como el ángulo entre los vectores  $\hat{\epsilon}$  y  $\vec{r}_{ba}$ , se puede escribir

$$
W_{ba}^D = \frac{4\pi^2}{c\hbar^2} \left(\frac{1}{4\pi\epsilon_0}\right) I(\omega_{ba}) \mid \vec{r}_{ba} \mid^2 \cos^2\Theta,\tag{2.57}
$$

donde  $|\vec{r}_{ba}|^2 = |x_{ba}|^2 + |y_{ba}|^2 + |z_{ba}|^2$ .

Para la radiación no polarizada, la orientación de  $\hat{\epsilon}$  es aleatoria y el cos<sup>2</sup> Θ puede ser reemplazado por su promedio sobre todo el ángulo sólido dando

$$
W_{ba}^D = \frac{2\pi^2}{c\hbar^2} \left(\frac{1}{4\pi\epsilon_0}\right) I(\omega_{ba}) \mid \vec{D}_{ba} \mid^2.
$$
 (2.58)

Esta expresión también representa la razón de transición para la emisión estimulada en la aproximación dipolar correspondiente a la transición  $b \to a$ , nombrando la aproximación dipolar a  $\bar{W}_{ab}$ . De otro modo de la ecuación (2.47) y con  $M_{ba}^D = m\omega_{ba}/\hbar e\hat{\epsilon} \cdot \vec{D}_{ba}$  se obtiene la razón de transición para la emisión espontánea de un fotón dentro del ángulo sólido  $d\Omega$ dada como

$$
W_{ba}^{s,D}(\theta,\phi)d\Omega = \frac{1}{2\pi c^3\hbar} \left(\frac{1}{4\pi\epsilon_0}\right) \omega_{ba}^3 \mid \hat{\epsilon} \cdot \vec{r}_{ba} \mid^2 d\Omega. \tag{2.59}
$$

Sumando esta expresión con respecto a las dos direcciones de polarización del fotón e integrando sobre el ángulo sólido, se tiene la razón de transición total para la emisión espontánea de un fotón en la aproximación dipolar, dada como

$$
W_{ab}^{s,D} = \frac{4\alpha}{3c^2} \omega_{ba}^3 \mid \vec{r}_{ba} \mid^2, \tag{2.60}
$$

donde  $\alpha$  es la constante de estructura fina.

#### Las normas de la velocidad y aceleración de los elementos de matriz dipolar

Los elementos de matriz  $\vec{D}_{ba}$  del operador de momento dipolar pueden ser escritos en términos de los elementos de matriz de longitud  $\vec{r}_{ba}$ . Estos pueden ser expresados en términos del operador de momento  $\vec{p} = i\hbar \nabla$  o del gradiente de la energía potencial

$$
V(r) = -\frac{Ze^2}{4\pi\epsilon_0 r}.\tag{2.61}
$$

En cada caso se pueden expresar los elementos de matriz en términos de las normas de velocidad o aceleración. Entonces como

$$
\vec{r}_{ba} = \frac{1}{E_b - E_a} \langle \psi_b | H_0 \vec{r} - \vec{r} H_0 | \psi_a \rangle, \qquad (2.62)
$$

tomando  $H_0 = -(\hbar^2/2m)\nabla^2 + V$ , y usando el hecho de que V conmuta con  $\vec{r}$  se tiene

$$
\vec{r}_{ba} = \frac{\hbar^2}{2m} \frac{1}{E_b - E_a} \langle \psi_b | \nabla^2 \vec{r} - \vec{r} \nabla^2 | \psi_a \rangle \tag{2.63}
$$

notando que  $\nabla^2 [\vec{r}\psi_a(\vec{r})] = 2\nabla \psi_a(\vec{r}) + \vec{r}\nabla^2 \psi_a(\vec{r})$  y considerando el operador de momento  $\vec{p}$ , uno encuentra que

$$
\vec{r}_{ba} = -\frac{i\hbar}{m} \frac{1}{E_b - E_a} \langle \psi_a | \vec{p} | \psi_b \rangle = -\frac{i}{m\omega_{ba}} \vec{p}_{ba}.
$$
\n(2.64)

De manera similar se pueden escribir los elementos de matriz  $\vec{p}_{ba}$  en la forma

$$
\vec{p}_{ba} = \frac{i\hbar}{E_b - E_a} \langle \psi_b | (\nabla V) | \psi_a \rangle = \frac{i}{\omega_{ba}} (\nabla V)_{ba}.
$$
\n(2.65)

Usando este resultado, las normas de la longitud, la velocidad y la aceleración de  $\vec{D}_{ba}$  son  $\vec{D}_{ba}^L \, = \, -e\vec{r}, \ \vec{D}_{ba}^V \, = \, \frac{ie}{m\omega_0}$  $\frac{ie}{m\omega_{ba}}$  y  $\vec{D}_{ba}^{A} = -\frac{e}{m\omega_{ba}^{2}} (\nabla V)_{ba}$ . Usando eigenfunciones exactas de  $H_0$  las tres normas dan resultados idénticos.

#### La ecuación de Schrödinger en las normas de velocidad y longitud

Consideremos un átomo hidrogenoide en presencia de un campo electromagnético externo, cuya ecuación de Schrödinger es

$$
i\hbar \frac{\partial}{\partial t} \Psi(\vec{r}, t) = \left[ H_0 - \frac{e}{m} \vec{\mathcal{A}} \cdot \vec{p} + \frac{e^2}{2m} \vec{\mathcal{A}}^2 \right] \Psi(\vec{r}, t)
$$
(2.66)

donde  $H_0$  es el hamiltoniano sin perturbar para el átomo hidrogenoide. Es importante resaltar que en la aproximación dipolar el potencial vectorial  $\vec{A}^2$  puede ser eliminada por medio de la siguiente transformación de norma

$$
\Psi(\vec{r},t) = \exp\left[-\frac{ie^2}{2m\hbar} \int^t \vec{\mathcal{A}}^2(t')dt'\right] \Psi^V(\vec{r},t)
$$
\n(2.67)

donde  $\Psi^V(\vec{r},t)$  es la función de onda en la norma de velocidad, por lo que la nueva ecuación de Schrödinger es

$$
i\hbar \frac{\partial}{\partial t} \Psi^V(\vec{r}, t) = \left[ H_0 - \frac{e}{m} \vec{\mathcal{A}}(t) \cdot \vec{p} \right] \Psi^V(\vec{r}, t), \tag{2.68}
$$

la cuál se dice que se tiene la ecuación de Schrödinger en la norma de la velocidad y el término de interacción es

$$
H_{int}^{V}(t) = -\frac{e}{m}\vec{\mathcal{A}}(t) \cdot \vec{p} = \frac{i\hbar e}{m}\vec{\mathcal{A}}(t) \cdot \nabla
$$
\n(2.69)

el cual acopla el potencial vectorial  $\vec{A}(t)$  al operador de velocidad  $\vec{p}/m$ .

Otra forma de la ecuación de Schrödinger en la aproximación dipolar se obtiene retomando la ecuación (2.66) y aplicando una transformación de norma donde  $\chi(\vec{r},t) = \vec{\mathcal{A}}(t) \cdot \vec{r}$ . Usando el hecho de que en la aproximación dipolar el campo eléctrico esta dado como  $\vec{\mathcal{E}} = -d\vec{\mathcal{A}}(t)/dt$  y tomando la carga del eléctron como  $q = -e$  se obtiene

$$
\vec{\mathcal{A}}' = 0 \tag{2.70}
$$

$$
\phi' = \frac{d}{dt}\vec{\mathcal{A}}(t)\cdot\vec{r} = -\vec{\mathcal{E}}(t)\cdot\vec{r}
$$
\n(2.71)

$$
\Psi'(\vec{r},t) = \exp\left[\frac{ie}{\hbar}\vec{\mathcal{A}}(t)\cdot\vec{r}\right]\Psi(\vec{r},t)
$$
\n(2.72)

entonces la nueva ecuación de Schödinger para  $\Psi'(\vec{r},t) = \Psi^L(\vec{r},t)$  es

$$
i\hbar \frac{\partial}{\partial t} \Psi^{L}(\vec{r}, t) = \left[ H_{0} - e\vec{\mathcal{E}}(t) \cdot \vec{r} \right] \Psi^{L}(\vec{r}, t)
$$
\n(2.73)

donde  $\Psi^L(\vec{r},t)$  es la función de onda en la norma de longitud y el Hamiltoniano de interacción esta dado como

$$
H_{int}^{L} = -e\vec{\mathcal{E}}(t)\cdot\vec{r},\qquad(2.74)
$$

el campo eléctrico  $\vec{\mathcal{E}}(t)$  está acoplado al operador de posición  $\vec{r}$ . Como el operador de momento dipolar está dado como  $\vec{D} = -e\vec{r}$ , se nota que  $H_{int}^{L} = -\vec{\mathcal{E}}(t) \cdot \vec{D}$ . Esta es la razón por la que la aproximación en donde el campo electromagnético se toma uniforme sobre el átomo es llamada aproximación dipolar.

### 2.1.4. Reglas de selección

En secciones anteriores, se obtuvo la probabilidad de una transición radiativa entre los niveles  $a \, y \, b$  en la aproximación dipolar eléctrica para la emisión o absorción de radiación
polarizada linealmente en la dirección  $\hat{\epsilon}$ . Para estudiar las razones de transición es conveniente introducir componentes esféricas y los vectores  $\hat{\epsilon}$  y  $\vec{r}$ . Las componentes esféricas son  $\epsilon_q(q =$  $(0, \pm 1)$  de  $\hat{\epsilon}$  y están dadas en términos de las componente cartesianas por  $(\hat{\epsilon}_x, \hat{\epsilon}_y, \hat{\epsilon}_z)$  [9], así se tiene

$$
\hat{\epsilon}_1 = -\frac{1}{\sqrt{2}} (\hat{\epsilon}_x + i \hat{\epsilon}_y), \quad \epsilon_0 = \hat{\epsilon}_z, \quad \hat{\epsilon}_{-1} = -\frac{1}{\sqrt{2}} (\hat{\epsilon}_x - i \hat{\epsilon}_y).
$$
 (2.75)

Se verá más adelante que si la dirección de propagación de la radiación está sobre el eje  $Z$  $({\hat \epsilon}_z = 0)$ ,  $\epsilon_1$  y  $\epsilon_{-1}$  describen los estados de polarización circular. Similarmente, las componentes esféricas  $r_q(q = 0, \pm 1)$  del vector  $\vec{r}$  están dadas por

$$
r_1 = r \left(\frac{4\pi}{3}\right)^{\frac{1}{2}} Y_{1,1}(\theta, \phi)
$$
  
\n
$$
r_0 = r \left(\frac{4\pi}{3}\right)^{\frac{1}{2}} Y_{1,0}(\theta, \phi)
$$
  
\n
$$
r_{-1} = r \left(\frac{4\pi}{3}\right)^{\frac{1}{2}} Y_{1,-1}(\theta, \phi).
$$

El producto escalar  $\hat{\epsilon}\cdot\vec{r}_{ba}$  puede expresarse en términos de las componentes esféricas como

$$
\hat{\epsilon} \cdot \vec{r}_{ba} = \sum_{q=0,\pm 1} \epsilon_q^* I_{n'l'm',nlm}^q \tag{2.76}
$$

donde

$$
I_{n'l'm',nlm}^{q} = \left(\frac{4\pi}{3}\right)^{\frac{1}{2}} \int_{0}^{\infty} dr r^{3} R_{n',l'}(r) R_{nl}(r) \int d\Omega Y_{l',m'}^{*}(\theta,\phi) Y_{1,q}(\theta,\phi) Y_{lm}(\theta,\phi) \qquad (2.77)
$$

que está escrita en términos de los números cuánticos de los niveles  $a \, y \, b$  del átomo hidrogenoide.

## Paridad

Bajo la reflección  $\vec{r} \rightarrow -\vec{r}$  se tiene que las eigenfunciones del átomo hidrogenoide satisfacen

$$
R_{nl}(r)Y_{lm}(\theta,\phi) = R_{nl}(r)(-1)^l Y_{lm}(\theta,\phi)
$$
\n(2.78)

y la paridad de la eigenfunción es par o impar de acuerdo con el valor de l. Con ésto encontramos que bajo la transformación de coordenadas  $\vec{r} \rightarrow -\vec{r}$  la ecuación (2.77) satisface

$$
I_{n'l'm',nlm}^{q} = (-1)^{l+l'+1} I_{n'l'm',nlm}^{q}.
$$
\n(2.79)

La cantidad  $I_{n',l',m',nlm}^q$  se elimina solo cuando  $(l+l'+1)$  es par, así el operador de dipolo eléctrico solo se conecta con estados de paridad opuesta.

### Números cuánticos magnéticos

De la integral sobre  $\phi$  en la ecuación (2.77) se obtiene

$$
J(m, m', q) = \int_0^{2\pi} \exp[i(m + q - m') \phi] d\phi.
$$
 (2.80)

Consideremos los casos  $q = 0$  y  $q = \pm 1$ , lo cuál corresponde con la radiación polarizada paralela o perpendicular al eje Z respectivamente. Entonces se tienen los siguientes casos

## 1. q=0 (vector de polarización  $\hat{\epsilon}$  en la dirección Z)

En este caso la integral anterior y sus elementos de matriz sólo se anularán a menos que  $m' = m$ , es decir, con  $\Delta m = 0$ . (linealmente polarizado)

## 2. q =  $\pm$  1 (vector de polarización  $\hat{\epsilon}$  en la dirección Z )

Aqui la integración en  $\phi$  lleva los elementos de matriz a la regla de selección dada por  $m' = m \pm 1$ , es decir,  $\Delta m = \pm 1$ . (circularmente polarizado a la derecha (+) y circularmente polarizado a la izquierda (-))

## Momento Angular Orbital

La integral en la ecuación (2.77) sobre los ángulos, la cuál denotaremos  $A(l, m; m', l'; q)$ , está dada en términos de los coeficientes de Clebsh-Gordan como

$$
A(l, m; m', l'; q) = \left(\frac{3(2l+1)}{4\pi(2l'+1)}\right)^{\frac{1}{2}} \langle l100 \mid l'0 \rangle \langle l1mq \mid l'm' \rangle.
$$
 (2.81)

De las propiedades de los coeficientes de Clebsch-Gordan se nota que  $A(l,m;m',l';q)$  se anula cuando  $m' = m + q$ , lo cuál es compatible con las reglas de selección de los números cuánticos magnéticos [7]. De las mismas propiedades se tiene  $l' = l \pm 1$ . Estas son las reglas de selección del momento angular orbital para las transiciones del dipolo eléctrico.

#### Polarización quiral del fotón

Las reglas de transición tienen una simple interpretación en términos de la polarización quiral del fotón. Para comenzar con este análisis se sabe que en general el estado de polarización para una onda plana que se propaga en la dirección  $\hat{k}$  puede ser descrita por la combinaci´on de dos ondas planas independientes polarizadas linealmente con vectores de polarización  $\hat{e}_{\lambda}$  ortogonales a  $\vec{k}$ . El vector de polarización resultante es

$$
\hat{e} = a_1 \hat{e}_1 + a_2 \hat{e}_2, \quad a_1^2 + a_2^2 = 1,\tag{2.82}
$$

donde  $\hat{e}_i(i = 1, 2)$  son vectores unitarios reales mutuamente ortogonales fijos en un plano perpendicular a $\vec{k}.$  Se puede notar que estos vectores son de mano derecha dado que  $\vec{k}$  =  $\hat{e}_1 \times \hat{e}_2$  y  $\hat{e}_1 \cdot \hat{e}_2 = 0$ .

Una descripción alternativa de un estado de polarización general de una onda electromagnética puede estar dada en términos de dos ondas circularmente polarizadas. Considerando el caso partícular en el que la dirección de propagación es sobre el eje z, se puede considerar el potencial vectorial  $\vec{\mathcal{A}}(\vec{r},t) = \mathcal{A}_0 \cos(\vec{k} \cdot \vec{r} - \omega t + \delta_\omega)\hat{\epsilon}$  como  $\vec{\mathcal{A}}^L(\vec{r},t)$  un campo que gira a

la izquierda y $\vec{\mathcal{A}}^R(\vec{r},t)$ un campo que gira a la derecha, definidos como

$$
\mathcal{A}_{x}^{L} = \frac{1}{\sqrt{2}} \mathcal{A}_{0}(\omega) \cos(kz - \omega t + \delta_{\omega})
$$
  
\n
$$
\mathcal{A}_{y}^{L} = -\frac{1}{\sqrt{2}} \mathcal{A}_{0}(\omega) \sin(kz - \omega t + \delta_{\omega})
$$
  
\n
$$
\mathcal{A}_{z}^{L} = 0.
$$

Así, se tienen las siguientes igualdades  $\mathcal{A}_x^L = \mathcal{A}_x^R$ ,  $\mathcal{A}_y^L = -\mathcal{A}_y^R$  y  $\mathcal{A}_z^L = \mathcal{A}_z^R$ . Entonces el campo eléctrico correspondiente es $\vec{\mathcal{E}}^{L}$  y  $\vec{\mathcal{E}}^{R},$  dados por

$$
\mathcal{E}_{x}^{L} = -\frac{1}{\sqrt{2c^{2}}} \omega \mathcal{A}_{0}(\omega) \sin(kz - \omega t + \delta_{\omega})
$$
  

$$
\mathcal{E}_{y}^{L} = -\frac{1}{\sqrt{2c^{2}}} \omega \mathcal{A}_{0}(\omega) \cos(kz - \omega t + \delta_{\omega})
$$
  

$$
\mathcal{E}_{z}^{L} = 0
$$

Así el vector  $\vec{\mathcal{E}}^L$  es visto como una magnitud constante y que rota en sentido contrario a las manecillas del reloj en el plano  $(X, Y)$  con una frecuencia  $\omega$ , mientras que  $\mathcal{\vec{E}}^R$  es de la misma magnitud pero en sentido contrario al caso anterior. Por lo que la radiación descrita por  $\vec{\mathcal{E}}^L$  se dice tiene una polarización circular izquierda y  $\vec{\mathcal{E}}^R$  tiene una polarización circular derecha. Entonces el campo total es

$$
\vec{\mathcal{E}} = a_L \vec{\mathcal{E}}^L + a_R \vec{\mathcal{E}}^R \tag{2.83}
$$

donde  $a_L$  y  $a_R$  son coeficientes complejos, y se nota el comportamiento quiral ya que el efecto a la derecha es distinto a el efecto de la izquierda.

## 2.1.5. El espectro de átomos de un electrón

Se sabe que la energía del átomo hidrogenoide no relativista, (despreciando términos de acoplamiento espín-orbita) es

$$
E_n = -\frac{1}{2n^2} \left(\frac{Ze^2}{4\pi\epsilon_0}\right)^2 \frac{\mu}{\hbar^2}
$$
\n(2.84)

donde  $\mu$  es la masa reducida dada en términos de la masa del núcleo M y de la masa del electrón  $m$ . Como no se tiene una regla de selección que limite a  $n$ , el espectro del átomo de hidrógeno contiene todas las frecuencias dadas por

$$
\nu_{ab} = Z^2 R(M) \left( \frac{1}{n_a^2} - \frac{1}{n_b^2} \right) \tag{2.85}
$$

donde  $n_a = 1, 2, 3, ...$  y  $n_b = 2, 3, 4, ...$  con  $n_b > n_a$  y  $R(M) = \mu R_{rydberg}/m$ , con  $R_{rydberg} =$  $m_e e^4 / 8\epsilon_0^2 h^3 c = 1.0973 \times 10^7 m^{-1}.$ 

## 2.1.6. Lineas de intensidad y tiempos de vida de estados excitados

Como se vió en la ecuación  $(2.77)$ , la intensidad de una transición entre un par de estados *a* y *b* es proporcional a la cantidad  $| \vec{r}_{ba} |^2$  en la aproximación dipolar, por lo que las intensidades relativas de una serie de transiciones de un estado inicial a a varios estados finales k están determinados por las cantidades  $| \vec{r}_{ka} |^2$ .

## Tensiones de oscilador dipolar y la regla de suma de Thomas-Reiche-Kuhn

Para discusiones de intensidades es costumbre introducir una cantidad adimensional  $f_{ka}$ llamada la tensión de oscilador dipolar, y se define como

$$
f_{ka} = \frac{2m\omega_{ka}}{3\hbar} \mid \vec{r}_{ka} \mid^2 \tag{2.86}
$$

con  $\omega_{ka} = (E_k - E_a)/\hbar$ . Notamos que esta definición implica que  $f_{ka} > 0$  para absorción donde  $E_k > E_a$ , de otro modo si se tiene  $f_{ka} < 0$  es para el proceso de emisión. La tensión del oscilador obedece la regla de suma de Thomas-Reiche-Kuhn

$$
\sum_{k} f_{ka} = 1 \tag{2.87}
$$

donde la suma es sobre todos los estados, incluyendo el continuo. Para demostrar esta regla se define  $f_{ka}^x$  como

$$
f_{ka}^x = \frac{2m\omega_{ka}}{3\hbar} \mid x_{ka} \mid^2 = \frac{2m\omega_{ka}}{3\hbar} \langle a \mid x \mid k \rangle \langle k \mid x \mid a \rangle \tag{2.88}
$$

donde

$$
x_{ka} = -\frac{i}{m\omega_{ka}} \langle k | p_x | a \rangle
$$
  

$$
x_{ak} = \frac{i}{m\omega_{ka}} \langle a | p_x | k \rangle
$$

y como

$$
f_{ka}^x = \frac{2i}{3\hbar} \langle a \mid p_x \mid k \rangle \langle k \mid x \mid a \rangle
$$
  
=  $-\frac{2i}{3\hbar} \langle a \mid x \mid k \rangle \langle k \mid p_x \mid a \rangle$   
=  $\frac{i}{3\hbar} \Big[ \langle a \mid p_x \mid k \rangle \langle k \mid x \mid a \rangle - \langle a \mid x \mid k \rangle \langle k \mid p_x \mid a \rangle \Big].$ 

La última línea se obtuvo tomando la mitad de la suma de las dos expresiones, dado que es la suma de las anteriores y para no repetir estados.

Se puede usar la propiedad de cerradura de las eigenfunciones del átomo hidrogenoide la cuál forman un conjunto completo, esto es

$$
\sum_{k} f_{ka}^{x} = \frac{i}{3\hbar} \langle a \mid p_x x - x p_x \mid a \rangle. \tag{2.89}
$$

Pero como  $[x, p_x] = i\hbar$ , se tiene la regla de suma como

$$
\sum_{k} f_{ka}^{x} = \frac{1}{3}
$$
 (2.90)

el mismo argumento se mantiene para  $f_{ka}^y$  y  $f_{ka}^z$ .

Las tensiones de oscilador y las probabilidades de transiciones pueden ser fácilmente calculadas para átomos de un electrón, porque las funciones de onda hidrogenoides se conocen exactamente. Las etiquetas  $a \, y \, k$  en  $f_{ka}$  incluyen todos los números cuánticos del estado inicial y final, en particular  $f_{ka}$  depende del número cuántico magnético por lo que es conveniente definir una intensidad de oscilador promedio para las transiciones  $nl \rightarrow n'l',$  la cuál es independiente de los números cuánticos y de la polarización. Ésta se expresa como

$$
\bar{f}_{n'l',nl} = \frac{1}{2l+1} \sum_{m'=-l'}^{l'} \sum_{m=-l}^{l} f_{n'l'm',nlm}.
$$
\n(2.91)

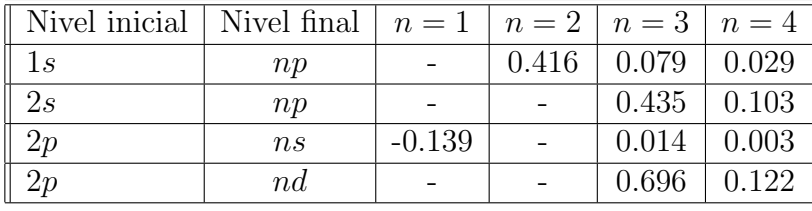

Algunos valores de  $\bar{f}_{n'l',nl}$  se muestran en la siguiente tabla.

Tabla 2.1: Tensiones de osciladores promedio para algunas transiciones del ´atomo hidrogenoide.

La razón de transición para la emisión espontánea en la aproximación dipolar está dada en términos de la intensidad del oscilador como

$$
W_{ka}^{s,D} = \frac{2\hbar\alpha}{mc^2}\omega_{ka}^2 \mid f_{ka} \mid.
$$
 (2.92)

Para átomos hidrogenoides la intensidad y la probabilidad de transición decaen como el número cuántico principal  $n$  del nivel más alto hacia el base, así  $W^s_{ka}$  decrece como  $n^{-3}$  para n grande.

#### Tiempo de vida media

Si  $N(t)$  es el número de átomos que se excitan en un estado b inicial a un tiempo particular entonces la razón de cambio es

$$
\dot{N}(t) = -N(t) \sum_{k} W_{kb}^{s} \tag{2.93}
$$

donde $W_{kb}^s$ es la razón de transición para la emisión espontanea y la suma se hace sobre los estados  $k$ , los cuales decaen y siguen las reglas de selección. Por lo que integrando se obtiene

$$
N(t) = N(t = 0) \exp\left(-\frac{t}{\tau_b}\right) \tag{2.94}
$$

donde  $\tau_b$  es llamado el tiempo de vida o vida media del nivel b, y está dado como

$$
\frac{1}{\tau_b} = \sum_k W_{kb}^s.
$$
\n
$$
(2.95)
$$

Por ejemplo, la vida media del nivel  $2p$  de un átomo hidrogenoide es  $\tau = 0.16 \times 10^{-8} / Z^4$  seg. Los tiempos de vida media para algunos estados del hidrógeno se muestran en la siguiente tabla

| <b>Nivel</b>                                                  |  |  |  |  |
|---------------------------------------------------------------|--|--|--|--|
| Vida media   0.16   16   0.54   1.56   23   1.24   3.65   7.3 |  |  |  |  |

Tabla 2.2: Tiempo de vida de algunos niveles del átomo de hidrógeno medido en 10<sup>-8</sup> seg.

# 2.2. Interacción de átomos monoelectrónicos con campos eléctrico y magnético externos estáticos

En la sección anterior se estudió la interacción de átomos hidrogenoides con radiación electromagnética. En esta sección se estudian los efectos de un campo eléctrico y magnético

externos estáticos sobre átomos hidrogenóides. Es decir, se discuten los efectos del campo eléctrico estático externo en los niveles de energía del átomo hidrógenoide, este efecto es llamado *efecto Stark*. Por último se da una revisión breve de la influencia de un campo magn´etico externo constante. El conocido *efecto Zeeman*.

## 2.2.1. Efecto Stark

El desdoblamiento de las líneas espectrales del átomo hidrogenoide debido al efecto de un campo eléctrico estático externo es conocido como efecto Stark. Asumamos que el campo eléctrico estático es uniforme sobre una región de dimensiones atómicas y suponiendo que está a lo largo de la dirección del eje $z.$  Considerando que la magnitud del campo eléctrico  $\vec{\mathcal{E}}$  es lo bastante grande como para que los efectos de estructura fina sean despreciados, así como los efectos de masa reducida. El Hamiltoniano del átomo hidrogenoide no perturbado está dado como

$$
H_0 = -\frac{\hbar^2}{2m}\nabla^2 - \frac{Ze^2}{4\pi\epsilon_0 r}.
$$
\n(2.96)

La perturbación asociada al campo eléctrico externo es, en la aproximación dipolar

$$
H' = e\vec{\mathcal{E}} \cdot \vec{r} \tag{2.97}
$$

donde llamamos a la carga del electrón  $-e$ . Como H' no depende del espín del electrón se pueden usar las funciones de onda de la ecuación Schrödinger hidrogenoide  $\psi_{nlm}(\vec{r})$  del sistema no perturbado para obtener las funciones de onda del sistema perturbado.

## Efecto Stark lineal

Como el estado base es no degenerado, se pueden hacer correcciones a primer orden sobre el nivel de energia y estos están dados por

$$
E_{100}^{(1)} = e\vec{\mathcal{E}}\langle\psi_{100} \mid z \mid \psi_{100}\rangle\tag{2.98}
$$

En la sección anterior se mostró que las funciones de onda hidrogenoides  $\psi_{nlm}(\vec{r})$  tienen paridad definida. Así la perturbación  $H'$  es impar bajo la operación de paridad. Así que

$$
\langle \psi_{nlm} \mid z \mid \psi_{nlm} \rangle = 0, \tag{2.99}
$$

ya que los elementos de matriz  $\langle \psi_{nlm} | z | \psi_{nlm} \rangle$  contiene el producto de funciones pares  $|\psi_{nlm}(\vec{r})|^{2}$  veces la función impar z bajo operaciones de paridad. En particular, la corrección a la energía del estado base  $E_{100}^{(1)} = 0$ , así que la energía del estado base no tiene cambio en presencia de un campo eléctrico  $\vec{\mathcal{E}}$ .

Ahora, se examinará el efecto Stark sobre el primer nivel excitado de energía ( $n = 2$ ). Como asumimos que el campo eléctrico es bastante grande para despreciar los efectos de estructura fina, el sistema sin perturbar en el nivel  $n = 2$  es cuatro veces degenerado y sus eigenfunciones son

$$
\psi_{200}, \psi_{210}, \psi_{211}, \psi_{21-1} \tag{2.100}
$$

que corresponden al mismo nivel de energía no perturbado  $E_{n=2} = -mc^2(Za)^2/8$ . En principio se puede resolver un sistema homogéneo de cuatro ecuaciones, sin embargo ya se ha mostrado que las reglas de selección para las transiciones eléctricas dipolares estan dados por los elementos de matriz de la forma  $\langle nlm \mid z \mid n'l'm' \rangle$  que se anulan a menos que  $m = m'$  $y$   $l = l' - 1$ . Así, los únicos elementos de matriz que no se anulan de la perturbación son aquellos que conectan los estados  $2s$  y  $2p_0$ . Las ecuaciones lineales homogeneas se reducen a

un conjunto de dos ecuaciones [7], las cuales se pueden escribir como

$$
\begin{pmatrix} -E^{(1)} & H'_{12} \\ H'_{21} & -E^{(1)} \end{pmatrix} \begin{pmatrix} c_1 \\ c_2 \end{pmatrix} = 0 \qquad (2.101)
$$

con

$$
H'_{12} = H'_{21} = e\mathcal{E} \int \psi_{210}(\vec{r}) z \psi_{200} d^3 r,\tag{2.102}
$$

donde se usó el hecho que  $H'_{12}$  es real.

La reducción del sistema homogéneo original de cuatro ecuaciones a dos ecuaciones también se puede obtener notando que el operador  $H'$  conmuta con  $L_z$ , la componente  $z$  del momento angular, así que  $H'$  solo conecta estados con el mismo valor del número cuántico  $m, y$  H' es impar bajo operación de paridad.

Los elementos de matriz  $H'_{12}$  pueden ser evaluados usando funciones de onda hidrogenoides. Entonces usando coordenadas esféricas donde  $z = r \cos \theta$  se obtiene

$$
H'_{12} = e\vec{\mathcal{E}} \frac{Z^3}{16\pi a_0^3} \int_0^\infty dr r^3 \left(\frac{Zr}{a_0}\right) \left(1 - \frac{Zr}{2a_0}\right) e^{-Zr/a_0} \int_0^\pi d\theta \sin\theta \cos^2\theta \int_0^{2\pi} d\phi
$$
  
=  $e\vec{\mathcal{E}} \frac{2Z^3}{24a_0^3} \int_0^\infty dr r^3 \left(\frac{Zr}{a_0}\right) \left(1 - \frac{Zr}{2a_0}\right) e^{-Zr/a_0}$   
=  $-3e\vec{\mathcal{E}} a_0/Z.$  (2.103)

Así las dos raices del determinante

$$
\begin{vmatrix} -E^{(1)} & H'_{12} \\ H'_{21} & -E^{(1)} \end{vmatrix} = 0
$$
 (2.104)

están dadas por

$$
E^{(1)} = \pm |H'_{12}| = \pm 3e\mathcal{E}a_0/Z.
$$
 (2.105)

Regresando a la ecuación matricial, se nota que para la primera raiz  $E_1^{(1)} = -3e\vec{\mathcal{E}}a_0/Z$ 

uno tiene que  $c1 = c2$ , que corresponde a eigenestados normalizados  $\psi_1$  dados como

$$
\psi_1 = \frac{1}{\sqrt{2}} \left( \psi_{200} + \psi_{210} \right). \tag{2.106}
$$

La segunda raíz  $E_2^{(2)} = +3e\mathcal{E}a_0/Z$  tiene  $c1 = -c_2$  y eigenestados normalizados

$$
\psi_2 = \frac{1}{\sqrt{2}} \left( \psi_{200} - \psi_{210} \right). \tag{2.107}
$$

Se puede enfatizar que estos estados son eigenestados del operador de paridad, no de  $\vec{L}^2$ . Por otro lado m es un buen número cuántico porque  $H'$  conmuta con  $L_z$ . También se puede notar que el cambio en el número de onda  $\delta \bar{k},$  que corresponde a las correciones en la energía  $E^{(1)}$ , esta dado por

$$
\delta \bar{k} = \pm \frac{3ea_0}{hc} \frac{\mathcal{E}}{Z} \simeq \pm 12 \left( \frac{\mathcal{E}}{Z} \right) 10^{-7} cm^{-1} \tag{2.108}
$$

Así que se necesitan campos fuertes para demostrar el efecto.

La degeneración es parcialmente removida por la perturbación, los niveles de energía de los estados  $2p_{\pm 1}$  no se alteran. Así que el nivel  $n = 2$  se desdobla en un modo simétrico dentro de tres subniveles.

Como el campo electromagnético es clásico se tiene un momento dipolar  $\vec{D}$  el cual experimenta un campo eléctrico  $\vec{\mathcal{E}}$  y un cambio de energía  $-\vec{D}\cdot\vec{\mathcal{E}}$ . Esto sugiere que el átomo hidrogenoide en los estados  $n = 2$  no degenerados sin perturbar tendrán un momento eléctrico dipolar permanente de magnitud  $3ea_0$ , el cual puede ser orientado en tres diferentes modos en presencia del campo eléctrico los cuales son: un estado  $(\psi_1)$  paralelo a  $\vec{\mathcal{E}}$ , un estado  $(\psi_2)$ antiparalelo a  $\vec{\mathcal{E}}$  y otro como la combinación de los dos anteriores con una dirección arbitraria.

Ahora, para un sistema que contenga N partículas de cargas  $e_i$   $(i = 1, 2, ..., N)$  y coordenadass  $\vec{r}_i$ , entonces el operador de momento dipolar

$$
\vec{D} = \sum_{i=1}^{N} e_i \vec{r}_i
$$
\n(2.109)

es impar bajo operación de paridad, así que es un valor esperado de un estado de paridad cero.

## Efecto Stark Cuadrático

Se ha mostrado que para el estado base de átomos hidrogenoides no se tiene un efecto Stark lineal. Por lo que se tomará el término de segundo orden en la serie de teoría de perturbaciones dado como

$$
E_{100}^{(2)} = e^2 \bar{\mathcal{E}}^2 \sum_{n \neq 1, l, m} \frac{|\langle \psi_{nlm} | z | \psi_{100} \rangle|^2}{E_1 - E_n}
$$
(2.110)

donde la suma implica una suma sobre el conjunto discreto a la par de la integración sobre el conjunto continuo de las eigenfunciones hidrogénicas. Como para el estado base las diferencias de energía  $E_1 - E_n$  son siempre negativas, uno puede obtener el límite más bajo para  $E_{100}^{(2)}$  como

$$
E_{100}^{(2)} > -e^2 \bar{\mathcal{E}}^2 \frac{1}{E_2 - E_1} \sum_{n \neq 1, l, m} |\langle \psi_{nlm} | z | \psi_{100} \rangle|^2.
$$
 (2.111)

Ahora, si notamos que  $\langle \psi_{100} | z | \psi_{100} \rangle = 0$  se puede escribir

$$
\sum_{n \neq 1,l,m} |\langle \psi_{nlm} | z | \psi_{100} \rangle|^2 = \sum_{n,l,m} \langle \psi_{100} | z | \psi_{nlm} \rangle \langle \psi_{nlm} | z | \psi_{100} \rangle.
$$
 (2.112)

Usando el hecho de que los estado hidrogenoides forman un conjunto completo donde  $\sum_{nlm} | \psi_{nlm} \rangle \langle \psi_{nlm} | = 1$  se tiene que

$$
\sum_{n,l,m} \langle \psi_{100} \mid z \mid \psi_{nlm} \rangle \langle \psi_{nlm} \mid z \mid \psi_{100} \rangle = \langle z^2 \rangle_{100}.
$$
 (2.113)

Pero  $\langle z^2 \rangle_{100} = \langle y^2 \rangle_{100} = \langle x^2 \rangle_{100} = a_0^2/Z^2$ . Entonces

$$
E_{100}^{(2)} > -\frac{8a_0^3}{3Z^4} 4\pi \epsilon_0 \vec{\mathcal{E}}^2. \tag{2.114}
$$

Ahora, el momento dipolar satisface

$$
\vec{D} = -\frac{\partial E_{100}^{(2)}}{\partial \vec{\mathcal{E}}} = \bar{\alpha}\vec{\mathcal{E}}
$$
\n(2.115)

donde

$$
\bar{\alpha} = 2e^2 \sum_{n \neq 1, l, m} \frac{|\langle \psi_{nlm} | z | \psi_{100} \rangle|^2}{E_n - E_1}
$$
\n(2.116)

es la polarizabilidad dipolar estática del átomo en el estado base. Notando que el elemento de matriz  $\langle \psi_{nlm} | z | \psi_{100} \rangle$  se anula a menos que  $m = 0$ , entonces la suma sobre  $m$  se reduce a un solo término, por lo que la magnitud del momento dipolar es proporcional a $\vec{\mathcal{E}}.$  Así se tiene un momento dipolar inducido dado como

$$
E_{100}^{(2)} = -\frac{1}{2}\bar{\alpha}\bar{\mathcal{E}}^2.
$$
\n(2.117)

Esto implica que el coeficiente de polarizabilidad dipolar estática es  $\bar{\alpha} = 7.42 \times 10^{-41} Z^{-4} F m^2 =$  $4.50Z^{-4}$  u.a.

### Ionización debida a un campo eléctrico estático

Para estudiar el efecto de la ionización de un átomo hidrogenoide, consideremos un átomo hidrogenoide en presencia de un campo electromagnético estático externo. Así primero notemos que la energía potencial total  $V$  del electrón se obtiene sumando la energía potencial  $e\mathcal{E} \cdot \vec{r}$  del campo eléctrico al potencial de Coulomb del núcleo. Así que la energía potencial es

$$
V = -\frac{Ze^2}{4\pi\epsilon_0 r} + e\vec{\mathcal{E}} \cdot \vec{z}.\tag{2.118}
$$

El electrón que ésta en el estado base, tiene una probabilidad finita de escapar del átomo por efecto túnel y comenzará a acelerarse por efecto del campo electromagnético y la ionización ocurrir´a [9]. Experimentalmente este efecto puede ser observado cuando el campo el´ectrico externo es bastante intenso y cuando el electrón ocupa niveles de energía con número cuántico principal n alto.

Las líneas espectrales se debilitan por la competencia entre la transición radiativa y el proceso de ionización. Sin embargo, en presencia de un campo eléctrico externo el tiempo de vida de los niveles discretos decrece por efecto túnel. Así, el ancho de línea espectral crece, ´esto es conocido como *ensanchamiento Stark*.

Se puede obtener ahora una expresión aproximada para el radio de ionización del estado base del átomo de hidrógeno por un campo eléctrico uniforme dirigido en la dirección del eje  $z$  [9]. Es conveniente usar unidades atómicas, y utilizar la ecuación de Schrödinger en coordenadas parabólicas  $(\xi, \eta)$ , por lo que se tiene las siguientes ecuaciones para las funciones  $f(\xi)$  y  $g(\eta)$  que satisfacen la ecuación [11]

$$
\left[\frac{d}{d\xi}\left(\xi\frac{d}{d\xi}\right) + \left(\frac{1}{2}E\xi - \frac{m^2}{4\xi} - \frac{1}{4}\mathcal{E}\xi^2 + \nu_1\right)\right]f = 0\tag{2.119}
$$

$$
\left[\frac{d}{d\eta}\left(\eta\frac{d}{d\eta}\right) + \left(\frac{1}{2}E\eta - \frac{m^2}{4\eta} + \frac{1}{4}\mathcal{E}\eta^2 + \nu_2\right)\right]g = 0.
$$
\n(2.120)

El tamaño del campo se considera pequeño  $\mathcal{E} \ll 1$ . Haciendo el cambio  $f = 1/\sqrt{\xi}F$  y  $g = 1/\sqrt{\eta}G$  se obtienen para F y G el siguiente par de ecuaciones

$$
-\frac{1}{2}\frac{d^2F}{d\xi^2} + V_1(\xi)F = \frac{E}{4}F\tag{2.121}
$$

$$
-\frac{1}{2}\frac{d^2G}{d\eta^2} + V_2(\eta)G = \frac{E}{4}G\tag{2.122}
$$

donde  $V_1$  y  $V_2$  se definen como

$$
V_1 = \frac{m^2 - 1}{8\xi^2} - \frac{\nu_1}{2\xi} + \frac{\mathcal{E}\xi}{8}
$$
 (2.123)

$$
V_2 = \frac{m^2 - 1}{8\eta^2} - \frac{\nu_2}{2\eta} + \frac{\mathcal{E}\eta}{8}.
$$
\n(2.124)

Se nota que las ecuaciones diferenciales tienen forma de dos ecuaciones unidimensionales de Schrödinger en la cuál  $E/4$ es la energía, mientras que  $V_1$ y $V_2$ son potenciales. La función de onda del estado base del ´atomo de hidr´ogeno sin perturbar expresado en coordenadas parabólicas y en unidades atómicas es [9]

$$
\psi_0 = \frac{1}{\sqrt{\pi}} \exp\left[-\frac{1}{2}\left(\xi + \eta\right)\right],\tag{2.125}
$$

que es una solución de dichas ecuaciones diferenciales cuando  $\mathcal{E} = 0$ . Como el número cuántico magnético para este caso es  $m = 0$  y la perturbación es independiente del potencial escalar eléctrico  $\phi$ , la función de onda del estado base perturbado el cual será denotado por  $\psi_0^p$  $_0^p$ , debe satisfacer las ecuaciones diferenciales con  $\mathcal{E} > 0$ , en el cuál los potenciales  $V_1(\xi)$  y  $V_2(\eta)$  son calculados de las expresiones de los potenciales con  $m = 0$ . Cuando  $\mathcal{E} > 0$  se ve que  $V_1(\xi)$  tiene una barrera infinita para  $\xi \to +\infty$  y ésto preveé que la función de onda  $F(\xi)$ penetre dentro de la región para  $\xi$  grandes. Y cuando  $\mathcal{E} \ll 1$  la función perturbada y la no perturbada son semejantes por lo que  $F(\xi) \simeq F_0(\xi)$  para todo  $\xi$  y  $\nu_1 = \nu_2 = 1/2$ .

El potencial  $V_2(\eta) \to \infty$  cuando  $\eta \to \infty$ , así que para valores de  $\mathcal E$  diferentes de cero dicho potencial representa una barrera finita en la cual puede existir efecto túnel para  $\eta$  grande. La región en la cual  $\xi$  es pequeña y  $\eta$  es grande corresponde en coordenadas cartesianas a valores finitos del plano  $x$  −  $y$  y  $z$  →  $-\infty.$  Esta región es donde se calcula el flujo de electrones que han sido ionizados por el campo eléctrico. Entonces la función de onda del estado base  $\psi_0^p$  $_0^p$  es

$$
\psi_0^p = \frac{1}{\sqrt{\pi \xi \eta}} F_0(\xi) G(\eta) \tag{2.126}
$$

por lo que la amplitud de probabilidad es

$$
|\psi_0^p|^2 = \frac{1}{\pi} \frac{1}{\mathcal{E}\eta\sqrt{\mathcal{E}\eta - 1}} \exp\left(-\frac{2}{3\mathcal{E}}\right) \exp(-\xi)
$$
 (2.127)

La razón de ionización  $W_{ion}$  es igual al número de electrones que pasan a través del plano perpendicular al plano en el eje z por unidad de tiempo cuando z → −∞, as´ı que

$$
W_{ion} = \int_0^{2\pi} d\phi \int_0^{\infty} d\rho \rho \mid \psi_0^p \mid^2 d\nu_z,
$$
 (2.128)

donde  $\nu_z$  es la componente  $z$  de la velocidad del electrón, y  $\rho = \sqrt{x^2 + y^2} = \sqrt{\xi \eta}$ . Fijando el valor de −z, donde | z | es grande, corresponde a fijar  $\eta,$ y como  $\xi$  es pequeño se tiene  $\rho = 1/2\sqrt{\eta/\xi}d\xi$  y como  $\psi_0^p$  $_0^p$  es independiente del ángulo  $\phi$ , se tiene

$$
W_{ion} = (2\pi)\frac{1}{2} \int_0^\infty \eta \mid \psi_0^p \mid \nu_z d\xi.
$$
 (2.129)

Para la región donde  $|z|$  es grande, el movimiento de los electrones es clásico y usando conservación de energía como  $E = 1/2\nu_z^2 + |{\vec{\mathcal{E}}}|$  z, así que usando una energía del estado base del átomo de hidrógeno  $E = -1/2$  y  $-z \simeq \eta/2$  y  $\nu_z = \sqrt{\mathcal{E} \eta - 1}$  por lo que la razón de ionización es

$$
W_{ion} = \frac{4}{\mathcal{E}} \exp\left(-\frac{2}{3\mid \vec{\mathcal{E}}\mid}\right),\tag{2.130}
$$

y el tiempo de vida del estado base hidrogenoide en un campo eléctrico en unidades atómicas es

$$
\tau = \frac{1}{W_{ion}} = \frac{\mathcal{E}}{4} \exp\left(\frac{2}{3\mathcal{E}}\right). \tag{2.131}
$$

Para valores pequeños de la magnitud del campo eléctrico, el tiempo de vida del estado base es extremadamente grande y su estado es estable. Como E crece, el efecto tunel en la coordenada  $\eta$  será más probable y el tiempo de vida decrece exponencialmente. Así la ionización puede ocurrir clásicamente y se puede considerar que el átomo está en un estado

cuasi-límite, es decir, en resonancia. Para el estado base hidrogénico el valor del campo crítico es 6 ×10<sup>10</sup> $Vm^{-1}$ , que corresponde a una intensidad de radiación de  $I_0 = 4.844 \times 10^{18} W/cm^2$ .

## 2.2.2. Efecto Zeeman

Para explicar este efecto, se tomará que el potencial vectorial  $\vec{A}$  puede ser escrito como

$$
\vec{\mathcal{A}} = \frac{1}{2} \left( \vec{\mathcal{B}} \times \vec{r} \right) \tag{2.132}
$$

donde  $\vec{B}$  es un campo magnético constante el cual satisface la relación  $\vec{B} = \nabla \times \vec{A}$ . El hamiltoniano del un átomo hidrogenoide en presencia de un campo magnético constante está dado en la aproximación de masa nuclear infinita como

$$
H = \frac{1}{2m} \left( \vec{p} + e\vec{A} \right)^2 - \frac{Ze^2}{4\pi\epsilon_0 r}.
$$
 (2.133)

Usando la norma de Coulomb  $\nabla \cdot \vec{A} = 0$ , se obtiene la siguiente ecuación de Schrödinger dependiente del tiempo dada como

$$
\left[-\frac{\hbar^2}{2m}\nabla^2 - \frac{Ze^2}{4\pi\epsilon_0 r} - \frac{i\hbar e}{m}\vec{\mathcal{A}}\cdot\nabla + \frac{e^2}{2m}\vec{\mathcal{A}}^2\right]\psi(\vec{r}) = E\psi(\vec{r})\tag{2.134}
$$

El término lineal in $\vec{\mathcal{A}}$  se escribe en términos de  $\vec{\mathcal{B}},$ 

$$
-\frac{i\hbar e}{m}\vec{\mathcal{A}}\cdot\nabla = -\frac{i\hbar e}{2m}\vec{\mathcal{B}}\cdot(\vec{r}\times\nabla) = \frac{e}{2m}\vec{\mathcal{B}}\cdot\vec{L}
$$
 (2.135)

donde  $\vec{L} = -i\hbar~ (\vec{r} \times \nabla)$  es el operador de momento angular orbital del electrón. El término cuadrático de $\vec{\mathcal{A}}$ puede ser escrito como

$$
\frac{e^2}{2m}\vec{\mathcal{A}}^2 = \frac{e^2}{8m} \left[ \vec{\mathcal{B}}^2 \vec{r}^2 - \left( \vec{\mathcal{B}} \cdot \vec{r} \right)^2 \right]. \tag{2.136}
$$

El término lineal corresponde a la energía de interacción del campo magnético  $\vec{\beta}$  con el momento magnético orbital dipolar

$$
\vec{M}_L = -\frac{\mu_B}{\hbar} \vec{L} \tag{2.137}
$$

donde  $\mu_B = e\hbar/2m$  es el magnetón de Bohr. La energía de interacción toma la forma

$$
H_1' = -\vec{M}_L \cdot \vec{\mathcal{B}}.\tag{2.138}
$$

Los resultados del efecto Zeeman normal muestran que cada nivel de energía se desdobla en un número impar de  $(2l+1)$  estados igualmente espaciados de ellos. Sin embargo, cualquier nivel en el átomo de hidrógeno se desdobla en un número par de niveles de energía. Esto sugiere que el momento angular no es entero. Esta discrepancia fué resuelta por la suposición de que el espín del electrón no fuera ignorado. Así incluyendo el espín del electrón confirma que el momento angular no es puramente orbital e incluye componentes de espín. Esto conyeva al desdoblamiento de cada nivel dentro de un número impar de  $2j + 1$  con  $j = l + s$ niveles de energía desigualmente espaciados. Este efecto es conocido como el efecto Zeeman anómalo que fué de gran ayuda en algunos experimentos de interacción de sistemas atómicos con campos magnéticos [10].

## 2.3. Canales, amplitud de dispersión y sección eficaz

El fenómeno de colisiones atómicas son de importancia fundamental en física atómica y molecular ya que juegan un papel relevante en otros campos como la astrofísica, la química, la física de plamas y láser. En esta sección se presentan las definiciones y los conceptos importantes a tratar en colisiones atómicas.

## 2.3.1. Canales

Un canal es un posible modelo de fragmentación o estado que compone el sistema a tratar  $(A + B)$  durante la colisión. Se caracteriza por la naturaleza y el número de fragmentos del cual el sistema se compone. En colisiones elásticas las dos partículas que hagamos colisionar  $A \times B$  permanecen en un canal inicial, mientras que en colisiones inelásticas o reacciones son procesos que llevan de un canal inicial dado a diferentes canales finales. Entonces, se dice que un canal se abre si la conservación de energía se cumple, de otro modo se dice que el canal es cerrado o prohibido.

## 2.3.2. Amplitud de dispersión y sección eficaz

La amplitud de dispersión  $f(\theta, \varphi)$  toma un rol importante en la teoría de dispersión, dado que determina que tanto se va a dispersar la onda incidente, lo cual llamaremos la sección eficaz de colisión. Primero, se toma la densidad de flujo incidente y dispersado como

$$
\vec{J}_{inc} = \frac{i\hbar}{2m} \left( \phi_{inc} \nabla \phi *_{inc} - \phi *_{inc} \nabla \phi_{inc} \right)
$$
\n(2.139)

$$
\vec{J}_{dis} = \frac{i\hbar}{2m} \left( \phi_{dis} \nabla \phi *_{dis} - \phi *_{dis} \nabla \phi_{dis} \right).
$$
 (2.140)

Tomando a las funciones de onda como  $\phi_{inc} = A \exp(i\vec{k}_0 \cdot \vec{r}) y \phi_{disp} = f(\theta, \varphi) \exp(i\vec{k} \cdot \vec{r})/r$ donde  $f(\theta, \varphi)$  resulta de la dispersión de la onda plana siendo un factor de la onda esférica transmitida y substituyendolas en las ecuaciones anteriores, se toma la magnitud de las expresiones obtenidas y se llega a que

$$
J_{inc} = |A|^2 \frac{\hbar k_0}{m} \tag{2.141}
$$

$$
J_{dis} = |A|^2 \frac{\hbar k}{mr^2} |f(\theta, \varphi)|^2.
$$
 (2.142)

Ahora, definiendo al número  $dN(\theta, \varphi)$  de particulas dispersadas dentro de un elemento de ángulo sólido dΩ en la dirección  $(θ, φ)$  y pasando a través de una superficie de elemento  $dA = r^2 d\Omega$  por unidad de tiempo dado como

$$
dN(\theta, \varphi) = j_{dis} r^2 d\Omega, \qquad (2.143)
$$

obtenemos

$$
\frac{dN(\theta,\varphi)}{d\Omega} = |A|^2 \frac{\hbar k}{mr^2} |f(\theta,\varphi)|^2
$$
\n(2.144)

La definición de sección eficaz está dada por el número de partículas dispersadas por ángulo sólido entre el flujo de partículas incidente, así

$$
\frac{d\sigma}{d\Omega} = \frac{1}{J_{inc}} \frac{dN(\theta, \varphi)}{d\Omega} = \frac{k}{k_0} |f(\theta, \varphi)|^2.
$$
 (2.145)

Como el factor de normalización A no contribuye a la sección eficaz  $\sigma$ , se tomará como uno. Finalmente para dispersión elástica se tiene

$$
\frac{d\sigma}{d\Omega} = |f(\theta, \varphi)|^2. \tag{2.146}
$$

La *sección eficaz total* se obtiene mediante la integración sobre todos los ángulos de la amplitud de dispersión, *i.e.* 

$$
\sigma_{tot} = \int \frac{d\sigma}{d\Omega} d\Omega = \int_0^{2\pi} d\varphi \int_0^{\pi} d\theta \sin \theta |f(\theta, \varphi)|^2.
$$
 (2.147)

## 2.3.3. Aproximación semi-clásica

Como se ha visto la sección eficaz se determina por el modulo al cuadrado de la amplitud de dispersión  $f$ , y es independiente del coeficiente de normalización. Una manera de obtener

 $f(\theta, \varphi)$  en mécanica cuántica es mediante el método de ondas parciales en el cual la amplitud de dispersión es [7]

$$
f(\theta) = \frac{1}{2ki} \sum_{l=0}^{\infty} i^l (2l+1) \left[ \exp\left(-i\delta_l \pi/2\right) - 1 \right] P_l(\cos(\theta)), \tag{2.148}
$$

donde k es el número de onda, l el número cuántico asociado al momento angular y  $\delta_l$  el corrimiento de fase, la amplitud de dispersión se puede escribir como

$$
f(\theta) = \frac{1}{2ki} \sum_{l=0}^{\infty} i^l (2l+1) \exp(-il\pi/2) \left[ \exp(2i\delta_l) - 1 \right] P_l(\cos(\theta)).
$$
 (2.149)

Para escribir ésta expresión en forma semi-clásica donde  $l$  ya no es discreto si no que está definida en todo el espacio, suponemos una función  $a(l)$  como una función continua de  $l$ en el rango  $0 < l < \infty$ y  $a_l = a \left( l + 1/2 \right)$ [12]. Desarrollando ésta función en serie de Fourier para  $a(l + x)$  en  $0 < x < 1$  se obtiene

$$
a(l+x) = \sum_{m=-\infty}^{\infty} A_m \exp(-2i\pi m x) = a_l(x).
$$
 (2.150)

Multiplicando por  $\exp(2i\pi nx)$  e integrando de l a  $l + 1$ , se obtiene

$$
\int_{l}^{l+1} \sum_{m=-\infty}^{\infty} A_m \exp(-2i\pi x(m-n)) dx = A_n.
$$
 (2.151)

notando que los elementos  $A_n$  quedan definidos como

$$
A_n = \int_l^{l+1} dl' a_l(l') \exp(2n\pi i l'). \qquad (2.152)
$$

Por lo tanto, podemos encontrar la función  $a_l(x)$  como

$$
a_l(x) = \sum_{m = -\infty}^{\infty} \left( \int_l^{l+1} dl' a_l(l') \exp(2in\pi l') \right) \exp(-2i\pi m x). \tag{2.153}
$$

Para el caso en que  $x = 1/2$  se obtiene

$$
a(l+1/2) = \sum_{m=-\infty}^{\infty} (-1)^m \int_l^{l+1} dl' a(l') \exp(2im\pi l'). \qquad (2.154)
$$

Ahora sumando sobre toda l

$$
\sum_{l=0}^{\infty} a_l = \sum_{m=-\infty}^{\infty} (-1)^m \int_0^{\infty} dl' a(l'+1/2) \exp(2mi\pi l')
$$
 (2.155)

la cuál es la fórmula de Poisson [11]. Si ahora se considera a  $i^l = \exp(i\pi l/2)$  se obtiene

$$
f(\theta) = \frac{1}{2ik} \sum_{l=0}^{\infty} (2l+1) \left( \exp(2i\delta_l) - 1 \right) P_l(\cos \theta).
$$
 (2.156)

Pero se sabe que a los polinomios de Legendre se pueden aproximar como

$$
\sum_{l=0}^{\infty} (2l+1) P_l(\cos(\theta)) = \lim_{h \to 1} \frac{1-h^2}{\sqrt{(1-2h\cos(\theta)+h^2)^3}},
$$
\n(2.157)

por lo que se obtiene

$$
\sum_{l=0}^{\infty} (2l+1) P_l(\cos(\theta)) = 2\delta(1 - \cos(\theta)),
$$
\n(2.158)

notamos que el término −1 en el factor  $\exp(2i\delta_l)$  − 1 puede ser omitido para la amplitud de dispersión al ser evaluado en la dirección creciente del ángulo sólido, es decir,  $\theta \neq 0$ , obteniendo

$$
f(\theta) = \frac{1}{2ik} \sum_{l=0}^{\infty} (2l+1) \exp(2i\delta_l) P_l(\cos(\theta)).
$$
 (2.159)

Ahora, eligiendo

$$
a_l = \frac{1}{2ik}(2l+1)\exp(2i\delta_l)P_l(\cos(\theta)),
$$
\n(2.160)

y como para  $l \gg 1$  los polinómios de Legendre quedan como

$$
P_l(\cos(\theta)) \simeq \sqrt{\frac{2}{\pi (l+1/2)sen(\theta)}} \cos\left[(l+1/2)\theta - \pi/4\right]
$$
 (2.161)

definidos en el rango  $l \leq l\theta \leq l\pi - 1$ , entonces los elementos  $a_l$  quedan como

$$
a_{l} = \sqrt{\frac{l + 1/2}{-2k^{2}\pi sen(\theta)}} \left[ \exp\left(i(2\delta_{l} + (l + 1/2)\theta - \pi/4)\right) + \exp\left(-i(2\delta_{l} + (l + 1/2)\theta + \pi/4)\right) \right],
$$
\n(2.162)

por lo que la amplitud de dispersión se puede escribir como  $f(\theta) = \sum_{m=-\infty}^{\infty} (f_m^-(\theta) + f_m^+(\theta)),$ donde

$$
f_m^{\pm}(\theta) = (-1)^m \frac{1}{ik\sqrt{2\pi \operatorname{sen}(\theta)}} \int_0^\infty \sqrt{l} \exp\left(i(2\delta_l \pm l\theta\pi/4 + 2ml\pi)\right) dl. \tag{2.163}
$$

Ésta expresión es valida sólo para  $\theta \neq 0$  y en el rango  $l \leq l\theta \leq l\pi - 1$ .

## 2.3.4. Aproximación de fase estacionaria

Una vez obtenida la forma explicita de la función  $f(\theta)$  estudiaremos la aproximación de fase estacionaria para poder evaluar la integral  $(2.165)$  y así obtener la expresión semi-clásica de la sección eficaz. Entonces, considerando la integral

$$
I = \int_{z_{min}}^{z_{max}} g(z) \exp(i\Psi(z)/\hbar) dz,
$$
 (2.164)

donde  $g(z)$  y  $\Psi(z)$  son funciones reales de una variable real z. La idea principal es que al momento en que consideremos a  $\hbar \ll 1$  las exponenciales desaparecerán, excepto en la vecindad de  $z_a$  para que la fase  $\Psi(z)$  sea estacionaria, es decir,

$$
\left. \frac{d\Psi(z)}{dz} \right|_{z=z_a} = 0,\tag{2.165}
$$

La aproximación de fase estacionaria resultante de la integral de la ecuación (2.164) puede ser aproximada como [12]

$$
I_a = g(z_a) \mid \frac{2\pi\hbar}{d^2\Psi(z_a)/dz} \mid^{\frac{1}{2}} \exp\left(\frac{i\Psi(z_a)}{\hbar} \pm \frac{i\pi}{4}\right) \tag{2.166}
$$

con el signo + si  $d^2\Psi(z_a)/dz > 0$  y el signo – si  $d^2\Psi(z_a)/dz < 0$ . En nuestro caso si usamos el momento angular total  $J$  y elegimos a la función  $g(z) = \sqrt{J}$  y  $\Psi(z) = 2\delta_J \hbar \pm J\theta \mp \frac{\pi \hbar}{4} +$  $2m\pi J - (m + 1/2)\pi\hbar$ , de este modo los puntos estacionarios son

$$
\frac{d^2\Psi(z_a)}{dz} = 2\frac{d\delta_J}{dJ}\hbar \pm \theta + 2m\pi = 0.
$$
 (2.167)

En términos del parámetro de impacto  $J = \hbar k b$  donde  $k = m v$ , se obtiene

$$
\frac{d^2\Psi(z_a)}{dz} = \pm \frac{1}{\hbar k} \frac{d\theta}{db_a} \tag{2.168}
$$

y

$$
\frac{2}{k}\frac{d\delta}{db_a} = \pm \theta(b) - 2m\pi\tag{2.169}
$$

por lo que la función  $\Psi(b_a)$  queda como

$$
\Psi(b_a) = 2\delta\hbar \pm \hbar k b_a \theta \pm \frac{\pi\hbar}{4} + 2m\pi k b_a - (m+1/2)\pi\hbar \tag{2.170}
$$

y la función de amplitud de fase resultante es

$$
f^{\pm}(\theta) = \sum_{s} g(b_s) \sqrt{\left(\frac{2\pi}{|\Psi(b_s)^{\prime\prime}|}\right)} \exp\left(i\Psi(b_s) - i\chi_s\right),\tag{2.171}
$$

con los casos  $\chi_s = -\pi/4$  si  $\Psi''(b_s) > 0$  y  $\chi_s = \pi/4$  si  $\Psi''(b_s) < 0$ . La suma anterior se toma sobre todas las condiciones estacionarias en el rango  $0 < b_s < \infty$ . De las expresiones

$$
\Psi(b) = 2\delta(b) \pm b\theta + 2m\pi b \mp \pi/4 - (m+1/2)\pi
$$
\n(2.172)

$$
g(b) = \sqrt{\frac{b}{2\pi k^2 \sin(\theta)}}\tag{2.173}
$$

sustituyendolas en la función  $f^{\pm}(\theta)$  y sumando sobre todas las componentes, se obtiene

$$
f_m^{\pm}(\theta) = \sum_s \sqrt{\frac{b_s}{\sin(\theta)|d\theta/db_s|}} \exp\left[i\left(2\delta \pm kb_s\theta \mp \pi/4 + 2m\pi kb - (m+1/2)\pi + \chi_s\right)\right]
$$
\n(2.174)

con  $\chi_s=-\pi/4$  si  $d\theta/db_s>0$ y  $\chi_s=\pi/4$  si  $d\theta/db_s<0.$  Ahora si definimos

$$
\frac{d\sigma_{cl}}{d\Omega} = \frac{b_s}{\sin(\theta)|d\theta/db_s|} \tag{2.175}
$$

y  $\alpha_s^m(\theta) = i(2\delta \pm kb_s\theta \mp \pi/4 + 2m\pi kb - (m+1/2)\pi + \chi_s)$  uno encuentra que

$$
f_m^{\pm}(\theta) = \sum_s \sqrt{\frac{d\sigma_{cl}}{d\Omega}} \sum_{m=-\infty}^{\infty} \exp\left[i\alpha_s^m(\theta)\right].
$$
 (2.176)

La ecuación (2.175) es la sección diferencial eficaz semi-clásica que corresponde a una probabilidad total unitaria. Si ahora existe un proceso en el cual la probabilidad,  $P(b_s)$ , es función del parámetro de impacto, la sección diferencial eficaz clásica será

$$
\frac{d\sigma_{cl}}{d\Omega} = \frac{P(b_s)b_s}{\sin(\theta)|d\theta/db_s|}.
$$
\n(2.177)

Así integrando la ecuación (2.177) en un ángulo sólido  $d\Omega$  se obtiene

$$
\sigma_{cl} = 2\pi \int_0^\infty bP(b)db. \tag{2.178}
$$

Esta expresión se utilizará para el cálculo de la sección eficaz en colisiones atómicas bajo la aproximación semi-clásica de parámetro de impacto en el capítulo 5.

## Capítulo 3

# Método numérico de diferencias finitas

## 3.1. Introducción

Las propiedades físicas de muchos problemas dependientes del tiempo pueden describirse por sistemas acoplados de ecuaciones diferenciales parciales, complementados por las condiciones iniciales y de frontera del sistema. Como ejemplo a tratar consideramos la ecuación de Schrödinger dependiente del tiempo en una dimensión

$$
-\frac{\hbar^2}{2\mu}\frac{\partial^2\Psi(x,t)}{\partial x^2} + V(x,t)\Psi(x,t) = i\hbar\frac{\partial\Psi(x,t)}{\partial t},\tag{3.1}
$$

o en el caso independiente del tiempo

$$
-\frac{\hbar^2}{2\mu}\frac{d^2\Psi(x)}{dx^2} + V(x)\Psi(x) = E\Psi(x).
$$
 (3.2)

Para resolver estas ecuaciones de manera numérica se utiliza el concepto de aproximación en diferencias finitas [13], esto es, consideramos una red numérica en donde se pueden tener posiciones fijas y que pueden o no estar distribuidas uniformemente en el espacio-tiempo. La solución a la ecuación de Schrödinger, en particular, estará representada en esta red numérica donde cada punto de la red proporciona información de la evolución de la función de onda  $\Psi(x,t)$  en forma discreta.

En la aproximación de diferencias finitas, representaremos a el valor de una función  $f(x,t)$ en el punto  $(x,t)$  de la red, entonces

$$
f(x,t) = f(x_k, t^n) \to f_k^n,
$$
\n(3.3)

donde k es el k-ésimo punto de la red espacial y n es el n-ésimo punto de la red temporal. Notando que se usaron subíndices para representar dependencia espacial en el punto de la red y superíndice para dependencia temporal. Mediante la representación discreta del espaciotiempo de la ecuación  $(3.3)$  la pregunta que surge es ¿cómo se representan las ecuaciones  $(3.1)$ y (3.2) en este espacio discretizado?, para esto necesitamos una formulación de la derivada y de la integral.

## 3.1.1. Derivadas parciales en diferencias finitas

Toda vez que las ecuaciones a resolver son ecuaciones diferenciales, se aplica este concepto a las derivadas parciales de una función  $f(x,t)$ . Estas se pueden construir a partir de la expansión de Taylor alrededor de  $x_0$  en los puntos discretos de la red. Entonces un punto hacia adelante de  $x_0$  en la red será  $x_0+\Delta x$  y hacia atrás será  $x_0-\Delta x$ , y la función aproximada en los dos casos estará dada como

$$
f(x_0 + \Delta x, t) = f(x_0) + \frac{\partial f}{\partial x}\Big|_{x_0} \Delta x + \frac{1}{2} \frac{\partial^2 f}{\partial x^2}\Big|_{x_0} \Delta x^2 + O(\Delta x^3)
$$
(3.4)

y

$$
f(x_0 - \Delta x, t) = f(x_0) - \frac{\partial f}{\partial x}\Big|_{x_0} \Delta x + \frac{1}{2} \frac{\partial^2 f}{\partial x^2}\Big|_{x_0} \Delta x^2 + O(\Delta x^3). \tag{3.5}
$$

De la primera ecuación se obtiene una derivada hacia adelante despejando del término lineal, expresada a primer orden como

$$
\frac{\partial f}{\partial x}\Big|_{x_0} \simeq \frac{f(x_0 + \Delta x) - f(x_0)}{\Delta x} + O(\Delta x^2)
$$
\n(3.6)

y de la segunda ecuación se obtiene una derivada hacia atrás

$$
\frac{\partial f}{\partial x}\Big|_{x_0} \simeq \frac{f(x_0) - f(x_0 - \Delta x)}{\Delta x} + O(\Delta x^2). \tag{3.7}
$$

Ahora bien, para obtener una aproximación de la segunda derivada se suman las ecuaciones (3.4) y (3.5) a segundo orden obtienendose

$$
\frac{\partial^2 f}{\partial x^2}\Big|_{x_0} \simeq \frac{f(x_0 + \Delta x) - 2f(x_0) + f(x_0 - \Delta x)}{\Delta x^2} + O(\Delta x^3). \tag{3.8}
$$

Suponiendo que  $x_0$  corresponde a un punto de la red espacial entonces el punto  $x_0 \rightarrow x_k$ donde k es el k-ésimo punto en la red. Así el incremento se puede denotar como  $x_0 + \Delta x \rightarrow$  $x_{k+1}$ . Por lo que las derivadas hacia adelante y hacia atrás quedan como

$$
\frac{\partial f}{\partial x}\Big|_{x_k} \simeq \frac{f_{k+1} - f_k}{x_{k+1} - x_k} + O(\Delta x^2),\tag{3.9}
$$

y

$$
\frac{\partial f}{\partial x}\Big|_{x_k} \simeq \frac{f_k - f_{k+1}}{x_k - x_{k-1}} + O(\Delta x^2),\tag{3.10}
$$

respectivamente. Para la segunda derivada parcial de  $f(x,t)$  en el punto de la red  $x_k$  considerando una red uniforme, es decir, la cantidad  $x_{k+1} - x_k = x_k - x_{k-1} = \Delta x$  no varía por lo que se tomar´a como constante. Entonces la segunda derivada parcial queda expresada como

$$
\frac{\partial^2 f}{\partial x^2}\Big|_{x_k} \simeq \frac{f_{k+1} - 2f_k + f_{k-1}}{\Delta x^2} + O(\Delta x^3). \tag{3.11}
$$

Finalmente, como se desea resolver la dinámica de sistemas físicos, se necesita conocer la evolución en el tiempo. Así la derivada con respecto al tiempo en diferencias finitas hacia adelante se puede escribir como

$$
\frac{\partial f}{\partial t}\Big|_{t^n} \simeq \frac{f_k^{n+1} - f_k^n}{t^{n+1} - t^n} + O(\Delta t^2),\tag{3.12}
$$

para un punto  $x_k$  dado del espacio. Considerando el caso particular de una red homogenea

para el caso temporal, definimos  $t^{n+1} - t^n = \Delta t$ , dando la expresión

$$
\frac{\partial f}{\partial t}\Big|_{t^n} \simeq \frac{f_k^{n+1} - f_k^n}{\Delta t} + O(\Delta t^2). \tag{3.13}
$$

Estas definiciones las utilizaremos en las ecuaciones diferenciales parciales (3.1) y (3.2).

## 3.1.2. Integrales en diferencias finitas

La función de onda debe estar normalizada y para poder hacer esto se debe integrar en todo el espacio. Usando el concepto de diferencias finitas en la integral de Riemann definida en un intervalo  $[a,b]$  se tiene

$$
\int_{a}^{b} f(x)dx \simeq \sum_{k=1}^{N-1} f_k(x_{k+1} - x_k). \tag{3.14}
$$

Los índices de la sumatoria son tales que si el intervalo  $x_{k+1} - x_k$  se evalua en  $k = N$  se obtendra un punto  $x_{N+1}$  el cuál no está definido, por lo que la suma sólo se realiza hasta  $N-1$  para que se consideren intervalos dentro de toda la red numérica definida. Y como se está usando una red homogénea, la integral queda como

$$
\int_{a}^{b} f(x)dx \simeq \sum_{k=1}^{N-1} f_k \Delta x,\tag{3.15}
$$

donde  $x_1 = a$  y  $x_N = b$ .

Una vez obtenidas las expresiones para la función, las derivadas y la integral con ayuda del método de diferencias finitas se podrá aplicar a la ecuación de Schrödinger para obtener la función de onda de diferentes sistemas  $y/$ o aplicarlo a colisiones atómicas.

## 3.2. Aplicación del método de diferencias finitas a la ecuación de Schödinger independiente del tiempo

Para resolver la ecuación de Schrödinger independiente del tiempo para un potencial  $V(x)$ , se utiliza la aproximación a la ecuación diferencial en diferencias finitas considerando una red homogénea. Utilizando la ecuación  $(3.11)$  en  $(3.2)$  se obtiene la ecuación

$$
-\frac{\hbar^2}{2m}\left(\frac{\Psi_{k-1} - 2\Psi_k + \Psi_{k+1}}{\Delta x^2}\right) + V_k\Psi_k = E\Psi_k.
$$
 (3.16)

Como la función de onda  $\Psi(x,t) \in \mathcal{L}^2$ , es decir, es de cuadrado integrable, en la frontera [−∞,∞] se anula. En nuestro caso se utilizan redes numéricas de tamaño finito, por lo que la función de onda se anula en los puntos límite  $x_{min}$  y  $x_{max}$  de la red numérica y el índice k de la función discretizada toma valores  $k = 1, 2, ..., N$  para la red numérica donde N es el número total de puntos en la red. Entonces la ecuación anterior tiene una solución completa cuando se especifican las condiciones iniciales o de frontera  $\Psi_{k=0} = \Psi_{k=N+1} = 0$ , que son las condiciones de Dirichlet. Así para  $k = 1$  se tiene

$$
-\frac{\hbar^2}{2m\Delta^2}(\Psi_2 - 2\Psi_1) + V_1\Psi_1 = E\Psi_1, \tag{3.17}
$$

y para la condición  $k = N$ 

$$
-\frac{\hbar^2}{2m\Delta^2} \left(-2\Psi_N + \Psi_{N-1}\right) + V_N \Psi_N = E \Psi_N.
$$
 (3.18)

Las ecuaciones (3.16), (3.17) y (3.18) se pueden escribir de forma matricial como

$$
\mathbf{H}\vec{\Psi} = E\vec{\Psi},\tag{3.19}
$$

si definimos el vector  $\vec{\Psi}$  cuyas componentes son  ${\Psi_k}$ , y donde H tiene elementos dados por

$$
H_{i,i} = \frac{\hbar^2}{m\Delta x^2} + V_i
$$
  
\n
$$
H_{i,i+1} = -\frac{\hbar^2}{2m\Delta x^2}
$$
  
\n
$$
H_{i,i-1} = -\frac{\hbar^2}{2m\Delta x^2}
$$
\n(3.20)

donde se nota que en la diagonal de la matriz está el término del potencial, mientras que la diagonal inferior y superior sólo conyevan el término de energía cinética.

La matriz **H** es una matriz Hermitiana tridiagonal de la forma

$$
\mathbf{H} = \begin{pmatrix} H_{1,1} & H_{1,2} & 0 & 0 & \dots & 0 \\ H_{2,1} & H_{2,2} & H_{2,3} & 0 & \dots & 0 \\ 0 & H_{3,2} & H_{3,3} & H_{3,4} & \dots & 0 \\ \vdots & \vdots & \vdots & \ddots & \vdots & \vdots \\ 0 & \dots & 0 & H_{N-1,N-2} & H_{N-1,N-1} & H_{N-1,N} \\ 0 & \dots & 0 & 0 & H_{N,N-1} & H_{N,N} \end{pmatrix}
$$
(3.21)

La ecuación matricial  $(3.19)$  representa así un problema de eigenvalores en algebra matricial con la ventaja de tener una matriz tridiagonal. El numéro de eigenvectores y de eigenvalores depende así del número de puntos de la red. Para encontrar las eigenergías se resuelve el determinante secular

$$
det | \mathbf{H} - E\mathbf{I} | = 0,
$$
\n(3.22)

donde I es la matriz identidad y H es la matriz de  $N \times N$ . Realizando el determinante se obtiene un polinomio de orden  $N$  con el mismo número de raíces para  $E$ . Las raíces de este polinomio determinan los eigenvalores y los eigenvectores de H. Notemos que el n´umero de eigenvalores que corresponde al número de eigenenergías del sistema y al de los eigenvectores que corresponden a las eigenfunciones del sistema es igual al número de puntos en la red N.

## 3.2.1. Implementación

Aunque el método de diferencias finitas es directo, los cálculos son computacionalmente intensos cuando  $N$  es muy grande. Además se debe tener cuidado en obtener resultados estables y precisos. Al convertir la ecuación de Schrödinger en un problema de algebra lineal podemos utilizar la paqueteria *LAPACK* [16] con las subrutinas *DSTERF* y *DSTEQR* las cuales ayudarán a obtener los eigenvalores y eigenvectores de la matriz **H**.

El código que implementa este método está escrito en *fortran 95* y se muestra en el apéndice A. En general, lo único que será diferente para cada sistema a estudiar es el potencial, el cuál modifica la diagonal principal de la matriz **H**. Otra cosa importante de la implementación es dejar el tamaño de la red numérica a usar de acuerdo a cada sistema como variables de entrada del código, y también el número de puntos de la red para analizar mejor la precisión de los resultados.

## 3.2.2. Ejemplo: Soluciones del oscilador armónico simple usando el método de diferencias finitas

Como ejemplo de aplicación del método de diferencias finitas se obtendrán las soluciones del oscilador armónico en 1-D para después compararlas con los resultados analíticos.

El potencial del oscilador armónico está dado por

$$
V(x) = \frac{1}{2}m\omega^2 x^2.
$$
\n(3.23)

Haciendo  $\alpha^2 = m\omega/\hbar$  y definiendo  $\bar{x} = \alpha x$  y  $\bar{E} = E/\hbar\omega$ , que son cantidades adimensionales, la ecuación  $(3.16)$  se reduce a la siguiente ecuación

$$
-\frac{1}{2}\left(\frac{\Psi_{k-1} - 2\Psi_k + \Psi_{k+1}}{\Delta \bar{x}^2}\right) + \frac{1}{2}\bar{x}_k^2\Psi_k = E\Psi_k,
$$
\n(3.24)

que es la ecuación de Schrödinger independiente del tiempo discretizado para el oscilador

armónico adimensional en una dimensión. De acuerdo con  $(3.19)$  la ecuación anterior se puede tratar como una ecuación matricial. Para este problema consideramos una red numerica de [−5, 5] con un incremento  $\Delta \bar{x}$  =0.1. Entonces usando la ecuación (3.20) se obtienen los siguientes elementos de la matriz H que corresponden a este ejemplo

$$
H_{i,i} = \frac{1}{\Delta \bar{x}^2} + \frac{1}{2} \bar{x}^2
$$
  
\n
$$
H_{i,i+1} = -\frac{1}{2\Delta \bar{x}^2}
$$
  
\n
$$
H_{i,i-1} = -\frac{1}{2\Delta \bar{x}^2}
$$
\n(3.25)

Al resolver la ecuación matricial del oscilador armónico se obtienen las eigenergías y las eigenfunciones que son las soluciones numéricas.

Verifiquemos la eficiencia del método tomando la eigenfunción de la eigenenergía más baja que corresponde a la solución numérica del estado base del oscilador armónico y la restaremos con la solución exacta en unidades adimensionales dada como [7]

$$
\Psi(\bar{x}) = \frac{1}{\sqrt[4]{4\pi}} e^{-\frac{\bar{x}^2}{2}},\tag{3.26}
$$

obteniendo el error relativo entre las soluciones. En la figura 3.1 se muestra la solución numérica y la solución exacta del estado base en la primera gráfica. Tambien se muestra el error relativo en la segunda gráfica.

De los resultados obtenidos, se verifica que el método da buenos resultados con este valor de  $\Delta \bar{x}$ , ya que para el estado base la eigenfunción obtenida tiene la forma de la función Gaussiana, que corresponde a la solución exacta del oscilador armónico. Comparando las soluciones se observa que el error relativo es mayor en puntos alrededor del origen. Esto se debe a que en la ecuación (3.8) no se tiene una buena descripción de la curvatura de la función numérica obtenida. El valor de la energía del estado base dado por el método numérico es 0.499693469, que al compararlo con el resultado exacto  $E = 0.5$  [7], se obtiene un error de  $0.00031$  que es de  $0.061\%$  para este tamaño de red.

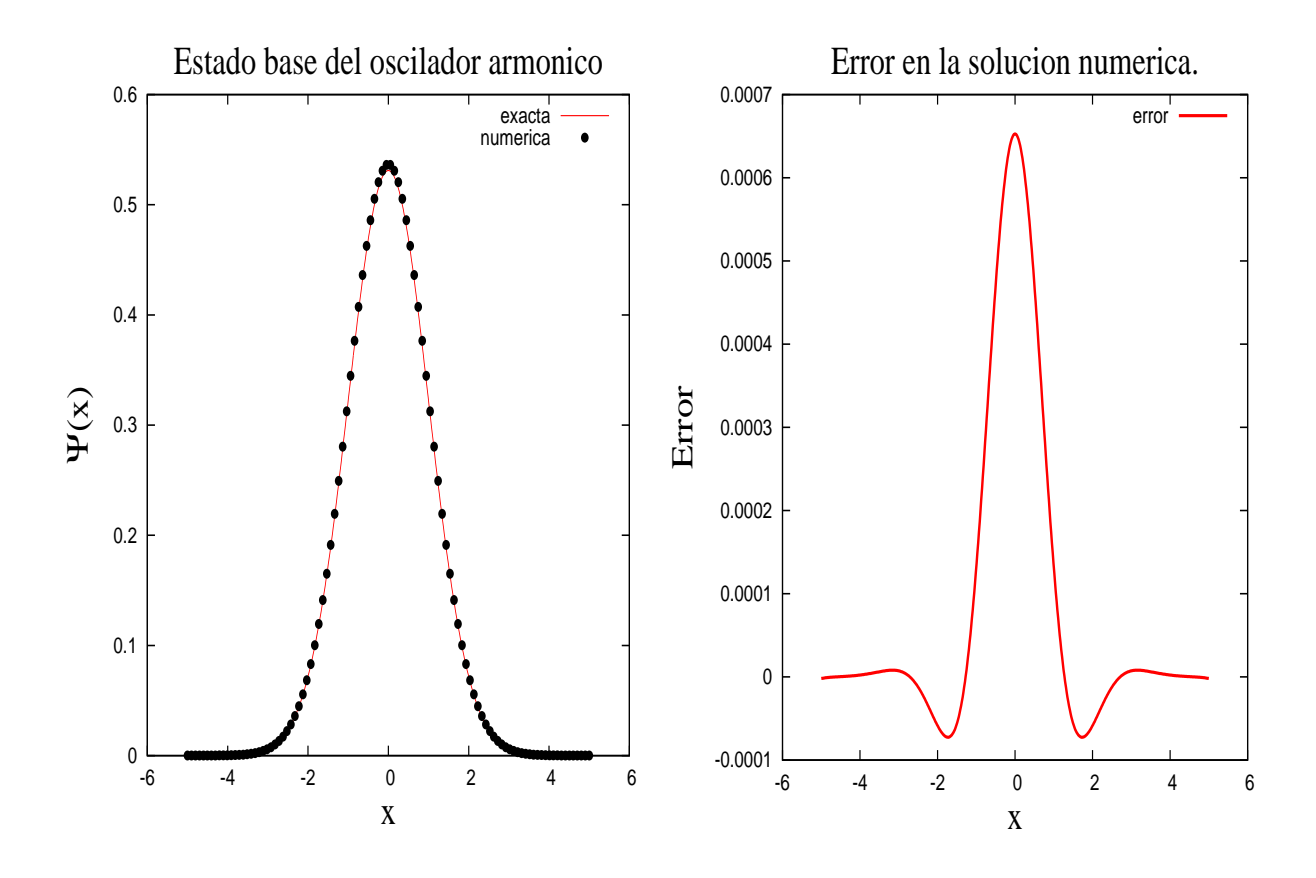

Figura 3.1: La figura muestra la solución del estado base del oscilador y su error relativo comparado con la solución exacta.

Del método numérico se obtienen tantas eigenenergías como eigenfunciones de acuerdo al n´umero de puntos en la red. Por lo que si ahora consideramos el primer estado excitado del oscilador armónico, comparando la solución obtenida con la solución exacta adimensional dada por [7]

$$
\Psi(x) = \frac{1}{\sqrt[4]{4\pi}} \bar{x} e^{-\frac{\bar{x}^2}{2}},
$$
\n(3.27)

se obtendrá el error relativo para el primer estado excitado. En la figura 3.2 se muestran las gráficas que corresponden a la solución numérica y exacta del primer estado excitado y su error relativo. La energía del primer estado excitado calculado por el método es 1.4984665969, que al comparar con la energía exacta  $E = 1.5$  se obtiene un error relativo de 0.00153 que es de  $0.102\%$  para este tamaño de red.

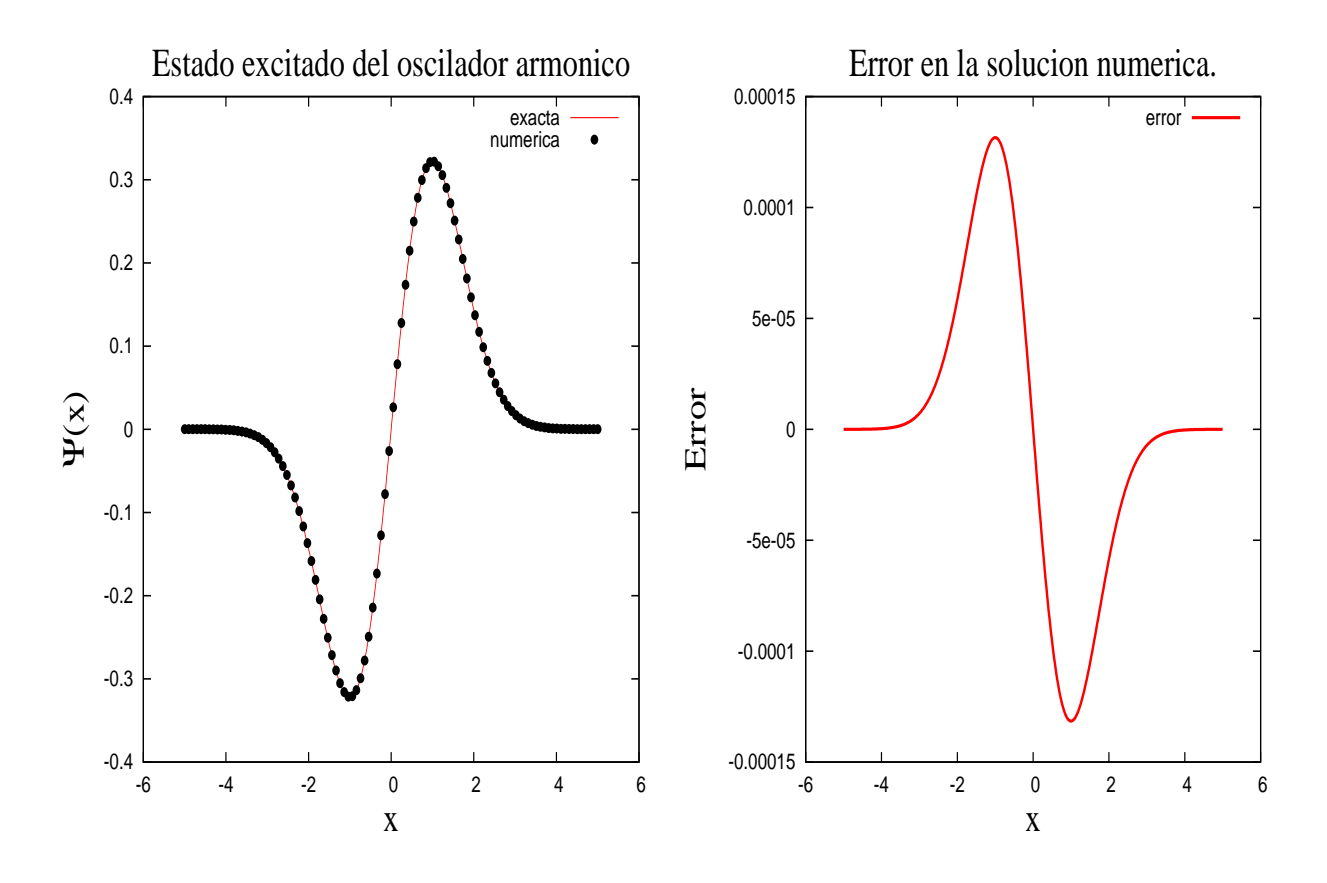

Figura 3.2: La figura muestra la solución del primer estado excitado del oscilador y su error relativo comparado con la solución exacta.

De la figura 3.2 se nota un comportamiento similar del error relativo al estado base en las regiones de gran curvatura de la función debido al error en la segunda derivada.

El código que implementa el método de diferencias finitas ofrece buenos resultados como se demostró en este ejemplo. El orden del error relativo entre las cantidades numéricas y las exactas es pequeño por lo que los resultados son confiables cuando se usa  $\Delta \bar{x} = 0.1$ . Si uno quisiera tener soluciones más cercanas a la exacta se requiere un  $\Delta \bar{x}$  más pequeño, pero esto necesita un tiempo de computo más grande. Así, el método de diferencias finitas puede ser aplicado a otros sistemas para su estudio.
## 3.3. Aplicación del método de diferencias finitas a la ecuación de Schrödinger dependiente del tiempo

Ahora procedemos a estudiar la dinámica de la ecuación (3.1) mediante el método de diferencias finitas. Como se nota, la parte del lado izquierdo de la ecuación  $(3.1)$  es idéntica a la ecuación independiente del tiempo  $(3.2)$ , la única diferencia es la del lado derecho, el cual es el término de propagación temporal. Usando  $(3.11)$  y  $(3.12)$  se puede expresar la ecuación  $(3.1)$  en diferencias finitas como

$$
-\frac{\hbar^2}{2m}\left(\frac{\Psi_{k-1}^n - 2\Psi_k^n + \Psi_{k+1}^n}{\Delta x^2}\right) + V_k\Psi_k^n = i\hbar\frac{\Psi_k^{n+1} - \Psi_k^n}{\Delta t},\tag{3.28}
$$

donde se ha usado una red homogénea. Queremos encontrar la función de onda al tiempo  $t + \Delta t \rightarrow t^{n+1}$ , así de la ecuación (3.28) para un incremento en el tiempo  $\Delta t = t^{n+1} - t^n$  se tiene que la función de onda al tiempo  $t^{n+1} = t^n + \Delta t$  está dada por

$$
-\frac{\hbar^2 \Delta t}{i 2m \Delta x^2} \left( \Psi_{k+1}^n - 2\Psi_k^n + \Psi_{k+1}^n \right) - \frac{i \Delta t}{\hbar} V_k \Psi_k^n + \Psi_k^n = \Psi_k^{n+1},\tag{3.29}
$$

donde se ha despejado a  $\Delta t$  y se dejó en el lado izquiero los términos con dependencia al tiempo  $t^n$  y del lado derecho los términos con dependencia en  $t^{n+1}$ . La expresión anterior es un ejemplo del método explicito, es decir, se tiene la función de onda a un tiempo posterior en términos de la solución de la función de onda a un tiempo anterior.

Definiendo los vectores  $\vec{\Psi}^{n+1}$  y  $\vec{\Psi}^n$  corresponden a vectores columna de la forma

$$
\vec{\Psi}^n = \begin{pmatrix} \Psi_1^n \\ \vdots \\ \Psi_N^n \end{pmatrix}
$$
 (3.30)

para el tiempo  $t^{n+1}$  y  $t^n$ , notando que aparece la matriz tridiagonal  $\bf H$  del caso independiente del tiempo cuyos elementos ya se conocen y están dados por las ecuaciones  $(3.20)$  y  $(3.21)$ ,

se pueden utilizar para reescribir la ecuación (3.29) en forma matricial como

$$
\vec{\Psi}^{n+1} = \left(1 - \frac{i\Delta t}{\hbar}H\right)\vec{\Psi}^n + O(\Delta t^2). \tag{3.31}
$$

Ahora bien, se nota de la ecuación matricial que los dos primeros términos de lado derecho se les puede relacionar con el operador de propagación temporal  $\hat{K}(t,t_0)$ , es decir,

$$
\Psi(x,t) = \hat{K}(t,t_0)\Psi(x,t_0).
$$
\n(3.32)

Para el caso de la ecuación (3.1) la función de onda para cualquier tiempo,  $t > t_0$ , se puede escribir en términos del propagador temporal

$$
\Psi(x,t) = \exp\left(-i\frac{\Delta t}{\hbar}\hat{H}\right)\Psi(x,t_0).
$$
\n(3.33)

De ésto notamos que  $(3.31)$  és el término a primer orden de  $(3.33)$ . En la siguiente sección implementaremos un método implícito para la evolución temporal que tenga un error menor que la ecuación  $(3.31)$ .

### 3.3.1. Método de Crank-Nicolson

El método de Crank-Nicolson es un método de evolución temporal en diferencias finitas. Este método parte de que la  $\exp(i\mathbf{H}t)$  puede ser aproximada por la forma de Cayley [13]

$$
\exp\left(i\hat{H}t\right) = \frac{1 - \frac{i}{2}\hat{H}t}{1 + \frac{i}{2}\hat{H}t} + O(t^3),\tag{3.34}
$$

es decir, corrige a segundo orden la expansión a primer orden del operador exponencial. El método de Crank-Nicolson tiene la característica de que conserva la norma de la función de onda exactamente y computacionalmente es estable para tiempos largos [13, 14].

Para reescribir la ecuación de propagación de la función de onda, se usa la relación de

Baker-Campbell-Hausdoff para separar operadores exponenciales, i.e.,  $\exp(A + B + [A,B]) =$  $\exp(A) \exp(B)$ . Como  $\hat{H} = \hat{T} + \hat{V}$ , definimos en nuestro caso a  $A = \hat{T} y B = \hat{V}$ , que corresponden al operador de energía cinética y potencial respectivamente. El término de la exponencial del operador de evolución temporal, ecuación (3.33), queda entonces de la siguiente manera

$$
\exp\left(\lambda \hat{T} + \lambda \hat{V} + \lambda^2 [\hat{T}, \hat{V}]\right) = \exp\left(\lambda \hat{T}\right) \exp\left(\lambda \hat{V}\right),\tag{3.35}
$$

donde  $\lambda = -i\Delta t/\hbar$ . Así, supondremos que para  $\Delta t \ll 1$ ,  $\lambda^2[\hat{T}, \hat{V}]$  es despreciable, por lo que se tiene

$$
\Psi(x,t) \simeq \exp\left(-\frac{i\Delta t}{\hbar}\hat{T}\right) \exp\left(-\frac{i\Delta t}{\hbar}\hat{V}\right) \Psi(x,t_0),\tag{3.36}
$$

donde  $\Delta t$  es finito. Esto se conoce como la técnica de *separación de operadores*. Definiendo la siguiente función

$$
f(x,t,t_0) = \exp\left(-i\frac{\Delta t}{\hbar}V(x)\right)\Psi(x,t_0),\tag{3.37}
$$

partiendo el término de energía cinética en ambos lados de la ecuación, se tiene la siguiente expresión

$$
\exp\left(i\frac{\Delta t}{2\hbar}\hat{\mathbf{T}}\right)\Psi(x,t) \simeq \exp\left(-i\frac{\Delta t}{2\hbar}\hat{\mathbf{T}}\right)f(x,t,t_0). \tag{3.38}
$$

Expandiendo a primer orden las exponenciales y aplicando el método de diferencias finitas al operador de energía cinética, se obtiene

$$
\left[\Psi_k^{n+1} - \nu \left(\Psi_{k+1}^{n+1} - 2\Psi_k^{n+1} + \Psi_{k-1}^{n+1}\right)\right] = \left[f_k + \nu \left(f_{k+1} - 2f_k + f_{k-1}\right)\right]
$$
(3.39)

en donde  $\nu = i\hbar\Delta t/4m\Delta x^2$ . Definiendo los vectores  $\vec{\Psi}$  y  $\vec{f}$  de manera similar que en la ecuación (3.30) se puede escribir de forma matricial obteniendo

$$
\mathbf{A}^+ \vec{\Psi}^{n+1} = \mathbf{A}^- \vec{f}. \tag{3.40}
$$

Este es el método implícito de Crank-Nicolson, en donde ambos lados de la ecuación dependen del tiempo final de evolución. Las matrices  $A^+$  y  $A^-$  son matrices hermitianas tridiagonales con elementos

$$
A_{i,i}^{\pm} = 1 \pm 2\nu
$$
  

$$
A_{i,i+1} = \mp \nu
$$
  

$$
A_{i,i-1} = \mp \nu
$$

es decir

$$
\mathbf{A}^{\pm} = \begin{pmatrix} 1 \pm 2\nu & \mp\nu & 0 & 0 & \dots & 0 \\ \mp\nu & 1 \pm 2\nu & \mp\nu & 0 & \dots & 0 \\ 0 & \mp\nu & 1 \pm 2\nu & \mp\nu & \dots & 0 \\ \vdots & \vdots & \vdots & \ddots & \vdots & \vdots \\ 0 & \dots & 0 & \mp\nu & 1 \pm 2\nu & \mp\nu \\ 0 & \dots & 0 & 0 & \mp\nu & 1 \pm 2\nu \end{pmatrix}
$$
(3.41)

Así, la evolución del sistema se puede reformular en términos de álgebra lineal. El método de Crank-Nicolson requiere de la condición de que  $\nu < 1$  para que la solución converja, en caso contrario la función de onda no converge y sólo se tendrán errores numéricos.

### 3.3.2. Técnica de tiempo imaginario

La inversión de una matriz de  $N \times N$  o el cálculo de un determinante es un procedimiento computacionalmente muy complicado. Como en la mayoria de los casos requerimos sólo del estado base para después de ahí hacer la dinámica, existe un método difusivo para obtenerlo que consiste en utilizar el método de Crank-Nicolson a tiempo imaginario [13].

Consideremos la ecuación de Schrödinger dependiente del tiempo, dada por

$$
\mathbf{H}\Psi = i\hbar \frac{\partial}{\partial t} \Psi. \tag{3.42}
$$

Haciendo el cambio de variable  $t = -i\tau$ , esta ecuación se transforma en una ecuación de difusión expresada como

$$
\mathbf{H}\Psi = -\hbar \frac{\partial}{\partial \tau} \Psi. \tag{3.43}
$$

Esto quiere decir que al hacer la evolución en tiempo imaginario la función de onda se difundirá al estado de mínima energía, i.e., el estado base del sistema. Suponiendo que el nuevo Hamiltoniano no depende de  $\tau$  se puede encontrar la función de onda dependiente del tiempo imaginario dada por

$$
\Psi(\vec{r},\tau) = \exp\left(-\frac{\Delta\tau}{\hbar}\mathbf{H}\right)\Psi(\vec{r},\tau_0).
$$
\n(3.44)

Realizando el mismo procedimiento al usado en el método de Crank-Nicolson se obtiene la siguiente expresión

$$
\exp\left(\frac{\Delta\tau}{2\hbar}\mathbf{T}\right)\Psi(\vec{r},\tau) = \exp\left(-\frac{\Delta\tau}{2\hbar}\mathbf{T}\right)f(\vec{r},\tau,\tau_0),\tag{3.45}
$$

donde la función  $f(\vec{r},\tau_0)$  esta definida ahora como

$$
f(\vec{r}, \tau, \tau_0) = \exp\left(-\frac{\Delta \tau}{\hbar} V(x)\right) \Psi(x, \tau_0).
$$
 (3.46)

Aplicando el método de diferencias finitas al operador de energía cinética y haciendo la expansión a primer orden, se obtiene

$$
\left[\Psi_k^{n+1} - \nu \left(\Psi_{k+1}^{n+1} - 2\Psi_k^{n+1} + \Psi_{k-1}^{n+1}\right)\right] = \left[f_k + \nu \left(f_{k+1} - 2f_k + f_{k-1}\right)\right]
$$
\n(3.47)

en donde ahora  $\nu = \hbar \Delta \tau / 4m \Delta x^2$  es real. En forma matricial se tiene

$$
\mathbf{A}^+ \vec{\Psi}^{n+1} = \mathbf{A}^- \vec{f}.\tag{3.48}
$$

Este es el método implicito de Crank-Nicolson con la técnica de tiempo imaginario en donde ambos lados de la ecuación dependen del tiempo final de difusión. Las matrices  $\mathbf{A}^+$ y **A**<sup>-</sup> son matrices tridiagonales similares a la ecuación (3.41) solo que ahora  $\nu = \frac{\hbar \Delta \tau}{4m \Delta x^2}$  es real.

La condición de normalización debe cumplirse para cada tiempo discreto  $t_k$ , además de cumplir con las condiciones de frontera en el límite de la red numérica  $[x_{min},x_{max}]$ . Para cada incremento del tiempo imaginario, las eigenfunciones decaen monotónicamente en el tiempo llegando a un estado de relajación.

### 3.3.3. Implementación

El método de Crank-Nicolson a tiempo real ó imaginario requiere de invertir una matriz de N × N, por lo que se utiliza la paqueteria *LAPACK* [15] con las subrutinas *DGETRF* y  $DGETRI$  que realizan la inversión de la matriz  $A^+$ . Así utilizando el código que implementa este método escrito en *fortran 95* mostrado en el apéndice B se obtendrá la difusión al estado base de cualquier función de onda de prueba para cualquier potencial.

En el código se calcula la energía total de la función de onda de prueba calculando primero la energia cinética como [10]

$$
T = \int_{-\infty}^{\infty} \Psi^*(x) \hat{\mathbf{T}} \Psi(x) dx \simeq -\left(\frac{\hbar^2}{2m}\right) \sum_{k=1}^{N-1} \Psi_k^n \left(\frac{\Psi_{k+1}^n - 2\Psi_k^n + \Psi_{k-1}^n}{\Delta x^2}\right) \Delta x, \tag{3.49}
$$

donde se ha utilizado la aproximación en diferencias finitas para la segunda derivada que corresponde al operador de energía cinética y en la integral para obtener el valor promedio de T. De manera similar para la energía potencial como

$$
V = \int_{-\infty}^{\infty} \Psi^*(x) \hat{\mathbf{V}} \Psi(x) dx \simeq \sum_{k=1}^{N-1} \Psi_k^n V_k \Psi_k^n \Delta x, \tag{3.50}
$$

donde se ha utilizado la aproximación en diferencias finitas en la integral para obtener el valor promedio de la energía potencial  $\hat{V}$ . De estos resultados, la energía total del sistema usando ésta función de onda de prueba será $E = T + V$ . La difusión se realiza con un ciclo para cada tiempo, y al término de él, la función de onda resultante se normaliza y se vuelve a calcular la energía total de la función de onda difundida con las ecuaciones  $(3.49)$  y  $(3.50)$ . Esto con el fin de imponer una condición en la energía total, tal que, al comparar la energía total de la función de onda prueba sin difundir con la función de onda difundida sea menor que un valor de tolerancia que definimos y asegurar que al cumplirse dicha condición la función de onda resultante converja al estado base.

### 3.3.4. Ejemplo: Oscilador armónico en 1D

Para comprobar nuestro método numérico, se obtendrá el estado base del oscilador armónico en una dimensión para ser comparado con la solución exacta y verificar la eficiencia del método y del código.

Consideremos la ecuación de Schrödinger independiente del tiempo del oscilador armónico en una dimensión y realicemos el mismo cambio de variable de la sección 3.2.2, lo que se tiene

$$
\[ -\frac{1}{2}\frac{d^2}{d\bar{x}^2} + \frac{1}{2}\bar{x}^2 \] \Psi(\bar{x}) = \bar{E}\Psi(\bar{x}), \tag{3.51}
$$

cuya solución exacta para el estado base es

$$
\Psi(\bar{x}) = \frac{1}{\sqrt[4]{4\pi}} \exp\left(-\frac{\bar{x}^2}{2}\right) \tag{3.52}
$$

y energía

$$
\bar{E}_0 = \frac{1}{2}.\tag{3.53}
$$

Para este ejemplo utilizamos una red numérica de [−5,5] con un espaciamiento uniforme  $\Delta x = 0.1$  y  $\Delta \tau = 0.01$  que se escoge de tal manera que  $\nu < 1$  para que la ecuación (3.47) converja. La función de onda prueba a difundir se define como

$$
\Psi(x,\tau_0) = \begin{cases} \Psi_0 & \text{si } |x| \le 2.5; \\ 0 & \text{otro caso,} \end{cases}
$$
\n(3.54)

en nuestro caso se utiliza  $\Psi_0 = 10.0$ . Para saber si la función de onda converge a la función del estado base del sistema se impuso la condición  $\Delta E < 0.0001$  que es una condición en la energía total de cada función de onda a cada tiempo de difusión como se mencionó en la implementación del método.

En la tabla 3.1 se muestran los resultados de la energía cinética utilizando la ecuación  $(3.49)$ , la energía potencial utilizando la ecuación  $(3.50)$  y la energía total que es la suma de las energías cinética y potencial como función del número de puntos en la red numérica una vez que se ha alcanzado la convergencia.

| No. Puntos |          |          | $T + V$  |
|------------|----------|----------|----------|
| 50         | 0.285683 | 0.217569 | 0.503252 |
| 100        | 0.277937 | 0.224564 | 0.502501 |
| 200        | 0.274830 | 0.227335 | 0.502165 |
| 500        | 0.273813 | 0.228245 | 0.502058 |

Tabla 3.1: Energías cinética, potencial y total en función del número de puntos en la red.

Para conocer el error en la función de onda se compara punto a punto la solución numérica y la solución exacta, es decir, se calcula la distancia total de separación entre la solución exacta y la numérica normalizando al número de puntos, así se obtiene la separación promedio de cada punto mediante la siguiente expresión

$$
s = \left[ \int_{x_{min}}^{x_{max}} \left( f(x) - \Psi(x) \right)^2 dx \right]^{\frac{1}{2}} \simeq \left[ \frac{1}{N} \sum_{i=1}^{N-1} [f_i - \Psi_i]^2 \Delta x \right]^{\frac{1}{2}}, \tag{3.55}
$$

donde se ha utilizado la expresión en diferencias finitas de la integral  $(3.15)$ , N es el número de puntos en la red, $\Psi_i$ es la solución numérica en el punto  $x_i$ y $f_i$ es la solución exacta en ese punto. Los resultados se muestran en la tabla 3.2

| No. Puntos | T. Cómputo   | SFunction | Error    |
|------------|--------------|-----------|----------|
| 50         | $0.008$ seg. | 0.023922  | 0.003252 |
| 100        | $0.040$ seg. | 0.013735  | 0.002501 |
| 200        | $0.380$ seg. | 0.009592  | 0.002165 |
| 500        | $8.413$ seg. | 0.008124  | 0.002058 |

Tabla 3.2: Errores en la solucion numérica como función del número de puntos en la red. Además se muestra el tiempo de cómputo de la dinámica de la convergencia el cuál está medido en segundos.

En la figura 3.3 se muestran las soluciones numéricas para diferentes números de puntos y la solución exacta del problema, así como la gráfica de los errores en relación al espaciamiento de la red. Notando que el error disminuye considerablemente cuando N se incrementa de 50 a 200 puntos. Esto es porque el factor  $\Delta x$  se vuelve muy pequeño y la aproximación en diferencias finitas de la derivada en la ecuación (3.51) tiende al resultado exacto. Con estos datos concluimos que se puede utilizar un espaciamiento de red de  $\Delta x = 0.1$  y se obtendrán resultados confiables.

### 3.3.5. Método de Crank-Nicolson bidimensional

En la sección anterior se ha resuelto el problema de la dinámica de la ecuación de Schödinger dependiente del tiempo en una dimensión. Ahora extenderemos el método para resolver problemas de sistemas bidimensionales, para ésto extenderemos el método de Crank-Nicolson en dos dimensiones considerando la ecuación  $(3.36)$  con lo que se obtiene la siguiente expresión

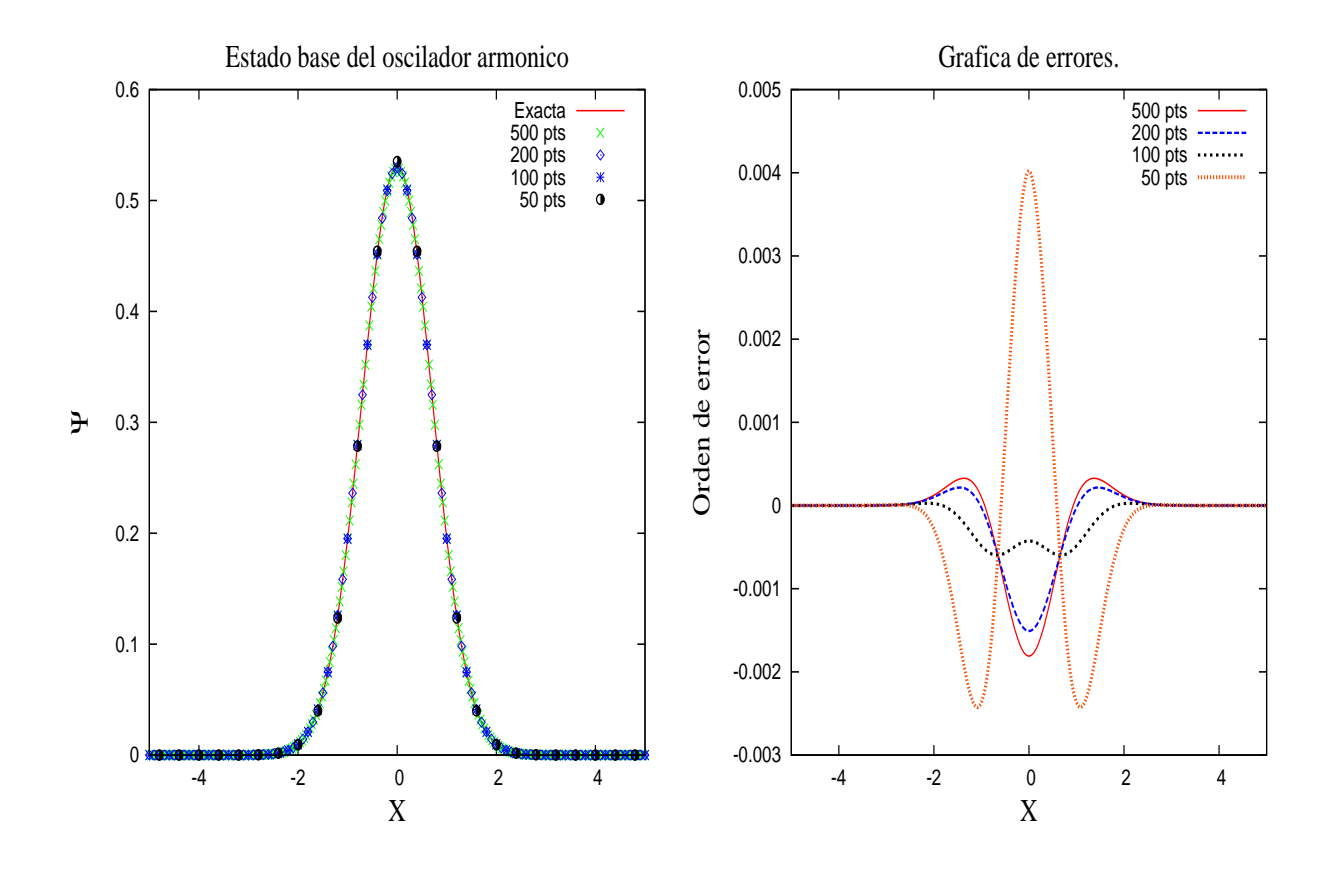

Figura 3.3: Solución exacta del sistema y la solución numérica obtenida por el método de Crank-Nicolson a tiempo imaginario, también se muestra el error relativo punto a punto.

$$
\Psi(x, y, t) \simeq \exp\left[-\frac{i\Delta t}{\hbar} \left(\hat{\mathbf{T}}_x + \hat{\mathbf{T}}_y\right)\right] \exp\left(-\frac{i\Delta t}{\hbar} \hat{\mathbf{V}}\right) \Psi(x, y, t_0),\tag{3.56}
$$

donde se ha supuesto que el operador de energía cinética es  $\hat{\mathbf{T}} = -\frac{\hbar^2}{2m}$  $\frac{\hbar^2}{2m}\left(\frac{\partial^2}{\partial x^2}+\frac{\partial^2}{\partial y^2}\right)$  $\left(\frac{\partial^2}{\partial y^2}\right) = \hat{\mathbf{T}}_x\!+\!\hat{\mathbf{T}}_y.$ Definiendo la siguiente función

$$
f(x, y, t, t_0) = \exp\left(-\frac{i\Delta t}{\hbar}\hat{\mathbf{V}}\right)\Psi(x, y, t_0),\tag{3.57}
$$

y sabiendo que el conmutador  $[\hat{\mathbf{T}}_x, \hat{\mathbf{T}}_y] = 0$ , se pueden despejar los términos de energía cinética por medio de la técnica de separación de operadores obteniendo

$$
\exp\left[\frac{i\Delta t}{2\hbar}\hat{\mathbf{T}}_y\right]\exp\left[\frac{i\Delta t}{2\hbar}\hat{\mathbf{T}}_x\right]\Psi(x,y,t) \simeq \exp\left[-\frac{i\Delta t}{2\hbar}\hat{\mathbf{T}}_y\right]\exp\left[-\frac{i\Delta t}{2\hbar}\hat{\mathbf{T}}_x\right]f(x,y,t,t_0). \tag{3.58}
$$

Como necesitamos discretizar la ecuación anterior, podemos tomar la aproximación en diferencias finitas para una función en dos dimensiones como

$$
f(x, y, t) = f(x_i, y_j, t^n) \to f_{i,j}^n
$$
\n(3.59)

donde i es el i-ésimo punto de la red espacial en la coordenada  $x; j$  es el j-ésimo punto de la red espacial en la coordenada y y n es el n-ésimo punto en la red temporal. En base a esta aproximación podemos definir el vector  $\vec \Psi^n$  en dos dimensiones como una matriz de la forma

$$
\vec{\Psi}^{n} = \begin{pmatrix} \Psi^{n}_{1,1} & \Psi^{n}_{1,2} & \dots & \Psi^{n}_{1,N_y} \\ \vdots & \vdots & \ddots & \vdots \\ \Psi^{n}_{N_x,1} & \Psi^{n}_{N_x,2} & \dots & \Psi^{n}_{N_x,N_y} \end{pmatrix} .
$$
 (3.60)

Retomando la ecuación (3.58) se expande a primer orden las exponenciales correspondientes a la coordenada  $x$  y aplicando el método de diferencias finitas al operador de energía cinética correspondiente, se tiene

$$
\exp\left[\frac{i\Delta t}{2\hbar}\hat{\mathbf{T}}_{y}\right] \left[\Psi_{i,j}^{n+1} - \nu_{x}\left(\Psi_{i+1,j}^{n+1} - 2\Psi_{i,j}^{n+1} + \Psi_{i-1,j}^{n+1}\right)\right]
$$
\n
$$
= \exp\left[-\frac{i\Delta t}{2\hbar}\hat{\mathbf{T}}_{y}\right] \left[f_{i,j} + \nu_{x}\left(f_{i+1,j} - 2f_{i,j} + f_{i-1,j}\right)\right]
$$
\n(3.61)

donde  $\nu_x = i\hbar\Delta t/4m\Delta x^2$ . De la ecuación anterior se nota que el índice  $j$  no cambia, entonces definiendo las matrices  $\vec{\phi} = \mathbf{A}^+ \vec{\Psi}^{n+1}$  y  $\vec{g} = \mathbf{A}^- \vec{f}$  donde las matrices  $\mathbf{A}^+$  y  $\mathbf{A}^-$  son las mismas matrices que en el caso unidimensional y que sólo afectan el índice  $i$  de las matrices  $\vec \Psi$  y  $\vec f,$ se puede escribir la ecuación (3.58) como una ecuación matricial de la forma

$$
\exp\left[\frac{i\Delta t}{2\hbar}\hat{\mathbf{T}}_{y}\right]\vec{\Phi}^{n+1} = \exp\left[-\frac{i\Delta t}{2\hbar}\hat{\mathbf{T}}_{y}\right]\vec{g}.\tag{3.62}
$$

Ahora, expandiendo a primer orden las exponenciales que corresponden a la coordenada  $y$  y aplicando la aproximación de diferencias finitas se tiene

$$
\begin{aligned} \left[\Phi_{i,j}^{n+1} - \nu_y \left(\Phi_{i,j+1}^{n+1} - 2\Phi_{i,j}^{n+1} + \Phi_{i,j-1}^{n+1}\right)\right] \\ &= \left[g_{i,j} + \nu_y \left(g_{i,j+1} - 2g_{i,j} + g_{i,j-1}\right)\right] \end{aligned} \tag{3.63}
$$

en donde  $\nu_y = i\hbar\Delta t/4m\Delta y^2$ . Se nota que ahora trabajamos sobre el índice j, entonces escribiendo la ecuación  $(3.63)$  en forma matricial se obtiene

$$
\mathbf{B}^+ \vec{\Phi}^{n+1} = \mathbf{B}^- \vec{g}.\tag{3.64}
$$

Las matrices  $B^+$  y  $B^-$  son matrices hermitianas tridiagonales con la misma estructura que las matrices  $\mathbf{A}^+$  y  $\mathbf{A}^-$ . Este es el método implicito de Crank-Nicolson en dos dimensiones.

La notación en la ecuación (3.64) indica que las matrices  $\bf{A}$  y  $\bf{B}$  estan anidadas en 2 ciclos, uno que afecta el índice  $i$  y otro al índice  $j$ . Para implementar el método de Crank-Nicolson bidimensional resolvemos la ecuación (3.64) para la coordenada y en un ciclo, después se resuelve la parte de la coordenada  $x$  en otro ciclo anidado, ésto a un tiempo  $t^n$ . Para continuar la dinámica se toma la matriz que obtuvimos de la primera evolución y se realiza la misma inversión de matrices para un tiempo  $t^{n+1}$  y así sucesivamente hasta un tiempo final  $t_f$  para obtener la dinámica completa.

### 3.3.6. Ejemplo: Oscilador armónico en 2D

Una vez obtenido el método de Crank-Nicolson para dos dimensiones, podemos utilizar la técnica de tiempo imaginario y encontrar el estado base de sistemas bidimensionales. Aplicando dicha técnica se sabe que la forma de las matrices es la misma que para el método de Crank-Nicolson a tiempo real, la única diferencia será el valor de  $\nu_x = \hbar \tau / 4m\Delta x^2$  para la coordena x y  $\nu_y = \hbar \tau / 4m \Delta y^2$  para la coordenada y. Como ejemplo de aplicación resolveremos la ecuación de Schrödinger independiente del tiempo del oscilador armónico en dos

dimensiones dada como

$$
\[ -\frac{\hbar^2}{2m} \Big(\frac{\partial^2}{\partial x^2} + \frac{\partial^2}{\partial y^2}\Big) + \frac{m\omega^2}{2} (x^2 + y^2) \] \Psi(x, y) = E \Psi(x, y) \tag{3.65}
$$

de manera semejante al caso unidimensional de la sección 3.2.2 se adoptarán variables adimensionales y al resolverla se obtendrá la solución numérica para el estado base que compararemos con la solución exacta dada como [7]

$$
\Psi(\bar{x}, \bar{y}) = \frac{1}{\sqrt{4\pi}} \exp\left(-\frac{1}{2}(\bar{x}^2 + \bar{y}^2)\right) \tag{3.66}
$$

y energía

$$
\bar{E}_{0,0} = 1.\t\t(3.67)
$$

Usando el código del apéndice C que implementa el método de Crank-Nicolson bidimensional a tiempo imaginario escrito en *fortran 95* que es una extensión a dos dimensiones del c´odigo del ap´endice B. Utilizaremos las mismas subrutinas de la paqueteria de *LAPACK* para invertir las matrices  $B^+$  y  $A^+$ .

Considerando una red de  $[-5,5]_x \times [-5,5]_y$  con un espaciamiento uniforme  $\Delta x = \Delta y =$ 0.1 y una función de onda prueba a difundir definida como

$$
\Psi(\bar{x}, \bar{y}, \tau_0) = \begin{cases} \Psi_0 & \text{si } |\bar{x}| \leq 2.5; \\ 0 & \text{otro caso,} \end{cases}
$$
\n(3.68)

En nuestro caso se utiliza $\Psi_0 = 10.0.$  Además utilizamos la misma condición de convergencia que en el caso unidemensional, i.e., requerimos que  $\Delta E < 0.0001$ , donde la energía total se calcula de manera análoga que en una dimensión, sólo que se extienden las ecuaciones (3.49) y (3.50) a dos dimensiones obteniendo

$$
T = -\left(\frac{\hbar^2}{2m}\right) \sum_{i=1}^{N-1} \sum_{j=1}^{N-1} \Psi_{i,j}^n \left(\frac{\Psi_{i+1,j}^n - 2\Psi_{i,j}^n + \Psi_{i-1,j}^n}{\Delta x^2} + \frac{\Psi_{i,j+1}^n - 2\Psi_{i,j}^n + \Psi_{i,j-1}^n}{\Delta y^2}\right) \Delta x \Delta y, \tag{3.69}
$$

y

$$
V = \sum_{i=1}^{N-1} \sum_{j=1}^{N-1} \Psi_{i,j}^n V_{i,j} \Psi_{i,j}^n \Delta x \Delta y.
$$
 (3.70)

En la siguiente tabla se muestran los resultados de la energía cinética calculada por la ecuación (3.69), energía potencial calculada por la ecuación (3.70) y energía total que es la suma de la energía cinética y potencial en función del número de puntos, usando  $\Delta \tau = 0.01$ en todos los casos.

| No.Puntos |          |          | $T + V$  |
|-----------|----------|----------|----------|
| 50        | 0.638188 | 0.395536 | 1.033724 |
| 100       | 0.629753 | 0.402831 | 1.032585 |
| 200       | 0.626986 | 0.405021 | 1.032008 |
| 500       | 0.623768 | 0.407626 | 1.031394 |

Tabla 3.3: Energía cinética, potencial y total en función del número de puntos en la red.

El error en la función de onda se obtuvo de la expresión  $(3.55)$  pero extendido a dos dimensiones con lo que

$$
s = \left[\frac{1}{N_x N_y} \sum_{j=1}^{N_y - 1} \sum_{i=1}^{N_x - 1} [f_{i,j} - \Psi_{i,j}]^2 \Delta x \Delta y\right]^{\frac{1}{2}},
$$
\n(3.71)

donde  $N_x$  y  $N_y$  son el número de puntos de la red por eje coordenado,  $\Psi_{i,j}$  es la solución numérica y  $f_{i,j}$  es la solución exacta. La distancia entre los puntos de las soluciones nos dirá que tan alejada está la solución numérica con respecto a la solución exacta.

De la tabla 3.4 se nota que si uno requiere una buena precisión en la función de onda,  $\acute{e}$ sta debe incluir un número grande de puntos, pero se necesita un tiempo de cómputo muy

| No. Puntos | T. Cómputo   | SFunction | Error    |
|------------|--------------|-----------|----------|
| 50         | $1.248$ s.   | 0.079047  | 0.033724 |
| 100        | $45.511$ s.  | 0.027122  | 0.032585 |
| 200        | 294.5988 s.  | 0.000269  | 0.032008 |
| 500        | 97873.345 s. | 0.000016  | 0.031394 |

Tabla 3.4: Errores de la solucion numérica obtenida como función del número de puntos en la red. También se muestra el tiempo de cómputo de la dinámica de convergencia en segundos.

grande. Por lo que con un tamaño de red de  $\Delta x = \Delta y = 0.1$  se obtiene un buen compromiso entre precisión y tiempo de cálculo.

Este análisis es muy importante ya que los resultados numéricos obtenidos deben tener un error relativo menor al 3.3  $\%$  comparado con la solución exacta.

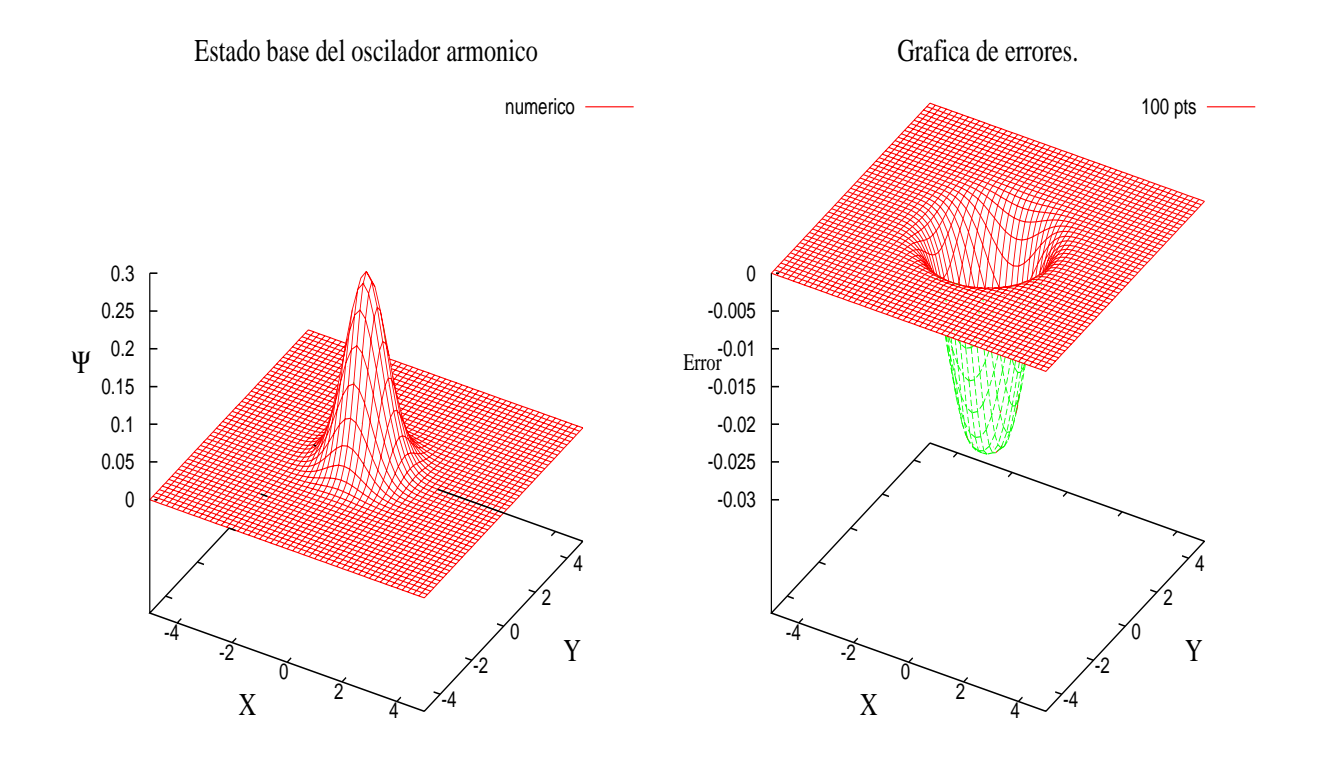

Figura 3.4: Solución numérica obtenida por el método de diferencias finitas con tiempo imaginario y el error relativo entre las funciones para 100 puntos por eje coordenado.

En la figura 3.4 se muestra la solución numérica del estado base y la gráfica del error

relativo, en donde se comparan las soluciones numéricas obtenidas por el método numérico con la solución analítica [7]. El error relativo se calcula en toda la red numérica. Se sabe que las soluciones exactas son de cuadrado integrable por lo que se anulan en el infinito, por lo que se debe tomar en consideración el tamaño de la red numérica donde se esté resolviendo el problema, ya que de otro modo sólo se obtendrá basura numérica.

### 3.3.7. Método de Crank-Nicolson tridimensional

Los sistemas tridimensionales son modelos más realistas, y como el tema central de esta tésis son las colisiones atómicas se necesita extender el método de Crank-Nicolson a tres dimensiones.

Consideremos la ecuación (3.56) en tres dimensiones

$$
\Psi(x, y, z, t) \simeq \exp\left[-\frac{i\Delta t}{\hbar} \left(\hat{\mathbf{T}}_x + \hat{\mathbf{T}}_y + \hat{\mathbf{T}}_z\right)\right] \exp\left(-\frac{i\Delta t}{\hbar} \hat{\mathbf{V}}\right) \Psi(x, y, z, t_0),\tag{3.72}
$$

Definiendo la siguiente función

$$
f(x, y, z, t, t_0) = \exp\left(-\frac{i\Delta t}{\hbar}\hat{\mathbf{V}}\right)\Psi(x, y, z, t_0).
$$
 (3.73)

Para discretizar las ecuaciones anteriores definiremos el vector tridimensional  $\vec{\Psi}^n = \Psi^n_{i,j,k}$ donde los índices  $i, j, k$  corresponden a puntos en la red de las coordenadas  $x, y, z$  respectivamente. En particular nos restringiremos al caso en que  $N_x = N_y = N_z$ y el vector será como un cubo con elementos  $\Psi_{i,j,k}$ . Siguiendo el mismo procedimiento que en el caso bidimensional, se tiene una ecuación matricial para cada coordenada. Definiremos los vectores  $\vec{\xi} = \mathbf{B}^+ \vec{\Phi}^{n+1}$  $y \, \vec{h} = \mathbf{B}^- g$  donde las matrices  $\mathbf{B}^+$  y  $\mathbf{B}^-$  son matrices que actúan sólo en la coordenada y y los vectores  $\vec{\Phi}$  y  $\vec{g}$  provienen de definir  $\vec{\Phi} = \mathbf{A}^+ \vec{\Psi}^{n+1}$  y  $\vec{g} = \mathbf{A}^- f$  donde las matrices  $\mathbf{A}^+$  y  ${\bf A}^-$  son matrices que actúan sólo en la coordenada x. Así se obtiene la siguiente ecuación

$$
\left[\xi_{i,j,k}^{n+1} - \nu_z \left(\xi_{i,j,k+1}^{n+1} - 2\xi_{i,j,k}^{n+1} + \xi_{i,j,k-1}^{n+1}\right)\right] = \left[h_{i,j,k} + \nu_z \left(h_{i,j,k+1} - 2h_{i,j,k} + h_{i,j,k-1}\right)\right],\tag{3.74}
$$

en donde  $\nu_z = i\hbar\Delta t/4m\Delta z^2$ . Reescribiendo la ecuación (3.74) en forma matricial se obtiene

$$
\mathbf{C}^+\vec{\xi}^{n+1} = \mathbf{C}^-\vec{h}.\tag{3.75}
$$

Las matrices  $\mathbf{C}^+$  y  $\mathbf{C}^-$  son matriciales hermitianas tridiagonales con la misma estructura que las matrices  $\mathbf{A}^+$  y  $\mathbf{A}^-$ . Este es el método implicito de Crank-Nicolson en tres dimensiones. De la ecuación anterior notamos que las matrices  $\mathrm{C}^+$  y  $\mathrm{C}^-$  actuan sólo en componentes de la coordenada z, por lo que al momento de implementar el método ahora se tendrá un ciclo para la solución en z, anidado con los dos ciclos anidados para la solución de las coordenadas y y  $x$ , respectivamente, para cada paso de tiempo. La dinámica completa se obtiene realizando el mismo procedimiento que el del caso bidimensional.

## 3.3.8. Ejemplo: Oscilador armónico tridimensional

Por último, podemos utilizar la técnica de tiempo imaginario en el método de Crank-Nicolson tridimensional para encontrar el estado base de la ecuación de Schrödinger independiente del tiempo para el oscilador arm´onico en tres dimensiones, la cual es

$$
\[ -\frac{\hbar^2}{2m}\nabla^2 + \frac{m\omega^2}{2}(x^2 + y^2 + z^2) \] \Psi(x, y, z) = E_{l, n, m} \Psi(x, y, z). \tag{3.76}
$$

Escribiendo en unidades adimensionales la solución analítica del estado base como

$$
\Psi(\bar{x}, \bar{y}, \bar{z}) = \frac{1}{(4\pi)^{\frac{3}{4}}} \exp\left(-\frac{1}{2}(\bar{x}^2 + \bar{y}^2 + \bar{z}^2)\right)
$$
(3.77)

con energía

$$
\bar{E}_{0,0,0} = \frac{3}{2}.\tag{3.78}
$$

Ahora utilizando el código del apéndice D que implementa el método de Crank-Nicolson a tiempo imaginario en tres dimensiones, en el que utilizaremos una red numérica como  $[-5, 5]_x \times [-5, 5]_y \times [-5, 5]_z$  con un espaciamiento uniforme por dimensión de  $\Delta x = \Delta y =$  $\Delta z = 0.1$ , la función de onda prueba

$$
\Psi(x, y, z, \tau_0) = \begin{cases} \Psi_0 & \text{si } |x|, |y| \le |z| \le 2.5; \\ 0 & \text{otro caso,} \end{cases}
$$
\n(3.79)

que en nuestro caso se utiliza  $\Psi_0 = 10.0$  y  $\Delta \tau = 0.01$ 

La energía cinética, potencial y total se puede calcular extendiendo las ecuaciones (3.69) y (3.70) a tres dimensiones como

$$
T = -\left(\frac{\hbar^2}{2m}\right) \sum_{i=1}^{N_x-1} \sum_{j=1}^{N_y-1} \sum_{k=1}^{N_z-1} \Psi_{i,j,k}^n \left(\frac{\Psi_{i+1,j,k}^n - 2\Psi_{i,j,k}^n + \Psi_{i-1,j,k}^n}{\Delta x^2} + \frac{\Psi_{i,j,k+1}^n - 2\Psi_{i,j,k+1}^n - 2\Psi_{i,j,k+1}^n - \Psi_{i,j,k+1}^n}{\Delta z^2}\right) \Delta x \Delta y \Delta z, \tag{3.80}
$$

y

$$
V = \sum_{i=1}^{N_x - 1} \sum_{j=1}^{N_y - 1} \sum_{k=1}^{N_z - 1} \Psi_{i,j,k}^n V_{i,j,k} \Psi_{i,j,k}^n \Delta x \Delta y \Delta z.
$$
 (3.81)

al tiempo  $t^n$ .

Considerando diferentes tamaños de red para encontrar la solución numérica se obtiene la tabla 3.5 donde se muestran los resultados de la energía cinética, potencial y total.

Para calcular el error relativo en la función de onda se utilizó la expresión (3.55) extendida a tres dimensiones como

$$
s = \left[\frac{1}{N^3} \sum_{k=1}^{N_x - 1} \sum_{j=1}^{N_y - 1} \sum_{i=1}^{N_z - 1} [f_{i,j,k} - \Psi_{i,j,k}]^2 \Delta x \Delta y \Delta z\right]^{\frac{1}{2}},
$$
\n(3.82)

| No. Puntos |          |          | $T + V$  |
|------------|----------|----------|----------|
| 50         | 1.048679 | 0.474999 | 1.523678 |
| 100        | 1.103789 | 0.415556 | 1.519345 |
| <b>200</b> | 1.112872 | 0.397373 | 1.510245 |
| 500        | 1.138451 | 0.371311 | 1.509762 |

Tabla 3.5: Energía cinética, potencial y total en función del número de puntos para el oscilador armónico en 3-D.

donde N es el número de puntos por dimensión de la red numérica,  $\Psi_{i,j,k}$  es la solución numérica y  $f_{i,j,k}$  es la solución exacta. De este modo se obtuvieron los resultados mostrados en la tabla 3.6

| No. Puntos | T. Cómputo   | SFunc     | Error    |
|------------|--------------|-----------|----------|
| 50         | 4908.922 s.  | 0.0501974 | 0.023678 |
| 100        | 8457.956 s.  | 0.012845  | 0.019345 |
| 200        | 17429.923 s. | 0.006348  | 0.010245 |
| 500        | 29845.612 s. | 0.001389  | 0.009762 |

Tabla 3.6: Errores en la solución numérica obtenida como función del número de puntos en la red. El tiempo de cómputo de la dinámica de convergencia está medido en segundos. El cálculo se realizó en una computadora Intel Core-Duo a 2.66 Mhz

La solución del oscilador armónico en tres dimensiones se conoce en un espacio de 4D, que son las 3 dimensiones espaciales y la dimensión de la amplitud de la función de onda.

Para poder visualizar la función de onda del estado base se realizó una proyección sobre el eje z, ésto se ha realizado del siguiente modo [7]:

$$
|\Psi(x, y, \tau)|^2 = \int_{-\infty}^{\infty} \Psi^*(x, y, z, \tau) z \Psi(x, y, z, \tau) dz.
$$
 (3.83)

Lo que se graficó es la contribución de los eje  $x \, y \, y$  de la función de onda. Debido a esta proyección se pudo visualizar la probabilidad de la función de onda y en especial el error relativo al comparar con la solución exacta, como se muestra en la figura 3.5.

La gráfica del error relativo se obtuvo realizando primero la proyección de la función exacta y la numérica, para después ser comparadas. Dado que el error relativo en la función

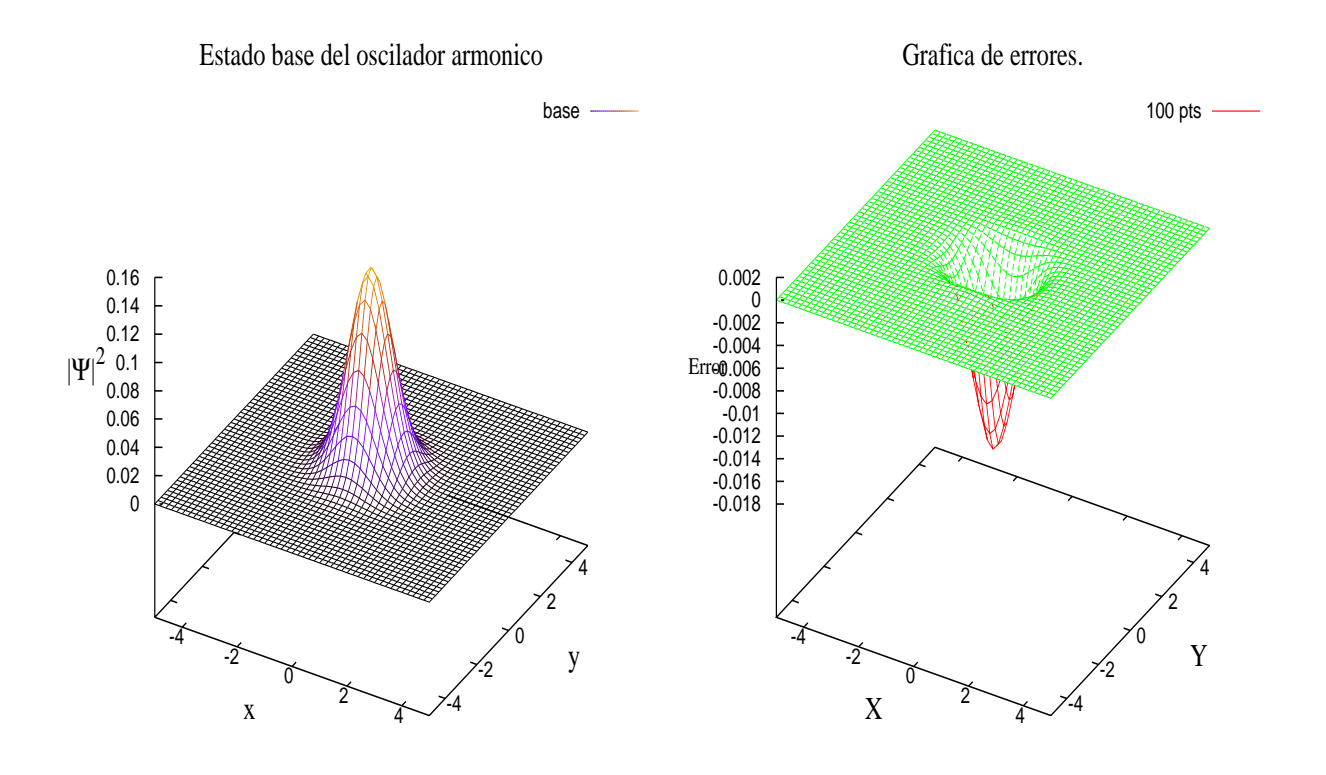

Figura 3.5: Solución numérica obtenida por el método de Crank-Nicolson tridimensional a tiempo imaginario y el error relativo entre la solución numérica y la exacta.

es muy pequeño a medida que se aumenta el número de puntos en la red. En este caso sólo se muestra la gráfica de 100 puntos. Notemos que el error relativo en la función de onda proyectada es muy pequeño, por lo que se puede utilizar este método para sistemas más realistas.

En conclusión, se mostró que el método de Crank-Nicolson, con la ayuda de un tiempo imaginario, da buenos resultados para calcular el estado base del sistema y poder obtener las energías del sistema que nos ayudarán a comparar el error relativo entre el resultado numérico y exacto, el cual obtenemos que es menor al 3%. Las tablas mostradas en el análisis de cada dimensión dan una idea clara del número de puntos que se debe usar y también el tiempo de cómputo que se necesita. De acuerdo con los datos mostrados en las tablas si uno quiere tener una solución con una buena precisión y rápidez, con el fín de

obtener un buen comportamiento, se recomienda que el espaciamiento espacial sea de 0.2 en 3-D, ya que el tiempo de cómputo es menor y el error no es tan grande comparado con la solución exacta. Si se desea más precisión, se debe reducir el espaciamiento de la red, pero el costo será más tiempo de cómputo.

## Capítulo 4

—

## Colisiones de un paquete de ondas con un pozo atractivo

Para emprender el estudio de colisiones atómicas se comenzará por comprender las colisiones unidimensionales con el fín de aplicar el método de Crank-Nicolson para comparar los resultados de la probabilidad de transmisión y reflexión exactos y los obtenidos numéricamente, así como estudiar el efecto del láser en este tipo de colisiones.

## 4.1. Solución analítica del pozo de potencial

Consideremos un haz de partículas de masa  $m$  que inciden sobre un pozo de potencial de la forma

$$
V(x) = \begin{cases} -V_0 & \text{si } |x| \le R_0; \\ 0 & \text{otro caso,} \end{cases}
$$
 (4.1)

el cual es atractivo. Este problema se puede pensar, por ejemplo, como un problema de colisiones en una dimensión entre una partícula y una impureza  $[18, 19, 20]$ .

Clásicamente, las partículas que se encuentran localizadas con valores menores que  $-R_0$ tendrán un momento constante dado como  $p_1 = \sqrt{2mE}$ . Cuando estas partículas entran en la región del pozo  $-R_0 \le x \le R_0$  interactuan con él y tendrán un momento  $p_2 =$  $\sqrt{2m(E+|V_0|)}$ . Esto nos dice que las partículas dentro del pozo incrementan su velocidad y siempre habrá una probabilidad de transmisión. Cuando las partículas pasan dicha región se propagan con un momento  $p_3 = \sqrt{2mE}$  y mantendrán esta cantidad para valores de  $x \ge R_0$ .

Para resolver este problema desde el punto de vista de la mecánica cuántica, se resuelve

la ecuación de Schrödinger para las diferentes regiones del potencial [10]. Entonces la función de onda tendrá la siguiente forma

$$
\psi(x) = \begin{cases}\n\psi_1(x) = Ae^{ik_1x} + Be^{-ik_1x}, & x < -R_0; \\
\psi_2(x) = Ce^{ik_2x} + De^{-k_2x}, & |x| \le R_0; \\
\psi_3(x) = Ge^{ik_1x}, & x > R_0.\n\end{cases}
$$
\n(4.2)

Aquí  $k_1 = \sqrt{2mE/\hbar^2}$  y  $k_2 = \sqrt{2m(E + |V_0|)/\hbar^2}$ . Las constantes B, C, D y G pueden ser obtenidas en términos de  $A$  considerando las condiciones a la frontera. Al aplicar las condiciones de frontera y continuidad de la función de onda y su derivada en los puntos de retorno se obtiene que la amplitud de transmisión es [10]

$$
G = \frac{4k_1k_2Ae^{-2ik_1R_0}}{4k_1k_2\cos(2k_2R_0) - 2i(k_2^2 + k_2^2)\sin(2k_2R_0)}.
$$
\n(4.3)

Ahora definiendo el coeficiente de transmisión como

$$
T = \frac{k_1|G|^2}{k_1|A|^2}
$$
  
= 
$$
\left(1 + \frac{(k_1^2 - k_2^2)^2}{(2k_1k_2)^2} \sin(2k_2R_0)^2\right)^{-1}.
$$

Si se utiliza

$$
\begin{aligned}\n\left(\frac{k_1^2 - k_2^2}{k_1 k_1}\right)^2 &= \frac{V_0^2}{E(E + V_0)},\\
\beta &= \sqrt{2m|V_0|(R_0/\hbar)^2},\\
\epsilon &= E/V_0.\n\end{aligned}
$$

Se puede reescribir a *T* como

$$
T = \left(1 + \frac{1}{4\epsilon(\epsilon + 1)}\sin^2(2\beta\sqrt{\epsilon + 1})\right)^{-1}.\tag{4.4}
$$

De la relación  $\mathbf{R}+\mathbf{T}=\mathbf{1}$ se obtiene el coeficiente de reflexión como

$$
R = \left(1 + \frac{4\epsilon(\epsilon + 1)}{\sin^2(2\beta\sqrt{\epsilon + 1})}\right)^{-1}.
$$
\n(4.5)

De estas ecuaciones se puede ver que si  $E \gg V_0$ , entonces  $\epsilon \gg 1$ , así el coeficiente de transmisión se acercará asintóticamente a la unidad, teniendo  $T \simeq 1$  y  $R \simeq 0$ , por lo que para altas energías y pozos pequeños las partículas se transmitirán completamente.

Para darle solución al problema de manera numérica se propone usar el método de Crank-Nicolson para resolver la ecuación de Schrödinger dependiente del tiempo. Para ésto, utilizaremos un paquete gaussiano incidente por la izquierda que se propagará a diferentes velocidades para después calcular los coeficientes de transmisión y reflexión.

# 4.2. Coeficientes de transmisión y reflexión para un potencial de pozo en el método de diferencias finitas

Para el caso analítico se utiliza una onda plana definida en todo el espacio, pero en el método numérico no se puede tener dicha función en todo el espacio, ya que la red numérica es finita, por lo tanto consideremos un pulso incidente dado por un paquete gaussiano de la forma

$$
\psi(x) = \frac{1}{\sqrt[4]{\pi\sigma}} \exp\left[-\frac{(x-x_0)^2}{2\sigma}\right],\tag{4.6}
$$

donde  $x_0$  es el centro del paquete y  $\sigma$  es el ancho del paquete de onda.

Como la colisión es un proceso dinámico se utiliza el método de Crank-Nicolson, por lo que aplicando un impulso inicial  $p$  al paquete se obtiene la siguiente expresión

$$
\psi(x) = \frac{1}{\sqrt[4]{\pi \sigma}} \exp \left[ -\frac{(x - x_0)^2}{2\sigma} - ip(x - x_0) \right].
$$
\n(4.7)

Al conocer el paquete incidente (función de onda inicial), se utiliza el código del Apendice E para el método de Crank-Nicolson. Así, usando unidades atómicas (u.a.), tomando la masa de la partícula como la unidad. Definiendo el tamaño de red  $[x_{min} = -200, x_{max} = 200]$  u.a.

con un espaciamiento uniforme  $\Delta x = 0.2$  u.a., un tiempo inicial  $t_i = 0$  a un tiempo final determinado, por el centro del paquete de onda  $x_0$  y la velocidad  $v = p/m$  (en este caso  $m = 1$ ) tal que  $t_f = x_0/v$ . En este cálculo usamos  $\Delta t = 0.1$  u.a. para estabilidad del método numérico y  $x_0 = -150$  a.u. El potencial de pozo cuadrado que se utilizá tiene un ancho  $R_0 = 5.0$  u.a. y profundidad  $V_0 = 1.0$  u.a., entonces el paquete Gaussiano se hará propagar a distintas velocidades en un rango [0.0, 3.5] u.a. con un paso de 0.1 u.a., y un ancho del paquete de  $\sigma = 10.0$  u.a.

Como se desea comparar los resultados de la transmisión y reflexión obtenidos de manera numérica con los obtenidos analíticamente, y de acuerdo a la condición de normalización de la función de onda que en la parte numérica corresponde a la intregal de dicha función en toda la red, se calcula la misma integral pero en el rango  $[x_{min}, -R_0]$  del pozo de potencial, y así se estará calculando la probabilidad de reflexión. En la aproximación de diferencias finitas, la probabilidad de reflexión se expresa como

$$
R = \int_{-\infty}^{-R_0} |\psi(x)|^2 dx \simeq \sum_{i=0}^k |\psi_i|^2 \Delta x.
$$
 (4.8)

La suma se realiza hasta el valor entero k que le corresponde al índice que define  $x_k = -R_0$ . Si la integral se calcula en el rango  $[R_0, x_{max}]$  del pozo, se estará calculando el coeficiente de transmisión dado por

$$
T = \int_{R_0}^{\infty} |\psi(x)|^2 dx \simeq \sum_{i=j}^{N} |\psi_i|^2 \Delta x, \qquad (4.9)
$$

donde la suma se empieza en el índice j correspondiente a  $x_j = R_0$ .

De manera clásica se sabe que la energía cinética es  $E = p^2/2m$ , entonces la gráfica 4.1 muestra los resultados de la transmisión y reflexión obtenidos de manera numérica en función de la energía incidente E y se comparan con los resultados analíticos (4.4) y (4.5) usando  $\beta = 7.071$  que corresponde a los valores del pozo utilizado en el cálculo numérico  $(\text{simbolo }*)$ .

Ahora, repitiendo el cálculo para un paquete Gaussiano más ancho ( $\sigma = 50$  u.a.) vemos que hay mejor concordancia con el caso analítico. Esto nos dice que para que el paquete de onda se asemeje a una onda plana, su ancho debe ser muy grande. Esto se puede verificar de nuestros resultados de la figura 4.1 para  $\sigma = 10$ ,  $\sigma = 20$  y  $\sigma = 50$  cuando se comparan con el caso analítico.

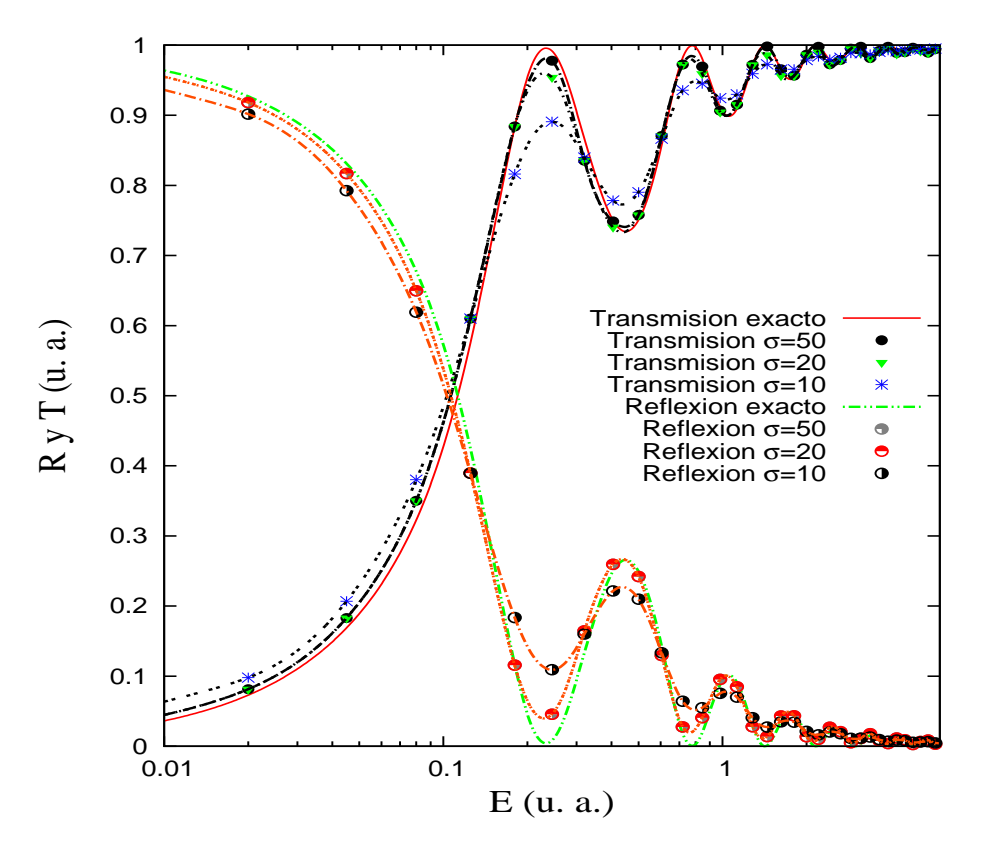

Figura 4.1: La figura muestra la solución exacta de la transmisión y reflexión del sistema y la solución numérica obtenida por el método de diferencias finitas para un paquete gaussiano de ancho  $\sigma = 10.0, 20.0$  y 50.0 u.a.

También de la gráfica se nota que para bajas energias la transmisión y la reflexión oscilan, ésto se debe a que el paquete no tiene la suficiente energía incidente para transmitirse totalmente por lo que parte del paquete se refleja al interactuar con el pozo, mientras que para altas energ´ıas el paquete se transmite casi completamente. Ahora, si se consideran los mismos parámetros del potencial y del paquete incidente pero con un ancho de  $\sigma = 20.0$ , y graficando de igual manera se obtienen los resultados mostrados en la figura 4.1(simbolo  $\nabla$ ). Esta mejor concordancia entre los resultados se debe a que entre más grande sea el valor de  $\sigma$  el paquete se comportará más como una onda plana que como una superposición de ondas planas en el espacio de momentos. Finalmente para un valor de  $\sigma = 50.0$ , se obtienen los resultados mostrados en figura 4.1 (simbolo  $\bullet$ ) que son los resultados numéricos más cercanos a la solución analítica.

Para un paquete Gaussiano de ancho grande, la transformada de Fourier

$$
\hat{\Psi}(p,t) = \int_{-\infty}^{\infty} \Psi(x,t)e^{-ipx}dx
$$
\n(4.10)

nos da un paquete de onda en el espacio de momentos con un ancho angosto lo cual es una buena representación de la onda plana en el espacio de momentos (delta de Dirac). Ésta es la razón por la cual el paquete con  $\sigma = 50$  se compara mejor con la onda plana que el paquete angosto con  $\sigma = 10$ .

Físicamente el paquete incidente tiene una longitud de onda asociada dada por  $\lambda_f$  =  $2\pi\hbar/v$ . La longitud de onda asociada a las funciones de onda que existen en el pozo de potencial está dada como  $\lambda_p = n\pi/2R_0$  donde n es un número entero que nos dice el número de nodos que puede tener una función de onda en el potencial (estado excitado). Para tener transmisión requerimos que  $\lambda_p = \mathcal{N} \lambda_f$  (donde  $\mathcal N$  es un entero o fracción entera) con lo que se obtiene una expresión para la velocidad incidente  $v = 4\pi R_0 \hbar / \pi \mathcal{N} n$  siendo  $\mathcal{N}$  la razón entre las longitudes de onda. Se pueden obtener los máximos y mínimos en función de la energía incidente y el número de nodos n del potencial ya que  $E = v^2/2$ . Por lo que si la longitud de onda del paquete es un múltiplo entero que la longitud de onda asociada a algún estado excitado del pozo, el paquete se transmitirá completemente.

En conclusión, en esta sección se resolvió la ecuación se Schrödinger analíticamente para un potencial de pozo cuadrado con el propósito de modelar colisiones atómicas. Se resolvió el problema de manera numérica ya que se propagó un paquete gaussiano y se hizo interactuar

con el pozo. Se analiz´o el paquete gaussiano para distintos anchos y para diferentes velocidades dando resultados numéricos correctos para paquetes de onda con anchos grandes. Lo notable en este caso son las oscilaciones en las gráficas. Esto se debe a que para ciertas energías el paquete gaussiano coincidirá con algun estado estacionario dentro del potencial y por eso se transmitir´a totalmente, cuando ´esto no ocurre parte del paquete se reflejar´a. Con este ejemplo verificamos que el m´etodo de diferencias finitas da excelentes resultados en la dinámica de colisión.

### 4.3. Sistema unidimensional con láser

En la sección anterior se comprobó que el método de diferencias finitas da resultados correctos. Como se desea estudiar el efecto del láser en colisiones atómicas, se empezará a estudiar la colisión unidimensional interactuando con el láser y se observará si existe algún cambio en los coeficientes de transmisión y reflexión con respecto a los coeficientes del sistema sin láser para después poder comprender el caso en 3-D.

Se empleará un láser el cuál consiste de un pulso Gaussiano dado por

$$
\vec{\mathcal{E}}(t) = \vec{\mathcal{E}}_0 \exp\left[-\left(\frac{t}{\tau}\right)^2\right] \cos(\omega t + \phi),\tag{4.11}
$$

donde  $\vec{\mathcal{E}}_0$  es la amplitud del campo eléctrico,  $\tau\sqrt{4\text{ln}2}$  es la anchura a la mitad del máximo del haz gaussiano (*FWHM*),  $\omega$  es la frecuencia del campo eléctrico y  $\phi$  es la fase del láser. Esta fase también se le llama *fase relativa a la colisión con el láser (RCLP-Relative Collision-Laser Phase)*

Bajo esta definición y usando la aproximación dipolar (ecuación  $(2.74)$ ) el potencial queda definido como

$$
V(x) = \begin{cases} -V_0 - \mathcal{E}_0 \exp\left[-\left(\frac{t}{\tau}\right)^2\right] \cos(\omega t + \phi)x, & \text{si } |x| \le R_0; \\ -\mathcal{E}_0 \exp\left[-\left(\frac{t}{\tau}\right)^2\right] \cos(\omega t + \phi)x, & \text{otro caso.} \end{cases}
$$
(4.12)

De manera similar al sistema sin láser, se utiliza el código del apéndice E haciendo propagar el paquete gaussiano dado en la ecuación (4.7) variando las velocidades en el rango  $[0.0,3.5]$  u. a., con un paso de 0.1 u. a. y un ancho de  $\sigma = 20$  u. a. Para el láser se tomarán los valores realistas de un laser de Nd:Yag ultra-rápido que tiene una frecuencia  $\omega = 0.057$  u. a. que corresponde a $\lambda \simeq 800$  nm, una intensidad $I_0 = 3.5 \times 10^{12} W/cm^2$ o amplitud de campo eléctrico  $\mathcal{E}_0 = 0.01$  u. a., con un ancho *FWHM (Full Width at Half-Maximum)* de  $\tau = 149.01$ u.a. (6 fs.) y empezemos el estudio con la fase  $\phi = 0.0$  rad. Como se requiere que el máximo de la amplitud del campo esté sincronizado con la máxima interacción del paquete Gaussiano con el pozo, se realiza una transformación galileana usando la velocidad  $v$  de colisión, por lo tanto  $x(t) = x_0 + vt$ . Con esta relación podremos encontrar el valor del tiempo inicial en donde empieze nuestra din´amica y asegurar que se sincronice el sistema al tiempo inicial  $t_i = x_0/v$ . En el código se deja libre el parámetro  $\Delta t$  para definir el espaciamiento uniforme del tiempo, ya que el código calcula el numéro de puntos de acuerdo a este valor, en nuestro caso  $\Delta t = 0.1$  u.a. Para visualizar la dinámica de este sistema usamos una velocidad  $v = 3.0$ u.a. con el propósito de observar la transmisión total del paquete de onda y el resultado se muestra en la figura 4.2.

De la dinámica mostrada se observa cómo el potencial oscila de forma cosenoidal y cómo el paquete Gaussiano encuentra una barrera de potencial oscilante a cada periodo, es decir, la barrera de potencial en algunos tiempos tiene un efecto en la probabilidad de transmisión y en otros tiempos el comportamiento será similar al caso sin láser. Es decir habrá tiempos en que la oscilación del láser frene al paquete y otros lo acelere. Dependiendo si ésto ocurre fuera o dentro del pozo habrá modificaciones en la probabilidad de transmisión. Por lo que se espera que la probabilidad de transmisión tenga un comportamiento ligeramente modificado al caso sin láser.

Realizando el análisis de los estados ligados del potencial de pozo cuadrado y considerando que el ancho del pozo es de  $R = 5.0$  u.a, se tienen sólo dos estados ligados con energía  $E_1 =$ 0.084 u.a y  $E_2 = 0.288$  u.a. Comparando con la energía que se necesita para ir de un estado

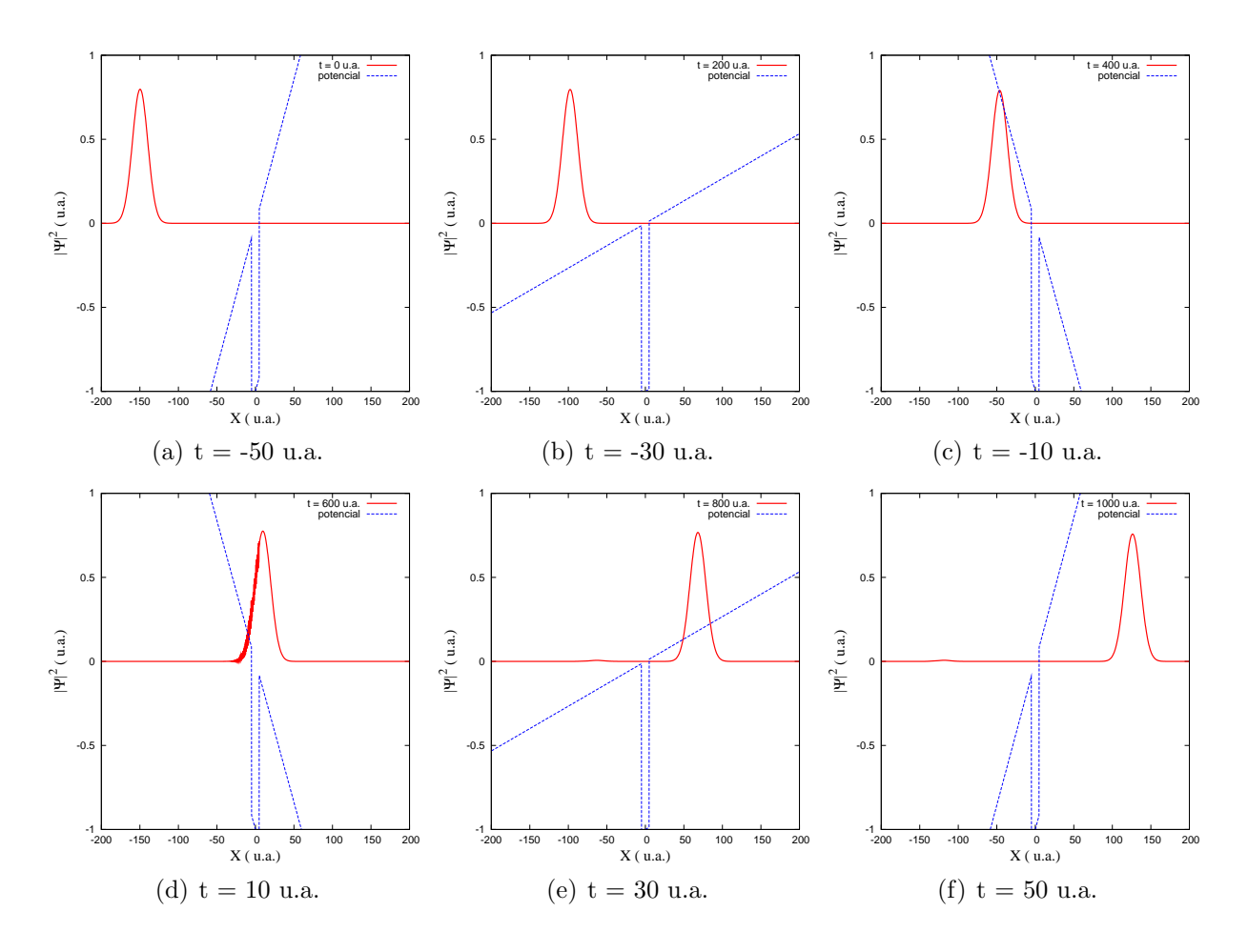

Figura 4.2: En esta figura mostramos la colisión con láser para una velocidad  $v = 3.0$  u.a. En (a) se muestra el sistema al tiempo  $t = -50$  u.a., en (b) se muestra el paquete a un tiempo  $t = -30$  u.a, en (c) se observa como el potencial cambió de signo y el paquete gaussiano se encuentra con una barrera de potencial. En (d) el paquete gaussiano interacciona con el potencial y se observa que se transimite casi por completo. En (e) y (f) se muestra el final de la colisión.

excitado a otro, es decir,  $\Delta E = \hbar \omega$  se obtiene una longitud de onda asocidada los estados ligados del pozo como  $\lambda = 2\pi c/\omega = (2.264 \times 10^{-8}m)$ , la cual está en la región del ultravioleta en el espectro electromagnético, y como la longitud de onda del láser es mayor que la longitud de onda de los estados ligados del pozo, se estará lejos del proceso de resonancia.

En la figura 4.3 se muestran los resultados numéricos obtenidos de la colisión con láser comparados con los coeficientes de transmisión y reflexión analíticos sin láser con el fin de observar algún cambio.

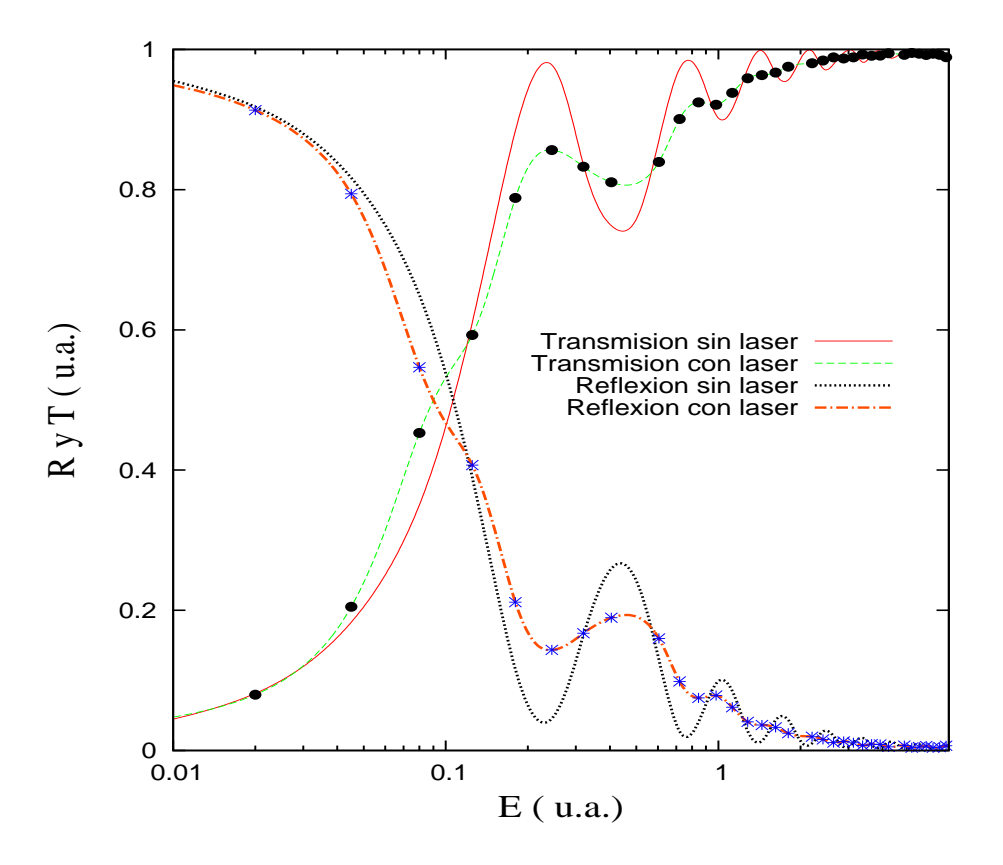

Figura 4.3: La figura muestra la comparasión de la transmisión y reflexión entre el sistema con láser y sin láser para un paquete Gaussiano de ancho  $\sigma = 50$  u.a. en escala semi-log

De los resultados numéricos se nota que no existe algún cambio significativo en los coeficientes de tranismisión y reflexión para bajas energías. Sin embargo, en el rango de energías entre  $1.0 \text{ y } 2.0 \text{ u}$ . a. la probabilidad de transmisión tiene un valor constante. Esto se debe a que la onda logró tener la misma probabilidad de reflexión ya que la energía incidente está relacionada con las energías ligadas del pozo, por lo que el paquete encontró el mismo canal por el cual transmitirse casi por completo. También se observa un mínimo en  $E =$ 3.0 u.a ésto porque el paquete no pudo encontrar un canal por el cual transmitirse completemente y a esta energía incidente se le puede relacionar con la frecuencia del campo. Finalmente se nota que para altas energía la probabilidad de transmisión y reflexión tiene un comportamiento similar que para el caso sin láser.

## 4.4. Efectos de la fase, la frecuencia y la intensidad.

### Efectos de la fase

Los resultados de la sección anterior se obtuvieron con una fase  $\phi = 0$  rad., por lo que ahora se analizarán los efectos de la fase en el sistema y se estudiará el efecto de la fase en la probabilidad de transmisión para altas energías. Utilizando los datos del láser de Nd:Yag y variando la fase  $\phi$  en el rango  $[0, \pi]$  rad. Ya que por simétria del sistema se tiene  $\phi \to \phi + \pi$  el cuál deja invariante al Hamiltoniano, por lo que no se considera el rango hasta  $2\pi$ . El efecto de la fase en la probabilidad de transmisión se muestran en la figura 4.4 con referencia a los resultados de fase  $\phi = 0$  rad.

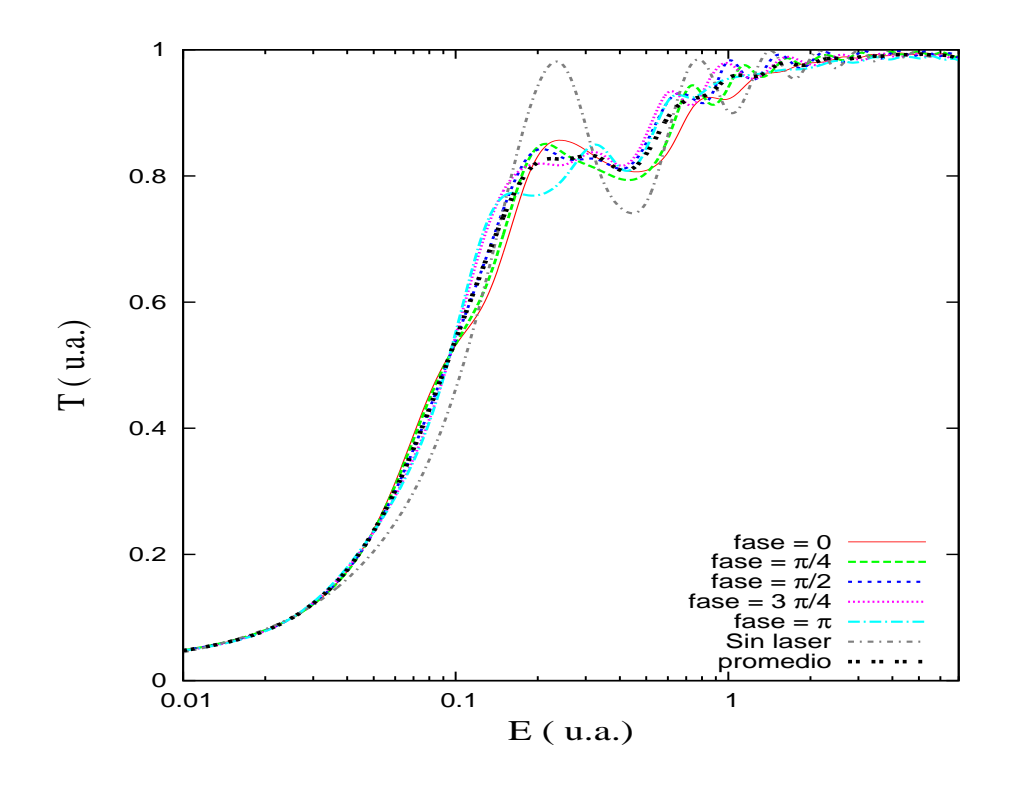

Figura 4.4: La figura muestra la comparación entre la fase  $\phi = 0.0, \ \phi = \pi/4, \ \phi = \pi/2,$  $\phi = 3\pi/4, \phi = \pi, \phi = 0$  en escala semi-log, como en el experimento no se puede conocer la fase se realiza un promedio. El ancho del pulso incidente es  $\sigma = 50$  u.a.

El campo eléctrico modifica el potencial de interacción y lo hace oscilar en el tiempo a la frecuencia del láser. En el código del apéndice E se aplica el láser de tal manera que el

máximo de la amplitud esté en el origen del sistema. La parte oscilatoria del campo eléctrico es  $\cos(\omega t + \phi) = \cos(\omega t) \cos(\phi) - \sin(\omega t) \sin(\phi)$  en base a este resultado analizaremos la probabilidad de transmisi´on para los diferentes casos de la fase.

Cuando se toma el valor de la fase  $\phi = \pi/4$  rad. (símbolo \*), la parte oscilatoria cambia a  $\cos(\omega t + \phi) = [\cos(\omega t) - \sin(\omega t)] \sqrt{2}/2$ , así el campo oscila de modo distinto y se nota que existe un campo después del máximo centrado en  $E = 0.5$  u.a. Estos puntos están desfasados de acuerdo con el correspondiente cambio de fase del l´aser. Sin embargo ahora se presenta un mínimo centrado en  $E = 2.0$  u.a. debido a este cambio de fase, por lo que el paquete incidente encontró el potencial como una barrera y no pudo encontrar el mismo canal que en  $\phi = 0$  rad.

Para los resultados que corresponden a la fase  $\phi = \pi$  (símbolo  $\bullet$ ) la parte oscilatoria es  $\cos(\omega t + \phi) = -\sin(\omega t)$  el campo oscilará de manera desfasada que en  $\phi = 0$  rad. y de modo negativo, por que el comportamiento de la probabilidad de transmisión es similar a  $\phi = \pi/4$ . El cambio significativo es en el rango de energías de  $E = 0.8$  a 1.5 u.a. ya que la forma de oscilar del campo hace pronunciar la probabilidad de reflexión a estas energías de acuerdo con la relación  $\lambda_p = \mathcal{N} \lambda_f$ .

De la segunda gráfica de la figura 4.4 se tienen los resultados para  $\phi = 3\pi/4$  (símbolo <sup>∗</sup>), la parte oscilatoria es cos(ωt <sup>+</sup> <sup>φ</sup>) = <sup>−</sup> [cos(ωt) <sup>−</sup> sin(ωt)] <sup>√</sup> 2/2 y los resultados de la probabilidad de transmisión corresponden a una oscilación negativa del caso  $\phi = \pi/4$  por lo que ahora se obtienen mínimos que para  $\phi = \pi/4$  eran máximos. Lo interesante en estos resultados son las oscilaciones alrededor de  $E = 1.0$  u.a. Esto se debe a que para los primeros tiempos de propagación el potencial tiene una pendiente negativa y el paquete se encuentra con una barrera y no puede transmitirse por completo.

Finalmente para la fase  $\phi = \pi$  (símbolo  $\bullet$ ) se nota que la pendiente negativa tiene un efecto mayor en la probabilidad de transmisión. En todos los casos se observa que para altas energías el comportamiento de la probabilidad de transmisión el similar al caso sin láser.

### Efectos de la frecuencia

A continuación se presenta el análisis de la frecuencia del láser incidente, al conocer la frecuencia del pozo de potencial y considerando los valores en la frecuencia del campo  $\omega = 0.1$ u.a. ( $\lambda \simeq 450$  nm), 0.15 u.a. ( $\lambda \simeq 300$  nm), 0.2 u.a. ( $\lambda \simeq 220$  nm) y 0.25 u.a. ( $\lambda \simeq 180$ nm). Estudiaremos si existen efectos en la probabilidad de transmisión al considerar una frecuencia cercana a la del pozo de potencial. Los resultados se muestran en la figura 4.5.

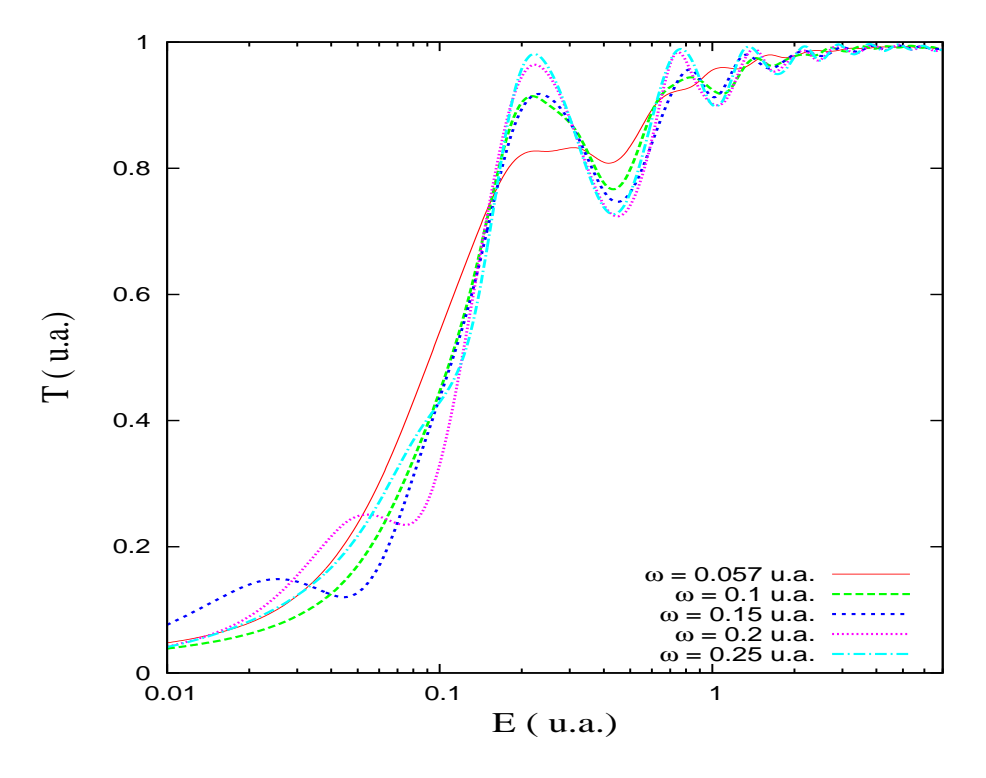

Figura 4.5: La imagen muestra la comparación entre la frecuencia  $\omega = 0.057$  u.a.,  $\omega = 0.1$ u.a.,  $\omega = 0.15$  u.a.,  $\omega = 0.2$  u.a. y  $\omega = 0.25$  u.a. a una fase promedio para  $\sigma = 50$  u.a. en escala semi-log.

Al aumentar la frecuencia del láser el campo oscila más rápido, por lo que la barrera de potencial que corresponde a la aproximación dipolar del potencial tiene cambios mayores para cada tiempo de la dinámica. En las gráficas de la figura 4.5 mostramos la probabilidad de transmisión para la frecuencia  $\omega = 0.057$  u.a. como referencia. Para la frecuencia  $\omega = 0.1$ u.a. se observa que existe un cambio considerable en la región de energía entre 0.5 u.a. y 2.0 u.a. Esto se debe a que la frecuencia del láser ahora es mayor y tiene más efecto sobre el potencial y sobre la longitud de onda de las eigenfunciones que pueden existir en el potencial. Así conforme se aumenta la frecuencia hacia la frecuencia de resonancia las oscilaciones en este rango serán más pronunciadas debido a que el paquete incidente encontrará el canal adecuado por donde transmitirse.

### Efectos de intensidad

Finalmente, consideremos el láser de Nd:Yag variando la intensidad bajo parámetros realistas. Para esto, utilizaremos amplitudes de  $\mathcal{E}_l = 0.0063$  u.a.  $(I = 1.38 \times 10^{12} W/cm^2)$  y  $\mathcal{E}_l$  =0.03 u.a. ( $I = 3.15 \times 10^{13} W/cm^2$ ) para después comparar los resultados con la intensidad  $I = 3.5 \times 10^{12} W/cm^2$  y estudiar su efecto en la colisión.

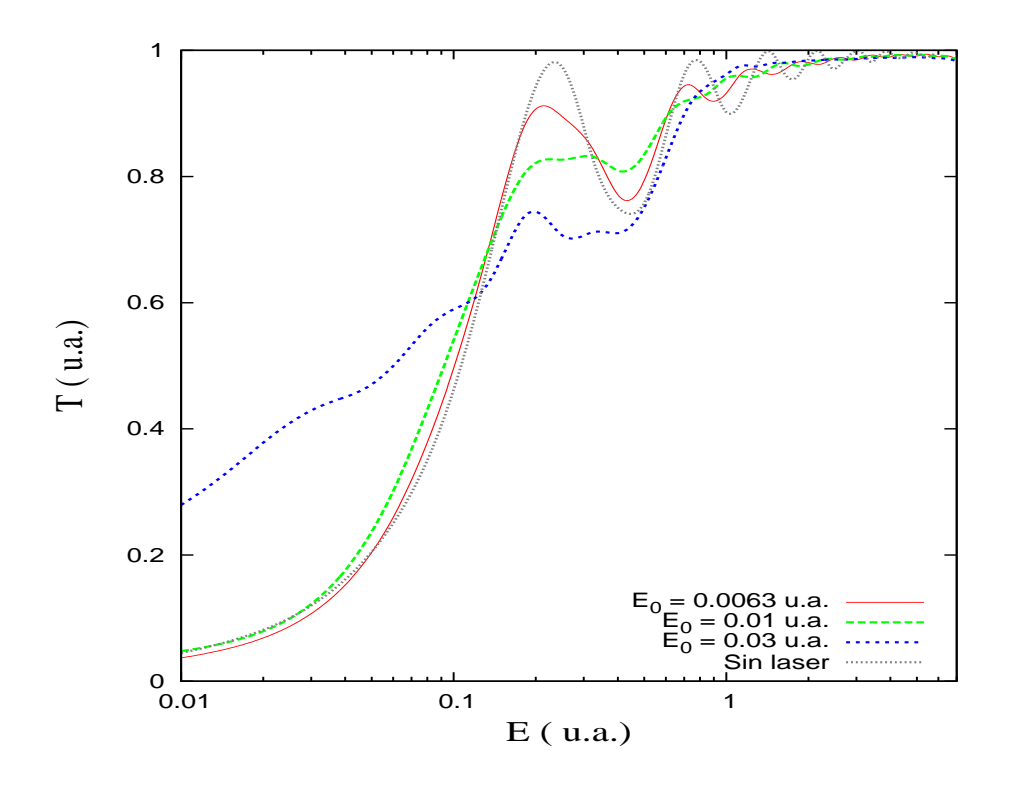

Figura 4.6: Se muestra la probabilidad de transmisión comparando la amplitud de campo  $E_0 = 0.0063$  u.a. con  $E_0 = 0.01$  u.a. y  $E_0 = 0.03$  u.a. para una fase promedio usando  $\sigma =$ 50 u.a.en escala semi-log.

Utilizando una frecuencia de  $\omega = 0.057$  u. a. y una fase de  $\phi = 0$  rad. ya que los primeros resultados de la probabilidad de transmisión con láser nos servirán de apoyo para este an´alisis. Los resultados obtenidos para los efectos de la intensidad en la probabilidad de transmisión se muestran en la figura 4.6.

De los resultados de la probabilidad de transmisión para una amplitud de campo de  $\mathcal{E}$  = 0.0063 u.a. (símbolo \*) se observa que el efecto de la intensidad en la probabilidad de transmisión es menor que lo observado para la amplitud de  $\mathcal{E}$ <sub>i</sub> = 0.01 u.a., ya que los resultados son semejantes al caso sin láser, como era de esperarse. Para una amplitud de campo de  $\mathcal{E}$  = 0.03 u.a. (símbolo  $\bullet$ ) la barrera de potencial que el campo encuentra a cada tiempo es mayor, por lo que la probabilidad de reflexión se pronunció para energías alrededor de  $E=$  3.0 u.a. que está en el rango de la resonancia de acuerdo con la relación  $\lambda_p = \mathcal{N} \lambda_f.$ También se nota que el paquete encontró un canal por donde transmitirse en el rango de energías entre  $E = 1.0$  u.a. y 1.5 u.a. y esto se debe al mismo efecto.

En conclusión podemos decir que los resultados obtenidos con el método de Crank-Nicolson unidimensional se comparan bien con el resultado exacto, por lo que pudimos analizar el comportamiento de la probabilidad de transmisión del paquete de onda con la presencia del láser. También de la dinámica pudimos observar como el potencial oscila y tener una mejor idea del comportamiento físico del sistema.
### Capítulo 5

### Colisiones atómicas asistidas por láser

### 5.1. Introducción

Una vez implementado el método de diferencias finitas a problemas unidimensionales con y sin láser, procederemos en este capítulo a resolver numéricamente la ecuación de Schrödinger en tres dimensiones para investigar la transferencia de carga asistida por láser en colisiones  $p + H + nh\nu$  y  $He^{2+} + H + nh\nu$  en la aproximación semi-clásica de parámetro de impacto con trayectorias rectilineas. Se estudia la polarización del láser paralela a la trayectoria del proyectil, el efecto de la frecuencia, la fase relativa con la colisión para una intensidad moderada de  $I_0 = 3.5 \times 10^{12} W/cm^2$  sobre la transferencia de carga, por lo que procesos de ionización serán despreciados.

### 5.2. Colisión  $p + H$

Para estudiar la colisión  $H^+ + H$ , se necesita el estado base del átomo de hidrógeno. Para encontrarlo se utiliza la técnica de tiempo imaginario descrita en la sección 3.3.2. Para ésto, pondremos el blanco de hidr´ogeno en el origen de coordenadas de un sistema cartesiano.

La interacción entre el electrón y el protón en el átomo de hidrógeno la obtendremos mediante el potencial de Coulomb dado en unidades atómicas por

$$
V(x, y, z) = -\frac{1}{\sqrt{x^2 + y^2 + z^2}},
$$
\n(5.1)

Definimos la función de onda prueba como

$$
\Psi(x, y, z, \tau_0) = \exp(-\sqrt{x^2 + y^2 + z^2}).\tag{5.2}
$$

Implementando estas expresiones en el método de Crank-Nicolson a tiempo imaginario en el código escrito en *fortran 95* del apendice F, definimos nuestra red numérica como [−4, 15]<sup>x</sup> × [−4, 4]<sup>y</sup> × [−25, 25]<sup>z</sup> u.a., un espaciamiento uniforme de ∆x = ∆y = ∆z = 0.2 u.a. y en el tiempo  $\Delta t = 0.1$  u.a. Dado que la función de onda existe en un espacio de cuatro dimensiones, se puede visualizar dicha solución proyectandola sobre algún eje, en este caso se eligió el eje y dado que las colisiones se visualizarán en el plano  $x-z$ . Así proyectamos sobre dicho eje de la siguiente manera

$$
|\Psi(x,z,\tau)|^2 = \int_{-\infty}^{\infty} \Psi^*(x,y,z,\tau)\Psi(x,y,z,\tau)dy,
$$
\n(5.3)

En la figura 5.1 se muestra el estado base o estado 1s, además se hace un acercamiento para notar que concuerda con el resultado analítico [7].

Conociendo la solución numérica del estado base, nos resta conocer el valor de su energía cinética, potencial y total, también verificar que éstas sean congruentes con el teorema del virial. Por lo que calculando el valor promedio de las energías con las ecuaciones  $(3.80)$  y  $(3.81)$ , se tienen los siguientes resultados: La energía cinética = 0.498865294 u. a., energía potencial =  $-0.971629971$  u. a. y la energía total =  $-0.47276467$  u. a. cumpliendo con el teorema del virial con un error relativo de 0.0261. Los resultados obtenidos de las energías son congruentes con el teorema del virial. El error relativo en la energía total es de 0.007734 o del  $1.5\%$ , que es una buena aproximación al valor exacto para este tamaño de red.

Calculando la distancia punto a punto entre la solución numérica y la exacta usando la ecuación (3.82) se obtiene el resultado  $s = 0.001389$ , y la gráfica de error que resulta de comparar la solución numérica con la analítica se muestra en la figura  $5.1(b)$ .

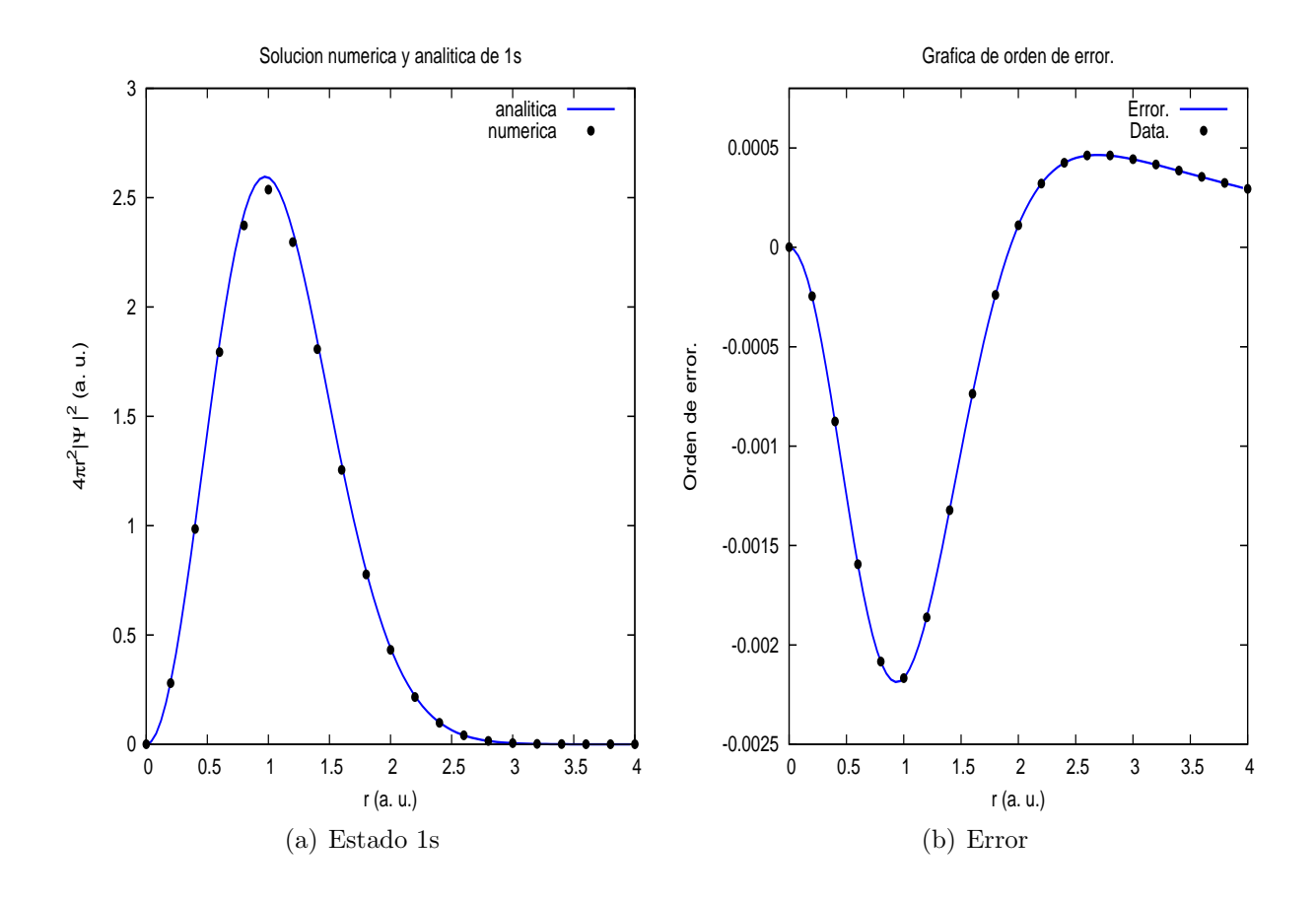

Figura 5.1: (a) Solución numérica del estado base del átomo de hidrógeno. Se hace notar que en la gráfica no se tiene un buen resultado en el máximo. (b) Gráfica del error relativo obtenido al comparar la solución numérica dada por el método de Crank-Nicolson a tiempo imaginario y la solución analítica del átomo de hidrógeno.

#### 5.2.1. Cálculo de la captura electrónica y sección eficaz sin láser

Para hacer la dinámica de la colisión  $p + H$  se utiliza el siguiente potencial de interacción, sin considerar la interacción núcleo-núcleo. El potencial usado es

$$
V(\mathbf{r},t) = -\frac{Z_t}{|\mathbf{r}|} - \frac{Z_p}{|\mathbf{r} - \mathbf{R}_p(t)|},\tag{5.4}
$$

donde  $|\mathbf{r}| = \sqrt{x^2 + y^2 + z^2 + a^2}$ ,  $Z_t$  es la carga del blanco, que en nuestro caso es el átomo de Hidrógeno, a es el soft-core quien nos ayudará a no tener una divergencia en el origen del sistema,  $Z_p$  es la carga del proyectil y  $\mathbf{R}_p(t)$  es la trayectoria del proyectil definida como

$$
\mathbf{R}_p(t) = b\hat{\mathbf{x}} + vt\hat{\mathbf{z}},\tag{5.5}
$$

donde  $b > 0$  es el parámetro de impacto, v la velocidad del proyectil,  $\hat{\mathbf{x}}$  y  $\hat{\mathbf{z}}$  son los vectores unitarios a lo largo de los ejes  $x \, y \, y$ , respectivamente. Si se considera el témino de interacción núcleo-núcleo en el hamiltoniano, este término no corresponde a la interacción de la nube electrónica por lo que al resolver la ecuación de Schrödinger la función de onda que obtendremos tendrá un término de fase relacionado a esta interacción, que al obtener la probabilidad del sistema la fase desaparece.

Algo muy importante a considerar al momento de realizar los cálculos numéricos es la divergencia en el potencial de Coulomb, ésto se puede evitar con el parámetro de *soft-core* que en nuestro caso usamos  $a = 0,0001$  u.a. Éste parámetro evita problemas numéricos en la divergencia de la ecuación  $(5.1)$  [3].

Para visualizar la colisión y evitar fluctuaciones numéricas durante la propagación, se utlizará como referencia el estado 1s numérico fijándolo en el origen del sistema. La red numérica utilizada para la colisión es $[-4, 15]_x \times [-4, 4]_y \times [-25, 25]_z$ u.a. Esta región fué elegida para que los parámetros físicos tengan buena precisión durante todo el tiempo de cálculo. También se consideró que el eje  $z$  fuera lo suficientemente grande para evitar errores numéricos debido a las fronteras de la red. La figura 5.2 muestra la dinámica de la colisión ión-átomo usando un parámetro de impacto  $b = 3.0$  u.a. para una velocidad de  $v = 0.2$  u.a.  $(1 \text{ keV})$ 

Para conocer la sección eficaz de colisión, se varió el parámetro de impacto en el rango [0,10] u.a. con un paso de 0.2 u.a. Para calcular la probabilidad de captura se integra la densidad de probabilidad del electrón sobre una caja numérica  $\Omega$  dentro de toda la red numérica al tiempo final  $t_f$  de propagación como

$$
P(b) = \int_{\Omega} |\Psi(x, y, z, t_f)|^2 dx dy dz = \int_{z_0}^{z_{max}} \rho_z(z, t_f) dz,
$$
\n(5.6)

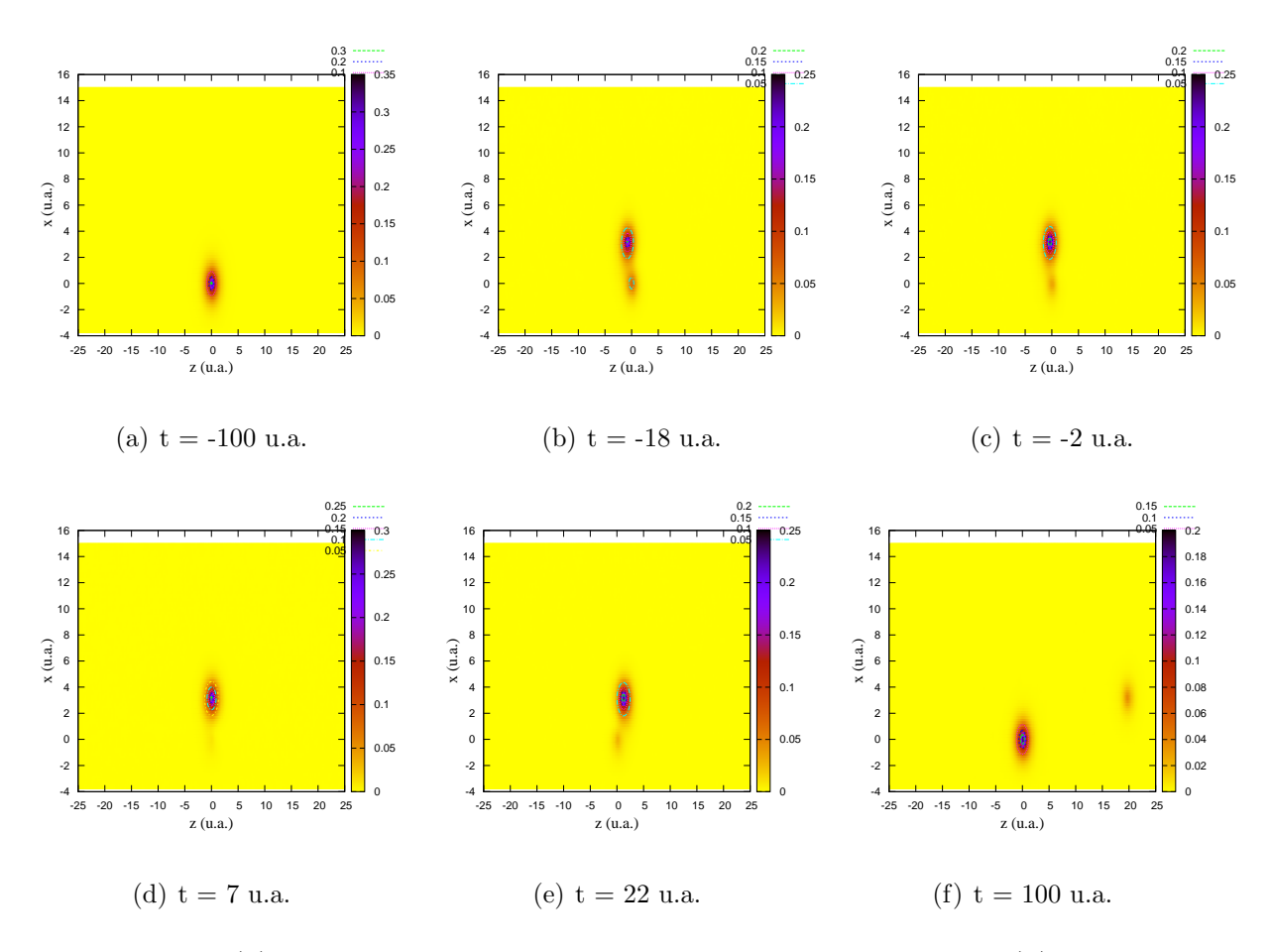

Figura 5.2: En (a) se muestra el sistema al tiempo  $t = -100$  u.a., en (b) se muestra el momento en que el ión empieza a interactuar con el estado 1s, en  $(c)$ , (d) y (e) se muestra como el ión captura la carga del estado 1s, finalmente en  $(f)$  se observa el final de la dinámica y como el ión capturó cierta porcentaje de la nube electrónica.

donde  $z_0$  es la distancia que divide las regiones donde se encuentran bien definidos el ión y el átomo al tiempo final (ver fig. 5.3),  $z_{max}$  es el punto máximo de la red en el eje z y la función de densidad  $\rho_z(z,t)$  está dada como

$$
\rho_z(z,t) = \int_{x_{min}}^{x_{max}} \int_{y_{min}}^{y_{max}} |\Psi(x,y,z,t_f)|^2 dx dy.
$$
 (5.7)

Cuando implementamos la ecuación  $(5.6)$ , es importante que las contribuciones de la función de onda del proyectil y el blanco estén claramente separadas en la red numérica. Así que las contribuciones en la frontera de la región  $\Omega$  son pequeñas y no afectarán el

resultado numérico. Como  $z = 20$  u.a. al tiempo final  $t_f$  para el hidrógeno, se define la región  $\Omega = [-4, 15]_x \times [-4, 4]_y \times [10, 25]_z$ . (En el punto medio entre los dos núcleos al tiempo  $t_f$ ). Para una mejor visualización de este rango realizaremos la dinámica para un parámetro de impacto  $b = 4.2$  u.a. a 1 keV, al tiempo final de la dinámica y haremos una proyección de la magnitud de la función de onda sobre el eje  $y \nvert y \nvert x$  de la siguiente manera

$$
|\Psi(z)|^2 = \int_{-\infty}^{\infty} \Psi(x, z)^* \Psi(x, z) dx \simeq \sum_{i=1}^{N-1} \Psi_{i,j} \Psi_{i,j} \Delta x \tag{5.8}
$$

donde se ha utilizado la aproximación en diferencias finitas para la integral y el vector bidimensional. El resultado de la proyección se muestra en la figura 5.3.

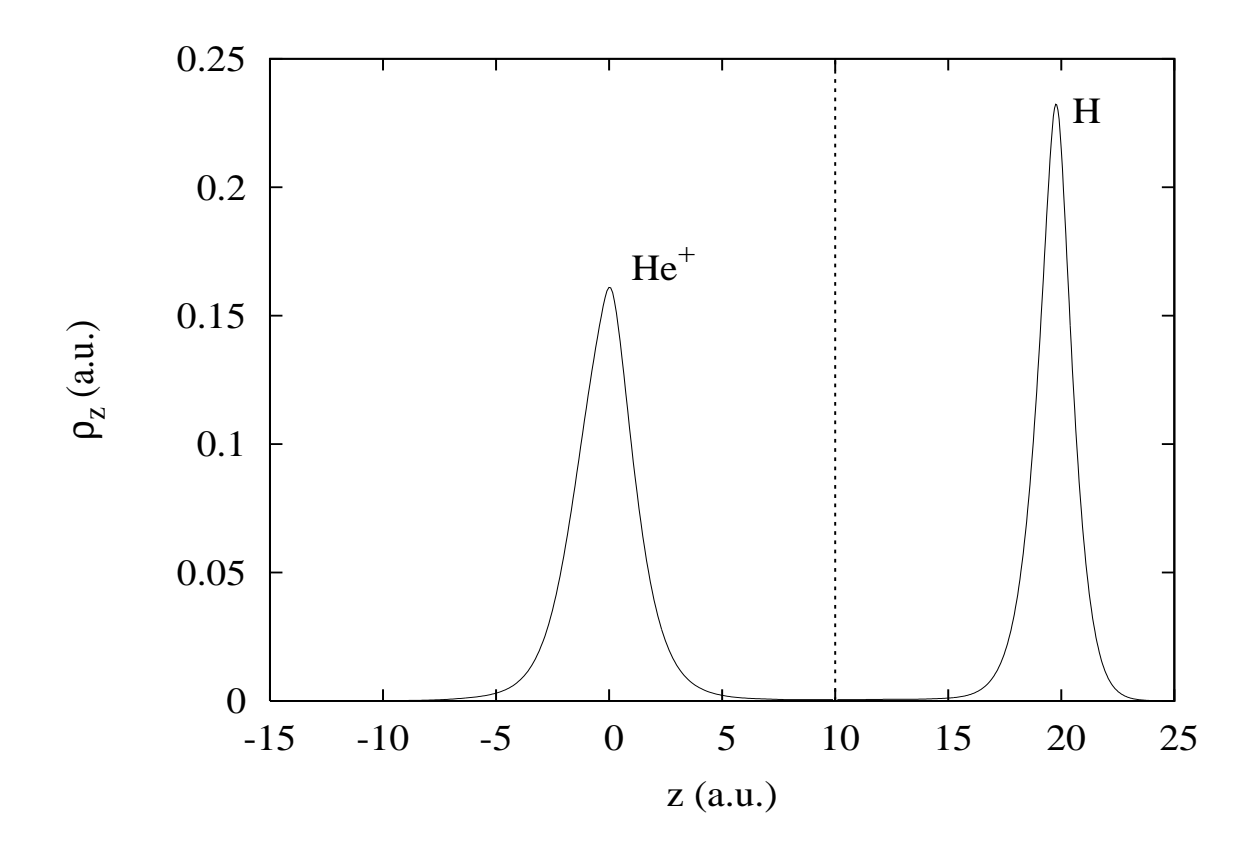

Figura 5.3: Se muestra la probabilidad de transferencia de carga entre el ión y el átomo en función de la posición en el eje z para una energía de colisión de 1 keV usando  $b = 4.2$  u.a., la línea punteada es  $z_0$ .

En la figura 5.3 se puede observar que el ión realiza una captura electrónica significativa,

la parte que se transmite es en probabilidad cercana a 1.

Una vez obtenidos los resultados de la probabilidad de transferencia de carga para cada valor del parámetro de impacto  $b$ , se muestran estos puntos en la figura 5.4 realizando el producto entre el parámetro de impacto y la probabilidad de transferencia como  $bP(b)$  y graficando en función del parámetro b.

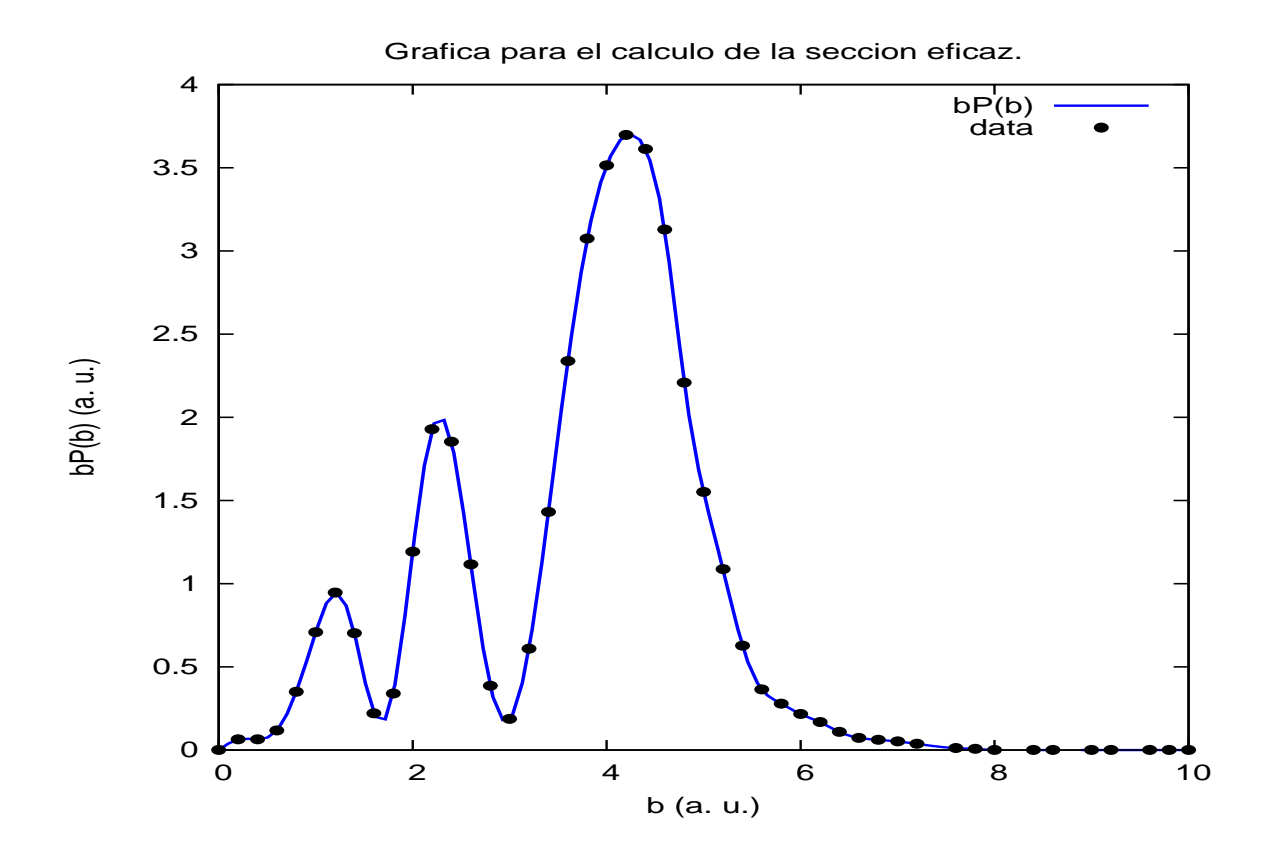

Figura 5.4: Se muestra la probabilidad de transferencia de carga entre el ión y el átomo en función del parámetro de impacto para una energía de colisión de 1 keV. Estos resultados tienen un buen acuerdo con los resultados de la referencia [22].

Por último se calcula la sección eficaz de acuerdo con la teoría discutida en el capítulo 3, ecuación  $(2.178)$ , tenemos

$$
\sigma = 2\pi \int_0^{b_{max}} bP(b)db.
$$
\n(5.9)

Así utilizando el código del apéndice G, se obtiene el siguiente resultado  $\sigma = 68.8393$  a.u.<sup>2</sup>

(19.26 ×10−<sup>16</sup> cm<sup>2</sup> ), que al compararlo con el resultado obtenido por Winter que es 17.30  $\times 10^{-16}$ cm<sup>2</sup> se tiene un buen acuerdo [23].

#### 5.2.2. Cálculo de la captura electrónica y sección eficaz con láser.

Para continuar con el análisis de la interacción ión-átomo, ahora se considera la colisión asistida por láser con el fin de observar los efectos del campo eléctrico en la captura electrónica del estado 1s. Entonces, para la dinámica de nuestro sistema se utiliza el siguiente potencial

$$
V(\mathbf{r},t) = -\frac{Z_t}{|\mathbf{r}|} - \frac{Z_p}{|\mathbf{r} - \mathbf{R}_p(t)|} - \mathbf{E}(t) \cdot \mathbf{d},\tag{5.10}
$$

donde **d** = −r es el momento dipolar. El láser es tomado como un pulso Gaussiano con el máximo de la amplitud en el origen del sistema. Explícitamente se usa la expresión

$$
\vec{\mathcal{E}}(t) = \vec{\mathcal{E}}_0 \exp\left(-\frac{t}{\tau}\right)^2 \cos(\omega t + \phi),\tag{5.11}
$$

donde  $\vec{\mathcal{E}}_0$  es la amplitud de campo eléctrico,  $\tau\sqrt{4\text{ln}2}$  define el ancho del pulso (FWHM),  $ω$  es la frecuencia y φ la fase del láser al tiempo de la colisón. El parámetro φ también es conocido como (RCLP). Este láser corresponde al mismo conjunto de parámetros utilizados en el capitulo anterior. Por lo que para la simulación se usan los parámetros del láser de Nd:Yag con frecuencia  $\omega = 0.057$  u.a.  $(3.75 \times 10^{14} \text{ Hz}, \lambda = 800 \text{ nm})$ , amplitud  $\mathcal{E}_0 = 0.01$  u.a.  $(I_0 = 3.5 \times 10^{12} W/cm^2)$ ,  $\tau = 149.01$  a.u.(6 fs.),  $\phi = 0$  para una polarización perpendicular al plano de colisión y los mismos parámetros de la colisión sin láser. En la figura 5.5 se muestran cuadros a ciertos tiempos de la colisión asistida por láser usando  $b = 2.0$  u.a. para 1 keV.

Al igual que en la sección anterior, se analiza la probabilidad de captura realizando el producto del parámetro de impacto b por la probabilidad de captura en función de este parámetro de impacto  $P(b)$ . Así realizando la gráfica para todos los valores de b se obtienen

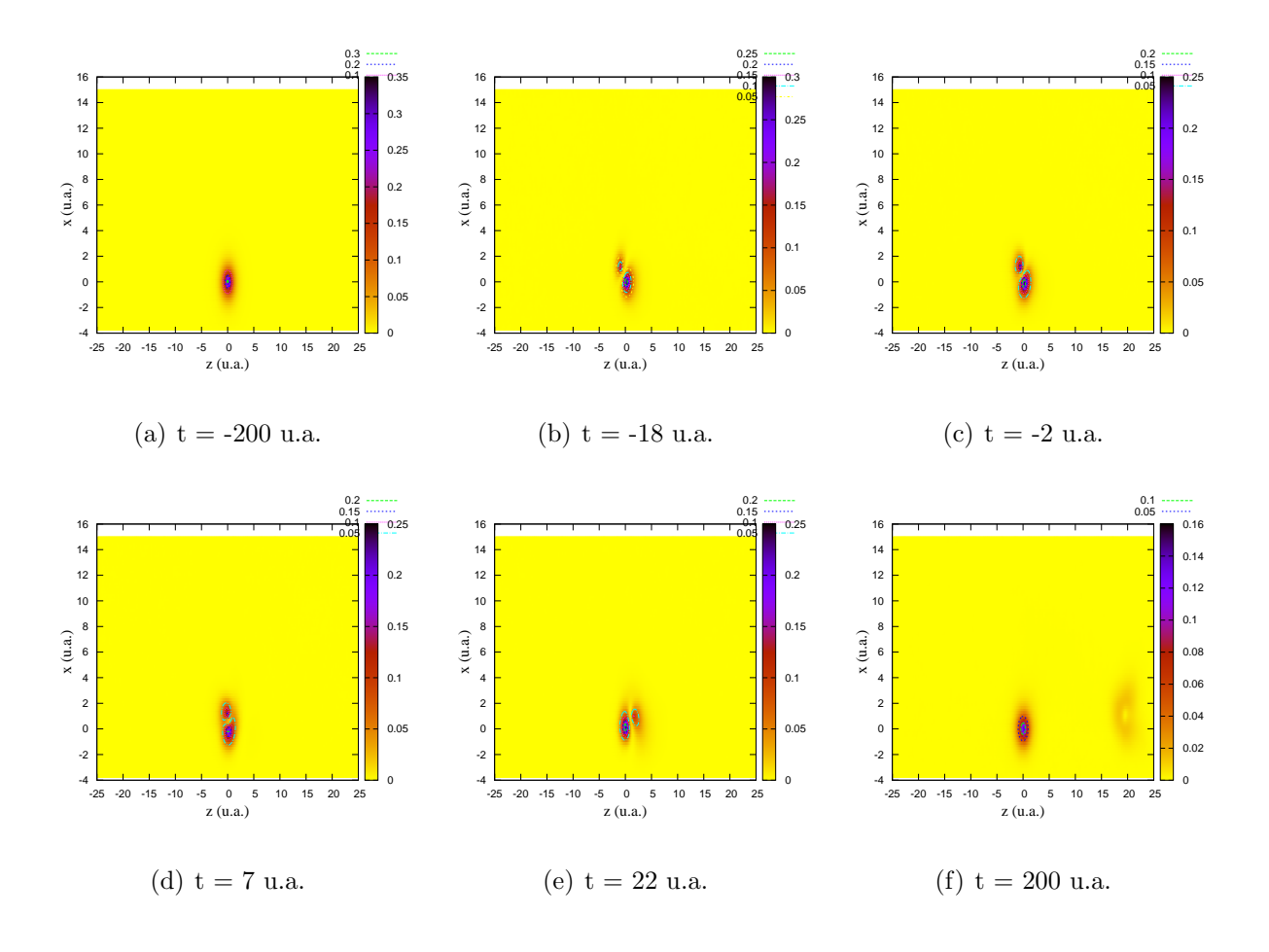

Figura 5.5: En esta figura mostramos la colisión usando una velocidad de  $v = 0.1$  u.a. En (a) se muestra el sistema al tiempo  $t = -200$  u.a., en (b) se muestra el momento en que el ión empieza a interactuar con el estado 1s y los efectos del láser, en  $(c)$ , (d) y (e) se muestra como el ión captura la carga del estado 1s y como se orienta la densidad de probabilidad en dirección del eje z, finalmente en  $(f)$  se observa el final de la dinámica y el efecto que tuvo el láser en la colisión.

los resultados mostrados en la figura 5.6

Por último se calcula la sección eficaz como

$$
\sigma = 2\pi \int_0^{b_{max}} bP(b)db,
$$
\n(5.12)

dando como resultado  $\sigma = 69.9376$  a.u.<sup>2</sup> (19.56 ×10<sup>-16</sup>cm<sup>2</sup>). De la figura 5.6 se puede observar el comportamiento de la colisión para cada parámetro de impacto y así poder calcular la sección eficaz que se mide en el laboratorio.

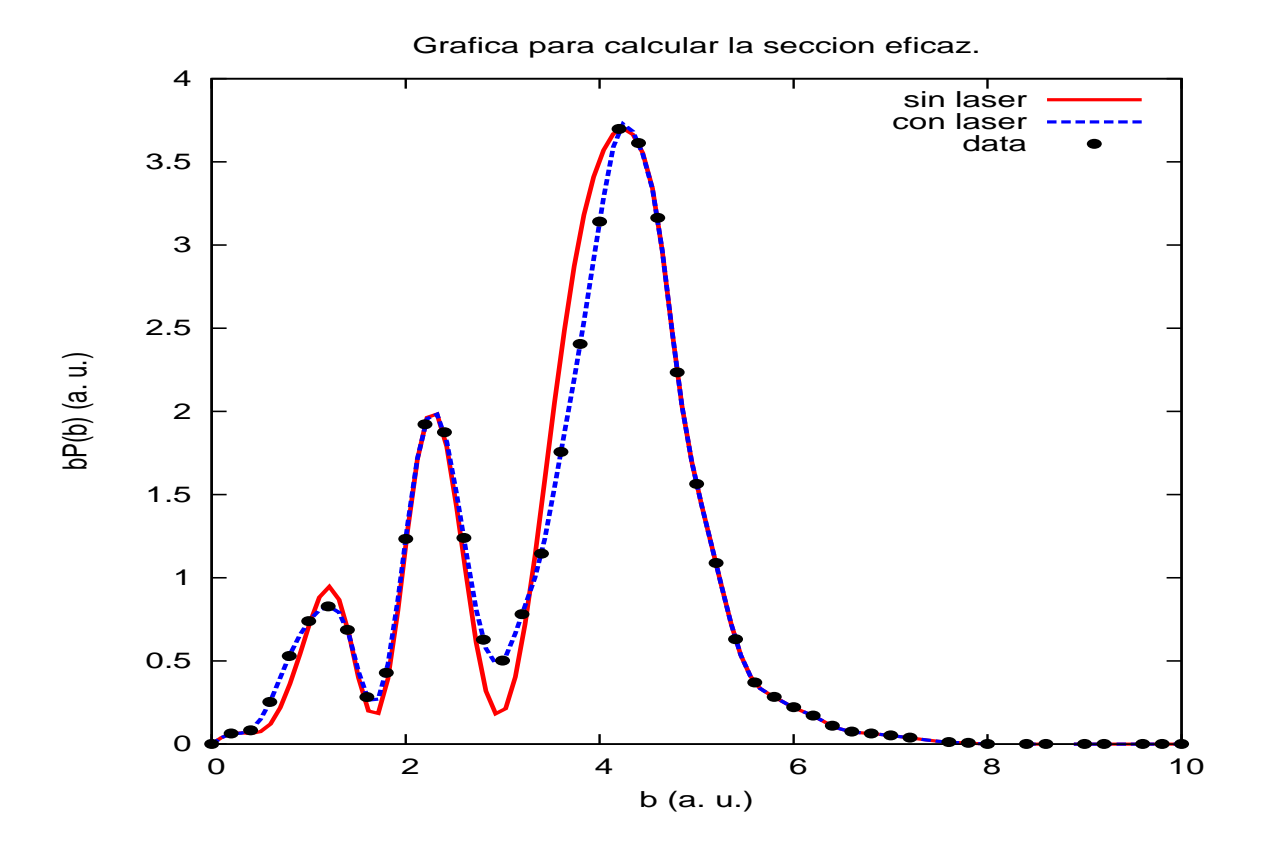

Figura 5.6: La gráfica muestra la probabilidad de transferencia de carga entre el ión y el átomo en función del parámetro de impacto comparando los resultados obtenidos con láser y los obtenidos sin láser para una energía de colisión de 1 keV,  $\mathcal{E}_0 = 0.02$  u.a.,  $\omega = 0.057$ u.a.,  $\tau = 149.01$  u.a. y  $\phi = 0.0$  radianes para una polarización paralela al plano de colisión.

De la figura 5.6 se ve que el campo eléctrico no causa un efecto notorio en la probabilidad de captura electrónica. Ésto se debe en parte a la simetría del problema, ya que si se conmuta la posición del hidrógeno y del protón el sistema permanece invariante. Así el efecto del láser en los niveles de energía de ambas partículas tienen el mismos cambio, i.e., el efecto Stark es el mismo en el proyectil y en el blanco. Por otro lado, en el capítulo anterior se vió que el campo no afecta en gran medida a la probabilidad de transmisión, por lo que si pensamos al potencial de Coulomb proyectado en la dirección del eje  $z$  dado que la polarización está alineada en ese eje, así veremos que la probabilidad de transmisión corresponderá a la captura electrónica del ión la cual es semejante al caso sin láser, es decir, la probabilidad de captura en comparación con la probabilidad de transmisión unidimensional no se altera, por lo tanto el campo no causa un gran cambio en el valor de la sección eficaz.

### 5.3. Colisión  $He^{2+} + H$

Del estudio de la sección anterior podemos confiar en el método implementado y en el código usado ya que los resultados numéricos de la colisión  $H^+ + H$  son congruentes con los obtenidos mediante otros modelos [23]. Como segundo análisis se considera otra colisión ión-átomo, ahora para un sistema asimétrico dado como  $He^{2+} + H$  para conocer la dinámica y la sección eficaz de colisión con y sin láser, ésto con el fin de aplicar el método de diferencias finitas a este nuevo sistema y comparar los resultados con los ya reportados [3].

#### 5.3.1. Cálculo de la captura electrónica y sección eficaz sin láser

El propósito principal de los cálculos es determinar bajo que condiciones el láser puede modificar significativamente las colisiones.

Por lo que antes de discutir el efecto del láser a la colisión  $He^{2+} + H$ , emprenderemos el camino para obtener la captura electrónica de la colisión sin láser para luego realizar los calculos con láser y estudiar el efecto que hace el campo en este sistema. Usando el código del apéndice F que utiliza el potencial de Coulomb  $(5.1)$  y la ecuación  $(5.5)$ , ahora con la carga del proyectil  $Z_p = 2$  ya que se trata del helio doblemente ionizado, se realizará el cálculo de la sección eficaz de colisión ión-átomo para la misma red numérica que se usó en la sección anterior y variaremos el parámetro de impacto b en el rango  $[0, 10]$  u.a. con una velocidad de  $v = 0.1$  u.a. (1 keV). Obteniendo los resultados que se muestran en la figura 5.7.

Los resultados de la figura 5.7 que corresponden a la probabilidad de transmisión fueron calculados en la misma caja que en el caso de la colisión  $H^+ + H y$  la ecuación (5.6). En la figura 5.7 mostramos la probabilidad de transferencia de carga por la colisión como función del parámetro de impacto b. Esta gráfica muestra que la probabilidad es mayor para la región  $b < 2$  u.a., que es la región de máxima interacción. Realizando el cálculo de la sección eficaz

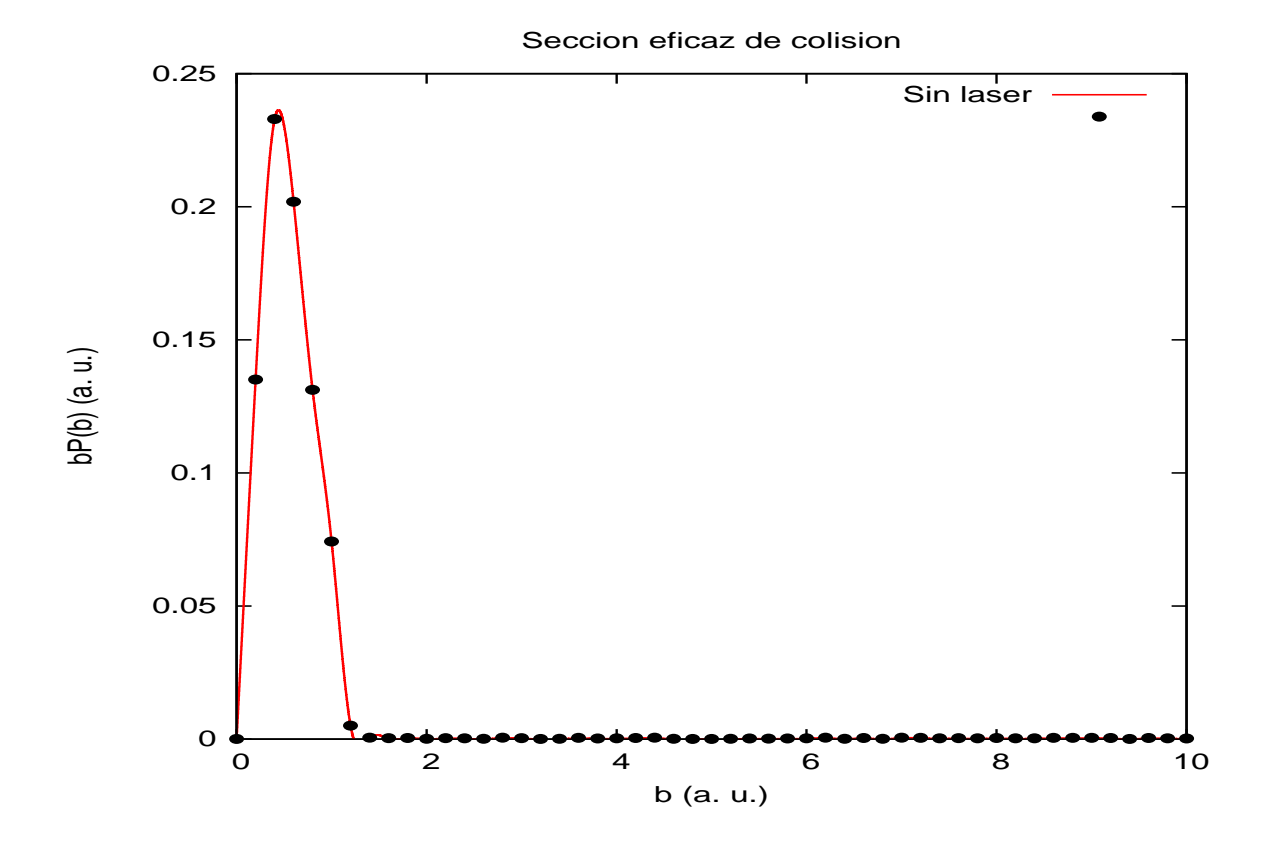

Figura 5.7: La gráfica muestra la probabilidad de transferencia de carga entre el ión y el átomo en función del parámetro de impacto para una energía de colisión de 1 keV para  $\text{He}^{2+}$ + H.

de acuerdo a (5.9) se obtiene  $\sigma = 0.947573 \text{ a.u.}^2 (0.265 \times 10^{-16} \text{cm}^2)$ 

#### 5.3.2. Cálculo de la captura electrónica y sección eficaz con láser

Para continuar con el análisis de esta colisión, se considera la interacción del sistema con el láser para observar los efectos del campo eléctrico en la nube electrónica del estado 1s del átomo de hidrógeno por colisión del ión  $He^{2+}$ . Entonces, usando la ecuación (5.11) con los mismos parámetros del Nd:Yag de la colisión p + H y una fase de  $\phi = 3\pi/2$  rad. se obtienen los resultados mostrados en la figura 5.8.

Consideramos la fase  $\phi = 3\pi/2$  porque el campo eléctrico oscila de manera sinosoidal y requerimos conocer la forma de la probabilidad de transmisión en este caso y tomaremos estos

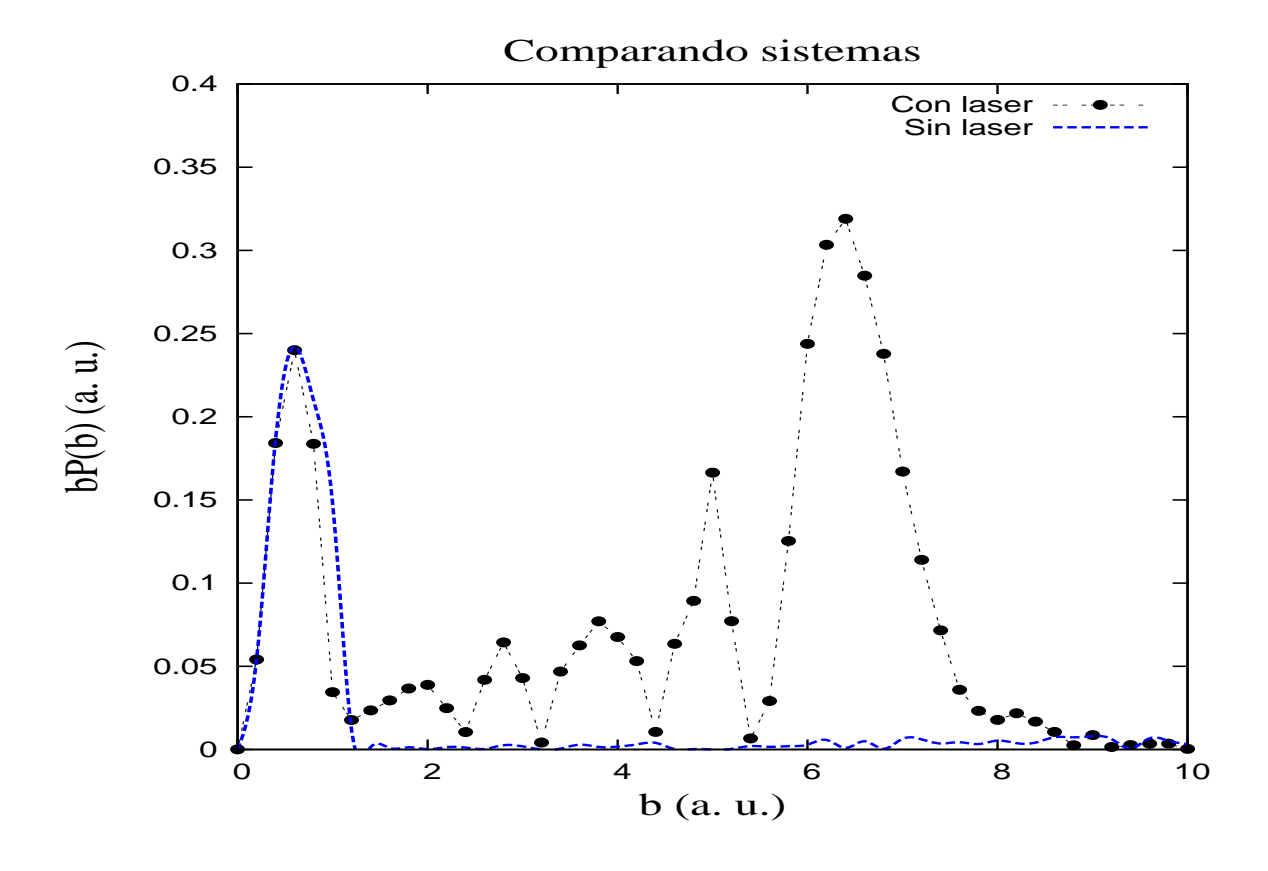

Figura 5.8: La gráfica muestra la probabilidad de transferencia de carga en función del parámetro de impacto entre el ión y el átomo asistida por láser para una energía de colisión de 1 keV para  $\mathcal{E}_0 = 0.01$  u.a. y fase  $\phi = 3\pi/2$  rad. También se comparan los resultados con el caso sin láser.

resultados como referencia para análisis posteriores. Notemos ahora que existe un cambio significativo en la probabilidad de transferencia de carga para  $b > 2$ . En el caso sin láser la captura sólo existía en regiones cercanas al núcleo del átomo de hidrógeno, mientras que en el caso con láser la probabilidad en regiones lejanas al átomo aumentó. Esto se debe a que el campo eléctrico modificó los niveles de energía del átomo de hidrógeno por efecto Stark y la simétria del sistema se perdió, es decir, el campo eléctrico modificó los canales por los que la función de onda se transmitía en el momento de la colisión y no existía captura. Ahora dichos canales permitirán una captura electrónica mayor por efecto de láser.

Realizando el cálculo de la sección eficaz se obtiene  $\sigma = 4.9231829 \text{ a.u.}^2 (1.37675 \times 10^{-16} cm^2)$ . De la figura 5.8 se nota que el láser incrementó el valor numérico de la sección eficaz en un factor de cinco. Esto se debe al corrimiento via efecto Stark de los niveles de energía asimétricos de  $\text{He}^{2+}$  + H debido al campo eléctrico. Así para este caso asimétrico, el láser tiene un gran efecto en el proceso de captura electrónica.

#### 5.3.3. Efectos de la intensidad y la fase

#### Fase

En esta sección se estudiarán en primer lugar los efectos de la fase, es decir, ahora se cambiará el valor de la fase inicial del campo al momento en que el ión pasa sobre el blanco. Por lo que utilizando los datos del láser de Nd:Yag, y variando la fase a  $\phi = \pi$  radianes compararemos estos resultados de la probabilidad de transferencia de carga en función del parámetro de impacto con los ya obtenidos a una fase  $\phi = 3\pi/2$ . Esta comparación se muestra en la figura 5.9. También calculando la sección eficaz en función de la variación de la fase en el rango  $[0, 2\pi]$  radianes podemos presentar el comportamiento de éste por efecto de la fase del láser y compararlo con el valor de la sección eficaz sin láser, lo cual se presenta en la segunda gráfica de la figura 5.9

La primera gráfica de la figura 5.9 se nota un gran cambio al variar la fase en medio

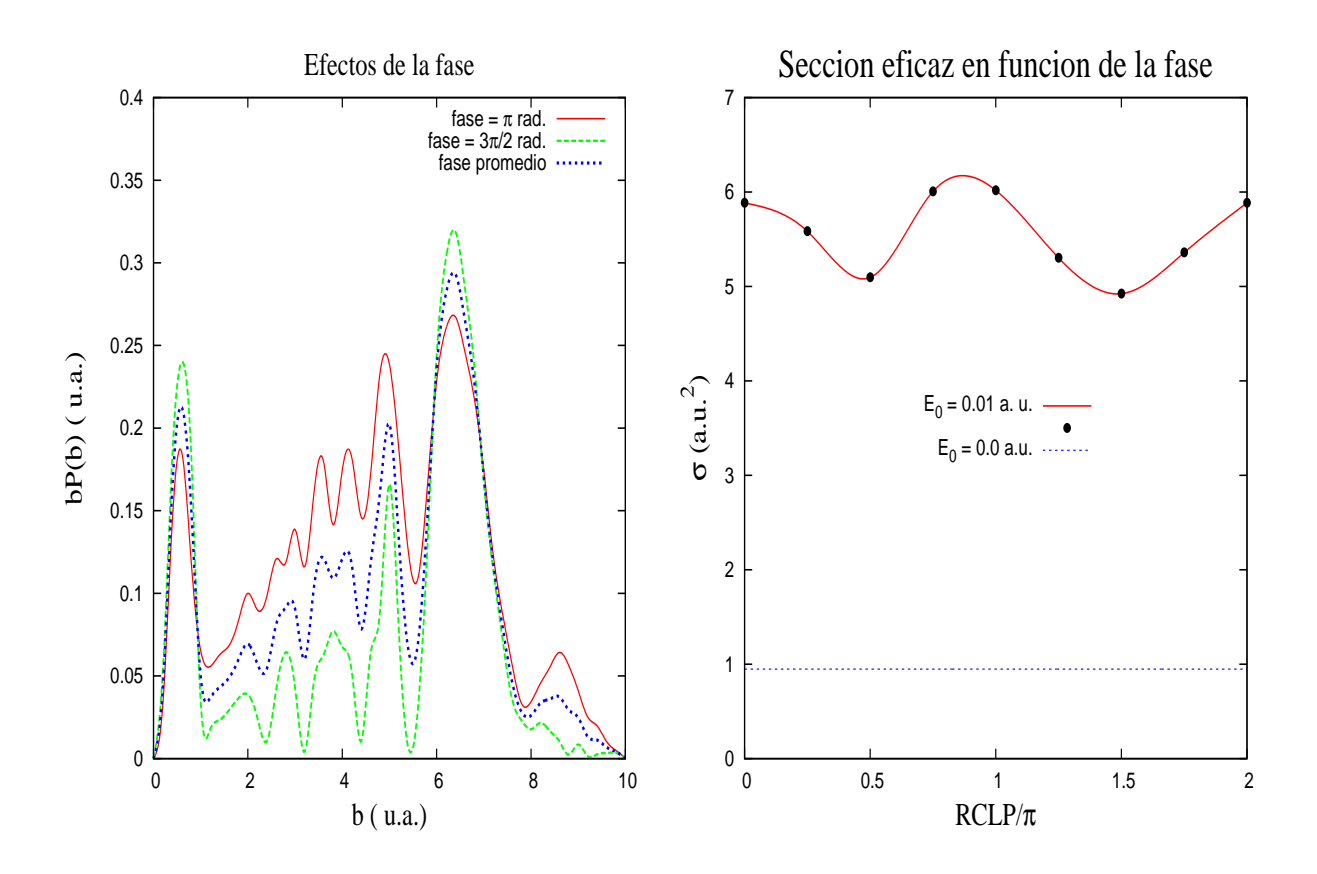

Figura 5.9: Las gráficas muestran la probabilidad de transferencia de carga entre el ión y el  $\alpha$  atomo para  $\phi = 3\pi/2$  y  $\phi = \pi$  como función del parámetro de impacto. También se muestra un promedio entre estas dos gráficas. En la segunda gráfica se muestra la sección eficaz en función de la fase a 1 keV.

periodo. Se observa que la probabilidad de captura disminuye debido a que el campo ahora en el máximo de colisión tendrá un mínimo permitiendo que el hidrógeno no transfiera carga. De la segunda gráfica se nota el comportamiento oscilatorio como resultado de la variación de la fase, por lo que podemos concluir que el valor de la sección eficaz oscila respecto a la fase (RCLP).

#### Intensidad

A continuación se estudiará el efecto de la intensidad del láser en este sistema por lo que primero se incrementará la amplitud de campo, utilizando los mismos datos del Nd:Yag y la fase  $\phi = 3\pi/2$  como referencia, aumentaremos la amplitud de campo a  $\mathcal{E}_0 = 0.03$  u.a.

 $(I_0 = 3.15 \times 10^{12} W/cm^2)$  y la disminuiremos a  $\mathcal{E}_0 = 0.0063$  u.a.  $(I_0 = 1.38 \times 10^{12} W/cm^2)$ . Ahora los resultados obtenidos de la probabilidad de captura en función del parámetro de impacto para la variación de las intensidades comparados con los resultados de  $\mathcal{E}_0 = 0.01$ u.a. se muestran en la figura 5.10

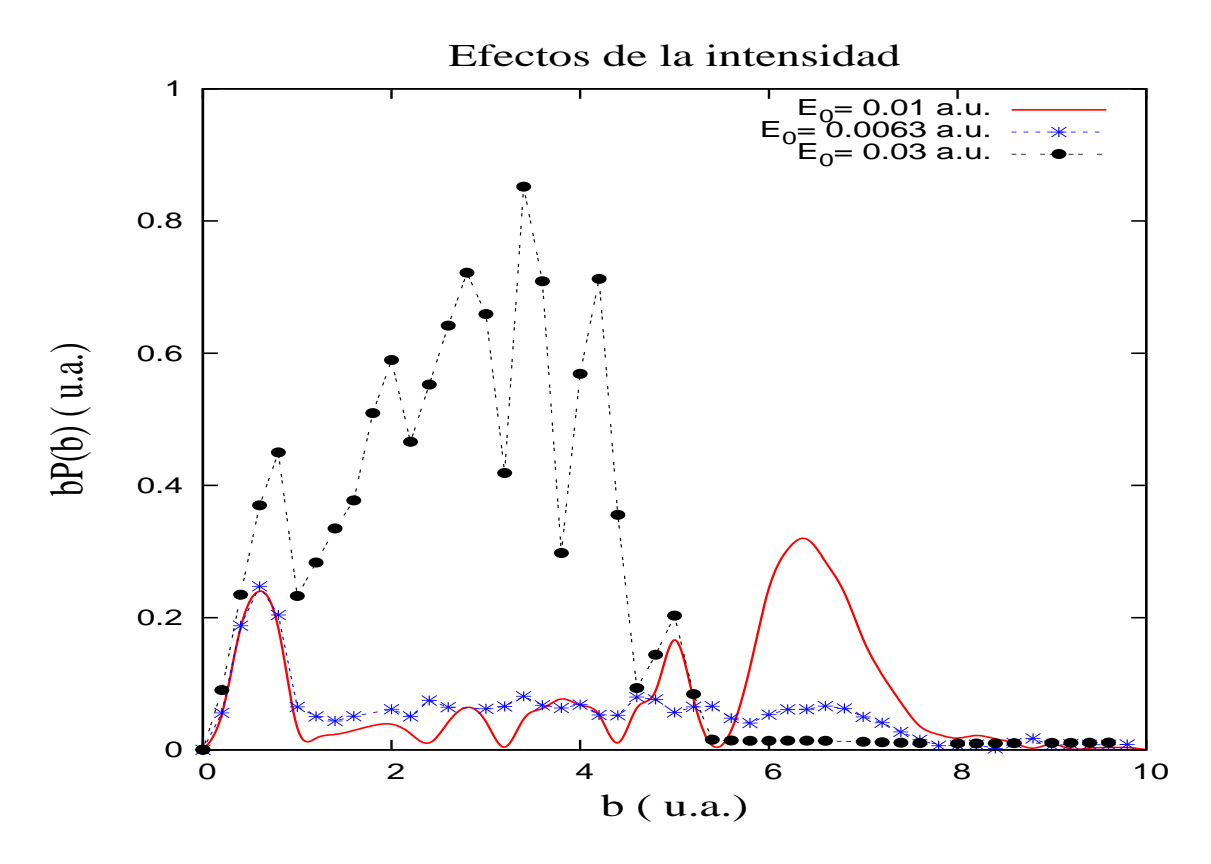

Figura 5.10: La gráfica muestra la probabilidad de transferencia de carga entre el ión y el átomo en función del parámetro de impacto comparando el sistema para una amplitud de campo eléctrico  $\mathcal{E}_0 = 0.01$  u.a.,  $\mathcal{E}_0 = 0.03$  u.a. y  $\mathcal{E}_0 = 0.0063$  u.a. usando una energía de 1 keV.

De la figura 5.10 podemos observar que la probabilidad de captura tiende al comportamiento de la probabilidad de transferencia sin láser para la amplitud de campo  $\mathcal{E}_0$  = 0.0063 u.a. (símbolo ∗), mientras que para una intensidad alta del láser la probabilidad de captura oscila y se incrementa, ésto se debe a que para parámetros de impacto entre  $b = 0.0$  y 4.0 u.a. el proyectil pasa por el centro del átomo de hidrógeno dando una interacción máxima y los canales hacen más efecto en esta probabilidad ( símbolo ●). Realizando el cálculo de la sección eficaz para  $E_0 = 0.03$  u.a. se obtiene  $\sigma = 15.554519$  u.a.<sup>2</sup> (4.34956 ×10<sup>-16</sup>cm<sup>2</sup>) y

para  $E_0 = 0.0063$  u.a. se obtiene  $\sigma = 3.12143$  u.a.<sup>2</sup> (0.87286 ×10<sup>-16</sup>cm<sup>2</sup>), por lo que podemos concluir que al incrementar la intensidad se incrementa el valor de la sección eficaz.

#### 5.3.4. Efectos de la energía de colisión

Para tener una análisis más detallado de nuestra simulación, variaremos la velocidad del ión  $He^{2+}$ , para las energías de colision de 150 eV, 600 eV, 2keV y 4keV para después calcular la sección eficaz y obtener una gráfica que represente el comportamiento de la sección eficaz de colisión sin láser y con láser.

#### Caso sin láser

La probabilidad de captura sin láser en función del parámetro de impacto para cada energía se muestra en la figura 5.12 para las velocidades  $v = 0.2$  u.a.  $(4 \text{ keV})$ , 0.1415 u.a.  $(2 \text{ keV})$ keV), 0.0775 u.a. (600 eV) y 0.03875 u.a. (150 eV)

De las gráficas de la figura 5.11 se nota que para bajas energías la probabilidad de captura aumenta para parámetros de impacto cercanos al núcleo del átomo de hidrógeno, mientras que a altas energías la probabilidad de captura aumentó para parámetros de impacto lejanos y cercanos al atómo. Esto se debe a que el ión tiene una energía diferente y modifica los niveles de energía los cuales ahora permitirán que el átomo transfiera más carga que en los casos anteriores. Así al calcular la sección eficaz de colisión para cada valor de la energía se puede construir una gráfica representativa de la dinámica de la colisión con el valor de la sección eficaz. La figura 5.12 muestra los resultados obtenidos del cálculo de la sección eficaz en función de la energía de colisión sin láser y se compara con algunos valores experimentales [5].

De la gráfica se nota que la seccion eficaz de colisión se incrementa como función de la energía de colisión. Esto se debe a que a bajas energias la función de onda del hidrógeno no encuentra canales por el cual transmitirse y se tiene poca captura electrónica, mientras que para altas energías se excitan más niveles de energía y el proyectil obtendrá una gran

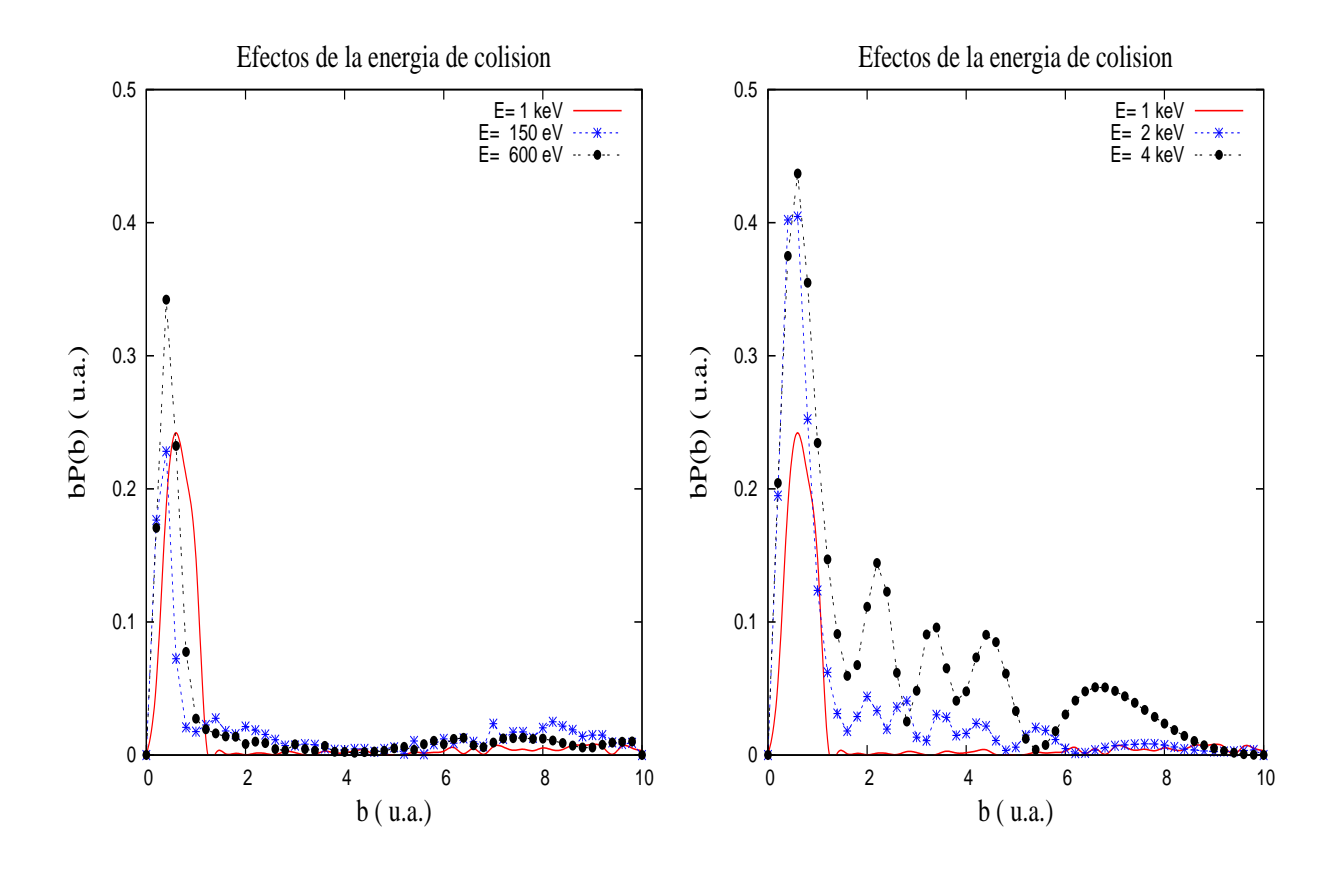

Figura 5.11: Las gráficas muestran la probabilidad de transferencia de carga entre el ión y el átomo en función del parámetro de impacto usando como referencia los resultados de 1 keV de energía de colisión.

probabilidad de captura. En la misma figura comparamos con los resultados aproximados de Havener [5] con los que tenemos un buen acuerdo.

#### Caso con láser

Finalmente, para la misma variación de la energía ahora se aplica el mismo láser de Nd:Yag a una fase  $\phi = 0$  rad., por lo que se obtienen los siguientes resultados para la probabilidad de captura en función del parámetro de impacto

En la primera gráfica de la figura 5.13 se nota que aunque el proyectil viaja con una energ´ıa baja respecto a 1 keV, la probabilidad de captura aumenta, esto se debe a efecto del láser ya que por efecto Stark ahora se tiene un desdoblamiento de niveles de energía y los canales por los que la función de onda del átomo de hidrógeno actuaba de una forma,

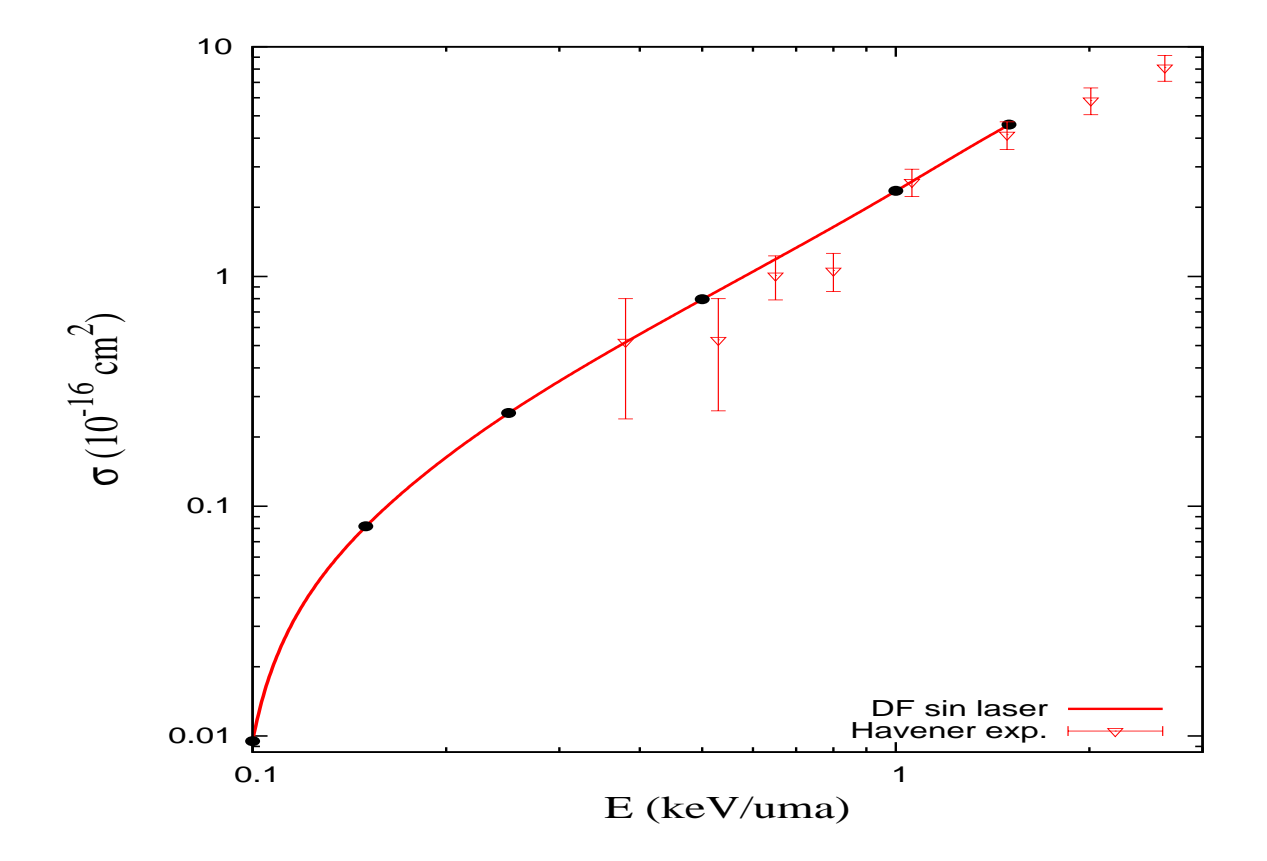

Figura 5.12: La gráfica muestra la sección eficaz de colisión en función de la energía del ión incidente  $He^{2+}$ . El símbolo  $\bullet$  son los resultados obtenidos por el método de Crank-Nicolson tridimensional, la linea sólida se utiliza para hacer una interpolación de los datos y los símbolos  $\nabla$  con barras de error son los resultados experimentales de Havener et al. [5].

ahora no existirán dicho canales y el hidrógeno permite más captura electrónica, éste efecto es más notorio en la energía de colision  $E = 150$  eV que es el caso sin láser. En la segunda gráfica de la fígura 5.13 ocurre un efecto similar, la probabilidad de transferencia de carga aumenta en función del parámetro de impacto lejanos al átomo.

Así al calcular la sección eficaz de colisión como función de la energía de colisión se puede construir una gráfica similar al caso sin láser.

En la figura 5.14 se muestra la comparación del sistema con láser y sin láser, también se incluyen resultados obtenidos con el método *ab initio* END [4] y con resultados experimentales de Havener et al. [5] para la colisión sin láser. En la gráfica se observa que la sección eficaz de colisión es más grande en presencia del láser en un factor de 100 para  $E = 100$ 

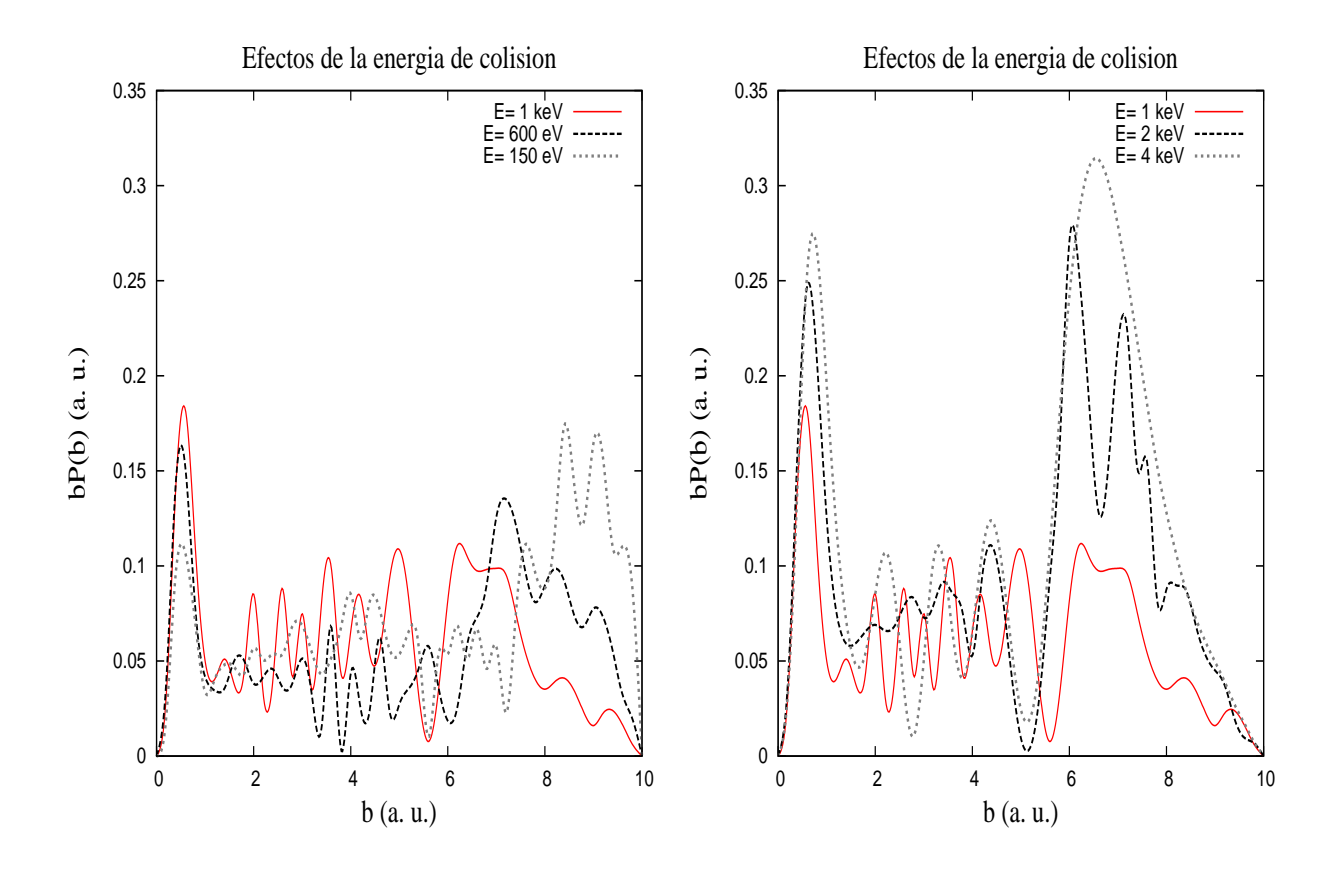

Figura 5.13: Las gráficas muestran la probabilidad de transferencia de carga entre el ión y el átomo comparando el sistema para bajas y altas energias, como función del parámetro de impacto.

eV, mostrando un gran aumento en la sección eficaz de colisión. Así que podemos concluir que el valor de la sección eficaz aumenta en factores de 100 en la región de bajas energías por efecto del láser. Otra conclusión es que el método de Crank-Nicolson tridimensional y la aproximación de trayectoria recta dan buenos resultados ya que se verificaron al comparar con el m´etodo END y algunos resultados experimentales, dando una buena concordancia.

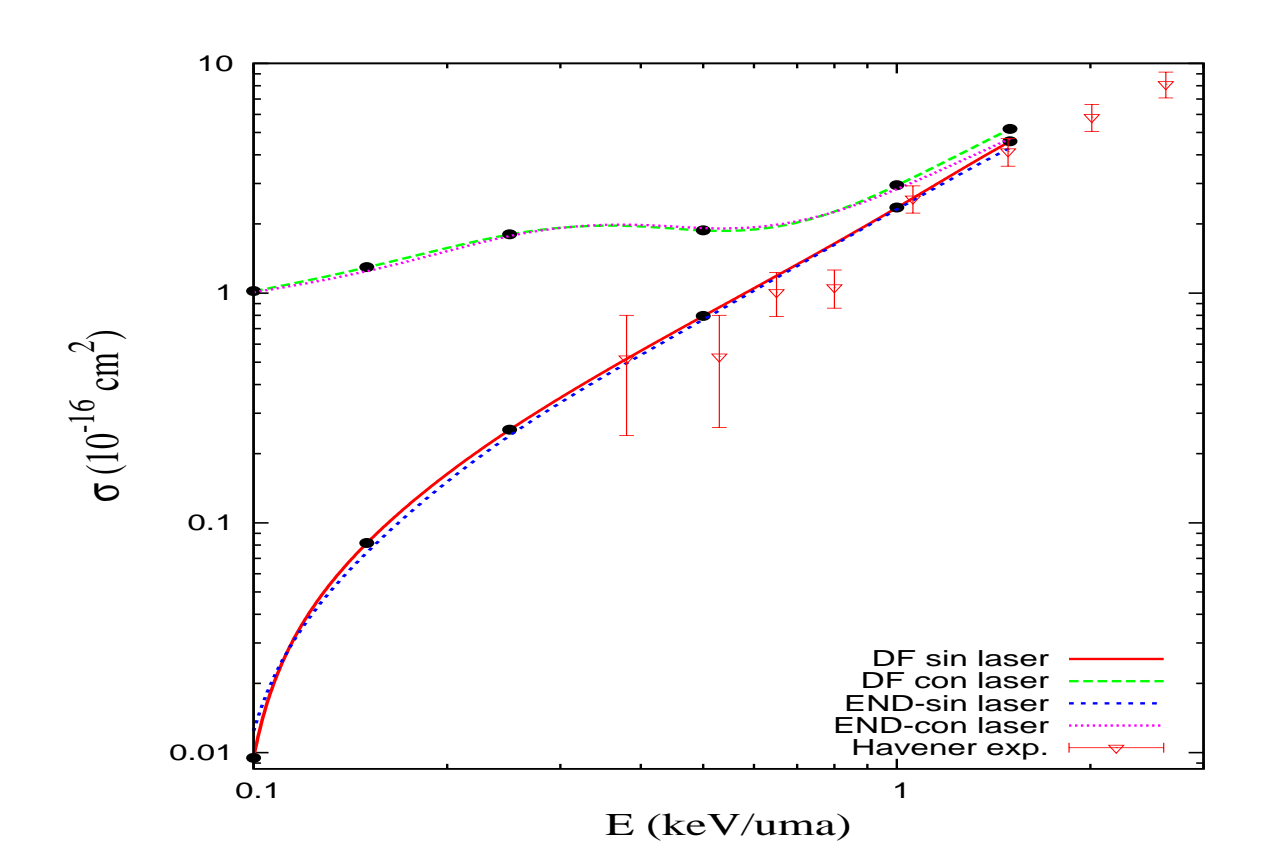

Figura 5.14: Las gráfica muestra la sección eficaz de colisión en función de la energía de la partícula comparando los resultados con los del caso sin láser del método END  $[4]$  y el experimento de Havener [5]

# Capítulo 6 Conclusiones generales

En esta tésis se implementó el método de diferencias finitas para poder estudiar de manera numérica cualquier ecuación diferencial parcial que se utilice como modelo para algun fenómeno físico. En particular, en este trabajo se aplicó a la ecuación de Schrödinger independiente del tiempo, donde se mostró que el método numérico se reduce a un problema matricial de álgebra lineal. Se aplicó este método al caso de un oscilador armónico simple donde se notó que para un tamaño grande de  $\Delta x$  del incremento de la malla, el error es grande y cuando se dismuye  $\Delta x$  el error se reduce, con lo que concluimos que la precisión del método de diferencias finitas depende del tamaño de  $\Delta x$ .

Como aplicación de este método se encontraró el estado base de un oscilador armónico con ayuda de la técnica de tiempo imaginario dando buenos resultados, al comparar con los resultados analíticos. El método de Crank-Nicolson da buenos resultados cuando el valor  $\nu = \Delta t / 4 \Delta x^2$  es menor que uno para que el método sea estable y tenga buena precisión, pero esto conlleva a tener un tiempo de cómputo grande.

Usando éstos métodos, en este trabajo procedimos al estudió de la dinámica de colisiones entre paquetes de onda. En primer lugar se aplicó a colisiones de una dimensión, donde se hizo propagar un paquete Gaussiano y luego colisionarlo con un pozo de potencial con el fin de comparar nuestros resultados numéricos con los resultados exactos dados por la teoría. Con esta idea se realizaron varias simulaciones con distintos anchos del paquete y se llegó a la conclusión en que a mayor ancho del paquete los resultados se aproximan a los exactos obtenidos con una onda plana.

Una véz que se demostró que el método de diferencias finitas da buenos resultados, se

aplicó un láser a la colisión para estudiar los efectos de éste. En la simulación se utilizó un láser de Nd:Yag, ésto con el fin de tener un modelo más realista y poder ser comparado con resultados experimentales. Lo importante fue descubrir que el láser tiene un efecto ligero en el sistema para el caso de una dimensión, ya que el paquete incidente encontraba el mismo canal por el cual transmitirse. Adem´as se variaron los par´ametros del l´aser y el comportamiento del sistema no tuvo cambio significativo. Sin embargo, cuando se varió la intensidad del láser en el sistema, se notó que para bajas energías la captura fué mucho menor que para altas energías.

En el tema central de ésta tesis se estudió la colisión de un protón con un átomo de hidrógeno, por lo que de acuerdo al método de Crank-Nicolson a tiempo imaginario se pudo definir el estado 1s del átomo de hidrógeno. Un parámetro de gran importancia para la simulación numérica fue el parámetro de *soft-core* que en nuestro caso fue pequeño para evitar sobreestimaciones en el valor de probabilidad de captura. Sin embargo, este parámetro es de poco uso, dado que si no se utiliza los resultados obtenidos no varian mucho. Así, esta solución se incluyó en la dinámica del sistema y se realizó la simulación en donde se encontró que la probabilidad de captura es muy alta al momento de máxima colisión. Para seguir con el análisis se varió el parámetro de impacto en dirección del eje  $x$  y se obtuvo un buen resultado en el cálculo de la sección eficaz, por lo que se puede concluir que la simulación concuerda con otros modelos teóricos [22, 23] ya que también mostró la captura electrónica del protón. El siguiente paso fue incluir el láser en la dinámica y de acuerdo a los cálculos en la aproximación dipolar usada, el láser no presenta gran efecto en el valor de sección eficaz.

Para el caso de la colisión  $He^{2+} + H$ , calculamos la sección eficaz de la transferencia de carga asisitida por láser basándonos en la solución numérica de la ecuación de Schrödinger sobre una red numérica. Se mostraron buenos resultados entre los obtenidos numéricamente y los reportados en [3]. Hemos estudiado los efectos del láser en la colisión así como los efectos de la variación de la fase y la intensidad, demostrando que el valor de la sección

eficaz crece en función del aumento de la intensidad y oscila de acuerdo a los valores de la fase de colisión. Por último, se obtuvo el valor de la sección eficaz en función de la energía de colisión y se mostró un gran efecto del láser. Por lo que podemos concluir que el método de Crank-Nicolson generalizado a tres dimensiones da resultados confiables. También las dinámicas mostradas dan una visualización de la dinámica de las colisiones atómicas sin láser y bajo la presencia del láser, la cual nos permite dar argumentos físicos que expliquen el comportamiento del sistema. En el futuro nos gustaría expandir el método y los códigos al estudio de moléculas y para trayectorias más realistas fuera de la aproximación de trayectoria recta.

### Apéndice A

### Código del método de Diferencias Finitas

Implementamos el método de diferencias finitas a la ecuación de Schrödinger independiente del tiempo ecuación (3.2) en el siguiente código escrito en *fortran 95* dejando los parámetros de longitud de red y número de puntos libre, para que al usar cualquier otro potencial se defina una red adecuada para ese sistema y no se tengan error por reflexión en la red.

```
File: /home/javier/Desktop/Atomic physics/thesis/dif fin-b.f95 Page 1 of 1
program diferencias
! Proposito: Programar el método de diferencias finitas para resolver la 
! ecuacion de Schrodinger independiente del tiempo.
!!!!!!!!!!!!!!!!!!!!!!!!!!!!!!!!!!!!!!!!!!!!!!!!!!!!!!!!!!!!!!!!!!!!!!!!!!!
! Fecha: 18/ 09 /08.
! Programador : Javier Domínguez.
!!!!!!!!!!!!!!!!!!!!!!!!!!!!!!!!!!!!!!
! Se definen las variables a usar, asi como la asignacion de memoria a los
i arregios"<br>implicit none<br>dimplicit none<br>dimplicit none<br>double precision, allocatable, dimension(:) :: x, V, dh,udh,ddh<br>double precision, allocatable, dimension(:,:) :: z,zn<br>double precision :: a, b, L, delta, summ, summ
!Se abren archivos para graficar las eigenfunciones del sistema
open(unit = 13, file = 'eig.dat',status = 'unknown')
open(unit = 14,file = 'cx.dat',status = 'unknown')
open(unit = 15, file = 'cy.dat', status = 'unknown')
! Se dan valores a las variables a usar
print*, 'dame el rango de propagacion: '
print*, dame el numero de propagacion<br>print*, 'dame el numero de puntos: '<br>read*, n
! Se abren archivos para graficar las eigenenergias del sistema<br>open(unit = 10, file = 'range.dat', status = 'unknown')<br>open(unit = 11, file = 'matriz.dat', status = 'unknown')<br>open(unit = 12, file = 'eiva.dat', status = '
! se define el rango de la red numerica<br>L = b-a   ! Longitud<br>delta = L/(n+1) ! longitud del intervalo entre puntos<br>print*, 'delta',delta
! se construyen los arreglos<br>!se asigna memoria a los arreglos<br>allocate (x(n),V(n))<br>allocate(dh(n),udh(n),ddh(n))
!Se construye los arreglos de x y el potencial
DO k = 1, n
x(k) = a + (k)*delta<br>
V(k) = 0.5*x(k)**2-0.1*x(k)<br>
write(10,*) x(k), V(k), k<br>
write(10,*) x(k), V(k), k
!Se construyen los elementos de matriz<br>do k = 1, n<br>dh(k) = 1 / (delta**2) + V(k)
end do<br>
do k =1, n - 1<br>
udh(k) = -1/(2.*delta**2)<br>
end do
```
File: /home/javier/Desktop/Atomic physics/thesis/dif fin-b.f95 Page 1 of 1

```
!SUBROUTINE SSTERF( N, D, E, INFO )
!this subroutine use the lapack for solve the eigenvalues
!where m is the dimension of the diagonal, z gives the eigenvalues
!udh and dh are the diagonal and up-diagonal of the tridiagonal matrix
!and info is for the subrotuine run good.
!call ssterf(n,dh,udh,info)
!prin*, 'eigenvalues',dh 
!SUBROUTINE SSTEQR( COMPZ, N, D, E, Z, LDZ, WORK, INFO )
ldz = max(1, n)allocate(z(ldz,n))
diim = max(1, 2*n-2)allocate(work(diim))
!eigenvalues and eigenvectors
call SSTEQR( 'i', n, dh, udh,z,ldz,work, INFO )
do i = 1, n
 write(12,*) i, dh(i)
end do
allocate (zn(ldz,n),c(n))
!normalizando las eigenfunciones
summ = 0.0summ1 = 0.0summ2 = 0.0do i = 1, nsumm = summ + z(i,1)*z(i,1)end do
do i = 1, nzn(i,1) = sqrt(1.0 / (delta * summ)) * z(i,1)end do
do i = 1, nsum1 = summ1 + z(i, 2)*z(i, 2)end do
do i = 1, nzn(i,2) = sqrt(1.0 / (delta * summ1)) * z(i,2)end do
do i = 1, nsumm2 = summ2 + z(i,3)*z(i,3)end do
do i = 1, n
 zn(i,3) = sqrt(1.0 /(delta*summ2))*z(i,3)
end do
!Se mandan los datos a los archivos para ser graficados
write(13,*) x(1)-delta, 0.0, 0.0, 0.0, 0.0, 0.0, 0.0do i = 1, nwrite(13,*) x(i), -zn(i,1),zn(i,2),zn(i,3),zn(i,1)**2,zn(i,2)**2
write(14,*) \times(i)write(15, *) -zn(i,1)end do
write(13, *) \times (n) + delta.0.0.0.0.0.0.0.0.0.0deallocate(x,z,V,dh,udh,ddh,work)
close(10)
close(11)
close(12)
close(13)
close(14)
close(15)
end program
```
# Apéndice B

# Código del método de Crank-Nicolson Unidimensional para tiempo imaginario

El siguiente código escrito en *fortran 95* es para encontrar el estado base de cualquier sistema unidimensional. Se implementa el método de Crank-Nicolson a tiempo imaginario de acuerdo con la teoría de la sección 3.3.2. En este código se dejan libre los parámetros de longitud de red, n´umero de puntos de la red y el incremento uniforme del tiempo y el número de puntos del tiempo.

```
File: /home/javier/Desktop/Atomic physics/thesis/1Dima_crank.f95 Page 1 of 1
program cranck
!Proposito: Programar el metodo numerico de Crank-Nicolson para resolver la ecuacion 
! de Schrodinger dependiente del tiempo en una dimension utilizando un 
! tiempo imaginario.
!!!!!!!!!!!!!!!!!!!!!!!!!!!!!!!!!!!!!!!!!!!!!!!!!!!!!!!!!!!!!!!!!!!!!!!!!!!!!!!!!!
! Fecha: 15 / 9 / 09.
! Programador : Javier Domínguez
!!!!!!!!!!!!!!!!!!!!!!!!!!!!!!!!!!!!!!!!!!!!!!!!!!!!!!!!!!!!!
!Se declaran las variables a usar, recordando siempre que
!La funcion de onda es real
implicit none
double precision, allocatable, dimension (:) :: x
double precission, allocatable, dimension(:) :: wavefun,quanfun, swave<br>double precission :: Lex, bx, ax, delx.<br>double precission :: Lex, bx, ax, delx.<br>double precission :: lett, tf, ti, T, inte, poten<br>double precission :: 
!Se dan los valores de la red numerica y el tiempo de difusion
print*, 'dame el rango de propagacion en x'<br>read*, ax, bx<br>print*, 'dame delta el invervalo de tiempo(tf,ti)'
read*, tf<sup>o</sup>miti decred en annormato de commponentation<br>!Se da el numero de puntos en la red y para la difusion<br>print*, 'dame el numero de puntos(x,t)'<br>read*, nx, mt
!Se le asignan memoria a los arreglos<br>allocate(x(0:nx),wavefun(0:nx),swave(0:nx),aplus(nx,nx),aminus(nx,nx),ipiv(nx),work(nx))<br>allocate(quanfun(0:nx),c(nx,nx))<br>!Se abre un archivo para graficar la solucion del metodo<br>open(
!Se define el rango espacial y el temporal
!Se define la longitud entre puntos de la red y del tiempo
Lx = bx - ax<br>- Lx = bx - ax<br>T = tf - ti<br>delx = Lx / nx<br>delx = Lx / nx<br>delx = T/ mt<br>!Se manda a imprimir a pantalla el coeficiente de Crank-Nicolson para vericar que el<br>programa sea estable<br>print*, nux
Se construyen las matrices para el metodo de Crank-Nicolson<br>
do xi = 1, nx<br>
do j = 1, nx<br>
if(xi == j) then<br>
aplus(xi,j) = 1.0d0 + 2.0d0*nux<br>
aminus(xi,j) = 1.0d0 + 2.0d0*nux<br>
else if(xi == j + 1) then<br>
else if(xi == j - 1
else<br>
aplus(xi,j) = 0.0d0<br>
end if<br>
aminus(xi,j) = 0.0d0<br>
end do<br>
end do<br>
end do<br>
end do
```
File: /home/javier/Desktop/Atomic physics/thesis/1Dima\_crank.f95 Page 1 of 1

```
!Se llama a la subrutina que realiza la descomposicion LU
call DGETRF( nx, nx, aplus, nx, ipiv, INFO )
!Se llama a la subrutina que realiza la inversion de la matriz A+
call DGETRI( nx,aplus, nx,IPIV, WORK, nx, info)
!Se multiplican las matrices
c = 0.0d0do xi=1,nx
   do i=1, nx\overline{d}o k=1, nx
      c(xi,j) = c(xi,j) + \text{aplus}(xi,k)*\text{aminus}(k,j) end do
    end do
end do
!Se llama a la función de onda prueba a difundir
inte = 0.0d0do xi = 0, nx
  x(xi) = ax + xi*delx\text{inte} = \text{inte} + (\text{abs}( \text{wavefunl}(x(xi))) **2)end do
inte = inte*delx
do xi = 0, nx
  wavefun(xi) = wavefun1(x(xi))/sqrt(inti)end do
!Se calculan las energias del pulso antes de difundir
pot = 0.0dkine = 0.0d0\frac{1}{2} do x_i = 1, nx
  pot = pot + wavefun(xi)*poten(x(xi))*wavefun(xi)*delx
   kine = kine -0.5d0*wavefun(xi)*((wavefun(xi+1)-2.0d0*wavefun(xi)+wavefun(xi-1))/delx**2)*delx
end do
print*, 'potential energy: ',pot
print*, 'kinetic energy: ', kine
print*, 'total energy: ', pot + kine
!Se realiza la difusion de la funcion prueba
do nt=0,mt-1
   do x = 1, nxswave(xi) = exp(-det*poten(x(xi))) * wavefun(xi) end do
   do xi = 1, nx temp = (0.0d0,0.0d0)
do k = 1, nx
 temp = temp + c(xi,k)*swave(k)
       end do
      quantun(xi) = temp end do
    wavefun = quanfun
   \text{inte} = 0.0d0do xi = 1, nx
      inte = inte + (abs(wavefun(xi))**2) end do
    inte = inte*delx
   wavefun = wavefun/sqrt(inte)\text{inte} = 0.0d0do \times i = 1, nxinte = inte + (abs(wavefun(xi))**2) end do
    inte = inte*delx
```

```
!Se mandan los datos al archivo para ser graficados
 do xi = 1, nx
write(11+nt,*) x(xi), (abs(wavefun(xi)))**2, poten(x(xi))
   end do 
end do
!Se calcula la energia final de difusion
pot = 0.0d0kine = 0.0d0 do xi = 1, nx
 pot = pot + swave(xi)*poten(x(xi))*swave(xi)*delx
     kine = kine-0.5d0*swave(xi)*((swave(xi+1)-2.0d0*swave(xi)+swave(xi-1))/delx**2)*delx
   end do
 print*, 'potential energy: ',pot
 print*, 'kinetic energy: ', kine
 print*, 'total energy: ', pot + kine
deallocate(x,wavefun,swave,aplus,aminus,ipiv,work)
deallocate(quanfun,c)
close(11)
end program
!Se define la funcion potencial
double precision function poten(x)
double precision :: x
poten = 0.5*(x**2)return
end function
!Se define la funcion de onda prueba
double precision function wavefun1(x)
double precision :: x
wavefunl = exp(-x**2)
return
end function
```
# Apéndice C

## Código del método de Crank-Nicolson bidimensional para tiempo imaginario

Como generalización al sistemas bidimensionales, se implementó el método de Crank-Nicolson en dos dimensiones para tiempo imaginario en el siguiente código de acuerdo con la teoría de la sección 3.3.5, dejando libre los parámetros de longitud de red por eje coordenado, el incremento del tiempo y el tamaño de entre puntos los calcula el código.

File: /home/javier/Desktop/Atomic physics/thesis/2Dima\_crank.f95 Page 1 of 1

```
program cranck
 !Proposito: Programar el metodo numerico de Crank-Nicolson para resolver la
               ! ecuacion de Schrodinger dependiente del tiempo en dos dimensiones
                usando tiempo imaginario
!!!!!!!!!!!!!!!!!!!!!!!!!!!!!!!!!!!!!!!!!!!!!!!!!!!!!!!!!!!!!!!!!!!!!!!!!!!!!!!!!!
! Fecha: 21 / 10 / 09.
! Programador : Javier Domingiez
!!!!!!!!!!!!!!!!!!!!!!!!!!!!!!!!!!!!!!!!!!!!!!!!!!!!!!!!!!!!!
 !Se declaran las variables a usar, recordando que
!la funcion de onda es compleja
implicit none
double precision, allocatable, dimension (:) :: x,y
double precision, allocatable, dimension(:,:) ::  wavefun,quanfun, qf, swave<br>double precision :: Lx, bx, ax, delx<br>double precision :: Ly, by, ay, dely<br>double precision :: delt, tf, ti,T,inte,poten
double precision :: nux,nuy,pot,kine
double precision, allocatable, dimension (:) :: work
double precision, allocatable, dimension (:,:) :: aplus, aminus,c
double precision, allocatable, dimension (:,:) :: aplusy, aminusy, cy
integer, allocatable, dimension(:):: ipiv
double precision :: pi = 4.0d0*atan(1.0d0)<br>double precision :: temp, wavefun1,temp1
integer :: nx, ny, xi, yi,j, info,mt,k,nt
!Se dan los valores de la red numerica y el tiempo de difusion print*, 'dame el rango de propagacion en x'el rango de propagacion en x
read*, ax, bx<br>print*, 'dame
                   rl rango de propagacion en y'
read*, ay, by<br>print*, 'dame
                   delta el invervalo de tiempo(tf,ti)'
read*, tf, ti
!Se da el numero de puntos en la red y para la propagacion
print*, 'dame el numero de puntos(x,y,t)'
read*, nx, ny,mt
!Se le asigna memoria a los arreglos<br>allocate(x(0:nx),y(0:ny),wavefun(0:nx,0:ny),swave(0:nx,0:ny),aplus(nx,nx),aminus(nx,nx),qf(0:nx,0:ny))
allocate(ipiv(nx+ny),work(nx+ny),aminusy(ny,ny),aplusy(ny,ny),cy(ny,ny),quanfun(0:nx,0:ny),c(nx,nx))
!Se abre un archivo para graficar la solucion del metodo
open(unit = 11, file = 'fort.11', status = 'unknown')
!Se define el rango espacial y el temporal
!Se define la longitud entre puntos de la red y del tiempo
Lx = bx - axLy = by - ay
T = tf - ti
delx = Lx / nx
dely = Ly / ny
delt = T/ mt
nux = det/(4.0d0*(delx**2))nuy = det/(4.0d0*(dely**2))!Se manda a imprimir a pantalla el coeficiente de Crank-Nicolson para vericar que el
!programa sea estable
print*, nux,nuy
```
File: /home/javier/Desktop/Atomic physics/thesis/2Dima\_crank.f95 Page 1 of 1

```
!Se construyen las matrices para el metodo de Crank-Nicolson
do xi = 1, nx
 do j = 1, nx
     if(xi == j) thenapius(xi,j) = 1.0d0 + 2.0d0*nuxaminus(xi,j) = 1.0d0 - 2.0d0*nuxelse if(xi = j + 1) then
            aplus(xi,j) = -nux\text{aminus}(x\text{i},\text{j}) = \text{nu}else if(xi == j - 1) then
 aplus(xi,j) = -nux
            \min(s, i, j) = \max else
             aplus(xi,j) = 0.0d0aminus(xi,j) = 0.0d0 end if 
   end do
end do
do yi = 1, ny
 do j = 1, ny
     if(yi == j) thenaplusy(yi,j) = 1.0d0 + 2.0d0*nuy
             \text{aminusy}(y_i, j) = 1.0d0 - 2.0d0*nuy
else if(yi == j + 1) then
 aplusy(yi,j) = -nuy
 aminusy(yi,j) = nuy
else if(yi == j - 1) then
 aplusy(yi,j) = -nuy
 aminusy(yi,j) = nuy
      else
aplusy(yi,j) = 0.0d0aminusy(yi,j) = 0.0d0
      end if
   end do
end do
!Se llama a la subrutina que realiza la descomposicion LU
call DGETRF( nx, nx, aplus, nx, ipiv, INFO )
call DGETRF( ny, ny, aplusy, ny, ipiv, info)
!Se llama a la subrutina que realiza la inversion de las matriz A+
call DGETRI( nx, aplus, nx,IPIV, WORK, nx, info)
call DGETRI( ny, aplusy, ny, ipiv, work, ny, info)
!Se multiplican las matrices
c = 0.0d0do xi=1, nxdo j=1, nx\overline{d}o k=1, nx
     c(x_i,j) = c(x_i,j) + \text{aplus}(x_i,k) * \text{aminus}(k,j) end do
   end do
end do
cy = 0.0d0
do yi=1,ny
  do j=1, ny
     do k=1, ny
      cy(yi,j) = cy(yi,j) + aplusy(yi,k)*aminusy(k,j) end do
    end do
end do
```
File: /home/javier/Desktop/Atomic physics/thesis/2Dima\_crank.f95 Page 1 of 1

```
!Se llama a la función de onda incidente a propagar
!y se normaliza
\text{inte} = 0.0d0do xi = 0, nx
   x(xi) = ax + xi*delxdo yi = 0, ny
 y(yi) = ay + yi*dely
      inte = inte + (abs(wavefun1(x(xi),y(yi)))**2)
    end do
end do
inte = inte*delx*dely
do xi = 0, nx
 do yi = 0, ny
     wavefun(xi,yi) = wavefun1(x(xi),y(yi))/sqrt(inte)
    end do
end do
!Se calcula la energia antes de la difusion
pot = 0.0d0kine = 0.0d0do xi = 1, nx
 do yi = 1, ny
     pot = pot + wavefun(xi,yi)*poten(x(xi),y(yi))*wavefun(xi,yi)*delx*dely
 kine = kine-0.5d0*wavefun(xi,yi)*((wavefun(xi+1,yi)-2.0d0*wavefun(xi,yi)+wavefun(xi-1,yi))/delx**2 &
 + (wavefun(xi,yi+1)-2.0d0*wavefun(xi,yi)+wavefun(xi,yi-1))/dely**2)*delx*dely
    end do
end do
print*, 'potential energy: ',pot
print*, 'kinetic energy: ', kine
print*, 'total energy: ', pot + kine
!Se realiza la difusion de la funcion prueba 
do nt=0,mt-1
 do xi = 1, nx
      do yi = 1, ny
         swave(xi,yi) = exp(-det*poten(x(xi),y(yi))) *wavefun(xi,yi)
       end do
    end do
   do xi = 1, nxdo yi = 1, ny
 temp = (0.0d0,0.0d0)
\mathsf{do} \; \mathsf{k} = 1, ny
           temp = temp + cy(yi, k) * swave(xi, k) end do
         quanfun(xi,yi) = temp
       end do
     end do
 do yi = 1, ny
\mathsf{do} xi = 1, nx
 temp = (0.0d0,0.0d0)
          \frac{d}{dx} do k = 1, nx
            temp = temp + c(xi,k)*quantum(k,yi) end do
 qf(xi,yi) = temp
 end do
     end do
    wavefun = qf
```
File: /home/javier/Desktop/Atomic physics/thesis/2Dima\_crank.f95 Page 1 of 1

```
\text{inte} = 0.0d0 do xi = 1, nx
 do yi = 1, ny
         \text{inte} = \text{inte} + (\text{abs}(wavefun(xi, yi))^{**2}) end do
    end do
    inte = inte*delx*dely
   swave = swave/dsqrt(inte))do xi = 1, nx do yi = 1, ny
write(ll+nt,*) x(xi), y(yi), abs(wavefun(xi,yi))**2
       end do
      write(11+nt, *) end do 
end do
!Se calcula la energia despues de la difusion
pot = 0.0d0kine = 0.0d0do \; xi = 1, \; nx do yi = 1, ny
 pot = pot + swave(xi,yi)*poten(x(xi),y(yi))*swave(xi,yi)*delx*dely
 kine = kine-0.5d0*swave(xi,yi)*((swave(xi+1,yi)-2.0d0*swave(xi,yi)+swave(xi-1,yi))/delx**2 &
               + (swave(xi,yi+1)-2.0d0*swave(xi,yi)+swave(xi,yi-1))/dely**2)*delx*dely
    end do
end do
print*, 'potential energy: ',pot
print*, 'kinetic energy: ', kine
print*, 'total energy: ', pot + kine
deallocate(x,y,wavefun,swave,aplus,aminus,ipiv,work)
deallocate(quanfun,c,cy,aminusy,aplusy)
close(10)
close(11)
end program
!Se define la funcion potencial
double precision function poten(x,y)
double precision :: x,y
poten = 0.5*(x**2 + y**2)
return
end function
!Se define la funcion de onda prueba
double precision function wavefun1(x,y)double precision :: x,y
wavefun1 = dexp(-(x**2 + y**2))
return
end function
```
### Apéndice D

### Código del método de Crank-Nicolson tridimensional para tiempo imaginario

La generalización del método de Crank-Nicolson a sistemas tridimensional es de gran importancia para esta tésis, ya que utilizamos este código primero como ejemplo de aplicación para encontrar el estado base del oscilador arm´onico en 3D y en especial para encontrar el estado base del átomo de hidrógeno y utilizar la función obtenida para las dinámicas de colisiones atómicas, ésto de acuerdo a la teoría de la sección 3.3.7.

En el siguiente código se deja libre la dimension de la caja para cada coordenada y el número de puntos  $N_x$ ,  $N_y$  y  $N_z$ . Así como el espaciamiento uniforme en el tiempo de difusión.

File: /home/javier/Desktop/Atomic physics/thesis/3Dima\_crank.f95 Page 1 of 1

```
program cranck
!Proposito: Programar el metodo numerico de Crank-Nicolson para resolver la
           ! ecuacion de Schrodinger dependiente del tiempo en tres dimensiones
           usando tiempo imaginario
!!!!!!!!!!!!!!!!!!!!!!!!!!!!!!!!!!!!!!!!!!!!!!!!!!!!!!!!!!!!!!!!!!!!!!!!!!!!!!!!!!
! Date: 20 / 10 / 09.
! Programmer : Javier
!!!!!!!!!!!!!!!!!!!!!!!!!!!!!!!!!!!!!!!!!!!!!!!!!!!!!!!!!!!!!
!Se declaran las variables a usar, recordando que
!la funcion de onda es real
implicit none
double precision, allocatable, dimension (:) :: x,y,z
double precision, allocatable, dimension(:,:,:) :: wavefun,quanfun, swave
double precision, allocatable, dimension (:,:) :: proy
double precision :: Lx, bx, ax, delx
double precision :: Ly, by, ay, dely
double precision :: Lz, bz, az, delz
double precision :: delt, tf, ti,T,inte,poten,cap
double precision :: nux,nuy,nuz,pot,kine
double precision, allocatable, dimension (:) :: work
double precision, allocatable, dimension (:,:) :: aplus, aminus,c
double precision, allocatable, dimension (:,:) :: aplusy, aminusy, cy
double precision, allocatable, dimension (:,:) :: aplusz, aminusz, cz
integer, allocatable, dimension(:):: ipiv
double precision :: pi = 4.0d0*atan(1.0d0)
double precision :: temp, wavefun1,temp1
integer :: nx, ny, nz, mt, xi, yi, zi, nt, i, j, k, info
!Se dan los valores de la red numerica y el tiempo de difusion
print*, 'dame el rango de propagacion en x'
read*, ax, bx
print*, 'dame el rango de propagación en y'
read*, ay, by<br>
print*, 'dame el rango de propagacion en z'
print*, 'dame el rango de propagacion en z'
read*, az, bz
print*, 'dame delta el invervalo de tiempo(tf,ti)'
read*, tf, ti
!Se da el numero de puntos en la red y para la propagacion
print*, 'dame el numero de puntos(x,y,z,t)
read*, nx, ny, nz, mt
!Se les asigna memoria a los arreglos
allocate(x(0:nx),y(0:ny),z(0:nz),wavefun(0:nx,0:ny,0:nz),swave(0:nx,0:ny,0:nz))
allocate(aplus(nx,nx),aminus(nx,nx),aplusy(ny,ny),aminusy(ny,ny),ipiv(nz),work(nz),proy(0:nx,0:nz))
allocate(quanfun(0:nx,0:ny,0:nz),c(nx,nx),cy(ny,ny),cz(nz,nz),aplusz(nz,nz),aminusz(nz,nz))
!se abre un archivo para graficar la función de onda de entrada
open(unit = 11, file = 'fort.11', status = 'unknown')!Se define el rango espacial y el temporal
!Se define la longitud entre puntos de la red y del tiempo
Lx = bx - axLy = by - ayLz = bz - azT = tf - tidelx = Lx / nx
dely = Ly / ny
delz = Lz / nz
delt = T/ mt
nux = \frac{delt}{4.0d0*(delx**2)}nuy = det/(4.0d0*(delay**2))nuz = delta/(4.0d0*(delz**2))!Se manda a imprimir a pantalla el coeficiente de Crank-Nicolson para vericar
!que el programa sea estable
print*, nux, nuy, nuz
```
File: /home/javier/Desktop/Atomic physics/thesis/3Dima\_crank.f95 Page 1 of 1

```
!Se construyen las matrices para el metodo de Crank-Nicolson
do xi = 1, nx
 do j = 1, nx
     if(xi == j) thenapius(xi,j) = 1.0d0 + 2.0d0*nuxaminus(xi,j) = 1.0d0 - 2.0d0*nuxelse if(xi = j + 1) then
            aplus(xi,j) = -nuxaminus(xi,j) = nuxelse if(xi == j - 1) then
 aplus(xi,j) = -nux
            \min(s, i, j) = \max else
           aplus(xi,j) = 0.0d0aminus(xi,j) = 0.0d0 end if 
   end do
end do
do yi = 1, ny
 do j = 1, ny
     if(yi == j) thenaplusy(yi,j) = 1.0d0 + 2.0d0*nuy
            aminusy(yi,j) = 1.0d0 - 2.0d0*nuyelse if(yi == j + 1) then
 aplusy(yi,j) = -nuy
 aminusy(yi,j) = nuy
else if(yi == j - 1) then
 aplusy(yi,j) = -nuy
 aminusy(yi,j) = nuy
      else
            aplusy(yi,j) = 0.0d0aminusy(yi,j) = 0.0d0 end if
   end do
end do
do zi = 1, nz
  do j = 1, nz
     if(zi == j) thenaplusz(zi, j) = 1.0d0 + 2.0d0*nuz\text{aminusz}(z_i, j) = 1.0d0 - 2.0d0*nuzelse if(zi == j + 1) then
 aplusz(zi,j) = -nuz
            aminusz(zi,j) = nuzelse if(zi == j - 1) then
 aplusz(zi,j) = -nuz
            aminusz(zi,j) = nuz else
            aplusz(zi.j) = 0.0d0aminusz(zi,j) = 0.0d0 end if
   end do
end do
!Se llama a la subrutina que realiza la descomposicion LU
call DGETRF( nx, nx, aplus, nx, ipiv, INFO )
call DGETRF( ny, ny, aplusy, ny, ipiv, info)
call DGETRF( nz, nz, aplusz, nz, ipiv, info)
!Se llama a la subrutina que realiza la inversion de las matriz A+
call DGETRI( nx, aplus, nx,IPIV, WORK, nx, info)
```
call DGETRI( ny, aplusy, ny, ipiv, work, ny, info) call DGETRI( nz, aplusz, nz, ipiv, work, nz, info)

File: /home/javier/Desktop/Atomic physics/thesis/3Dima\_crank.f95 Page 1 of 1

```
x(\theta)=ax
y(\theta)=ay
z(\theta)=az
!
c=(0.0d0,0.0d0)
cy=(0.0d0,0.0d0)
cz=(0.0d0,0.0d0)
!Se multiplican las matrices
\frac{1}{1}, nx
  x(xi) = ax + xi*delxdo j=1, nx\overrightarrow{do} k=1, nxc(x_i, j) = c(x_i, j) + \text{aplus}(x_i, k) * \text{aminus}(k, j) end do
    end do
end do
do yi=1,ny
   y(yi) = ay + yi*delydo j=1, nydo k=1, nv
         cy(yi,j) = cy(yi,j) + aplusy(yi,k)*aminusy(k,j) end do
    end do
end do
do zi=1,nz
  z(zi) = az + zi*delzdo j=1, nz
      \overline{d}o k=1, nz
         cz(zi,j) = cz(zi,j) + aplusz(zi,k)*aminusz(k,j) end do
    end do
end do
!Se construye la funcion de onda prueba
int_{\mathbf{P}} = 0.
do xi = 0, nx
   do yi = 0, ny
       do zi = 0, nz
         inte = inte + abs(wavefun1(x(xi),y(yi),z(zi)))**2
       end do
    end do
end do
inte = inte*delx*dely*delz
do xi = 0, nx
do yi = 0, ny
      do zi = \theta, nz
            wavefun(xi,yi,zi) = wavefun1(x(xi),y(yi),z(zi))/sqrt(inte) enddo
    enddo
enddo
!Se calculan las energias sin difundir
pot = 0.0d0kine = 0.0d0do xi = 1, nx-1 do yi = 1, ny-1
 do zi = 1, nz-1
 pot = pot + wavefun(xi,yi,zi)*poten(x(xi),y(yi),z(zi))*wavefun(xi,yi,zi)*delx*dely*delz
 kine = kine -0.5d0*wavefun(xi,yi,zi)*((wavefun(xi+1,yi,zi)-2.0d0*wavefun(xi,yi,zi)+wavefun
(xi-1,yi,zi))/delx**2 &
 + (wavefun(xi,yi+1,zi)-2.0d0*wavefun(xi,yi,zi)+wavefun(xi,yi-1,zi))/dely**2 &
 + (wavefun(xi,yi,zi+1)-2.0d0*wavefun(xi,yi,zi)+wavefun(xi,yi,zi-1))/delz**2)*delx*dely*delz
       end do
    end do
end do
```
File: /home/javier/Desktop/Atomic physics/thesis/3Dima\_crank.f95 Page 1 of 1

```
print*, 'potential energy: ',pot
print*, 'kinetic energy: ', kine
print*, 'total energy: ', pot + kine
!Se realiza la difusion de la funcion prueba 
do nt=0, mt-1 do xi = 1, nx
 do yi = 1, ny
\frac{d}{dx} \frac{d}{dx} \frac{d}{dx} \frac{d}{dx} \frac{d}{dx} \frac{d}{dx}swave(xi,yi,zi) = exp(-det*poten(x(xi),y(yi),z(zi)))*wavefun(xi,yi,zi) end do
       end do
   end do
 do xi = 1, nx
 do yi = 1, ny
\frac{d}{dx} \frac{d}{dx} \frac{d}{dx} \frac{d}{dx} \frac{d}{dx} \frac{d}{dx} temp = 0.0d0
do k = 1, nz
            do k = 1, nz<br>temp = temp + cz(zi,k)*swave(xi,yi,k)
             end do
            quantum(xi,yi,zi) = temp end do
       end do
   end do
  do \times i = 1, nxdo zi = 1, nz
 do yi = 1, ny
 temp = 0.0d0
do j = 1, ny
 temp = temp + cy(yi,j)*quanfun(xi,j,zi)
             end do
 quanfun(xi,yi,zi) = temp
 end do
       end do
   end do
  do yi = 1, ny
do zi = 1, nz
\mathsf{do} xi = 1, nx
temp = 0.0d0\mathsf{do} \ \mathsf{i} = 1, nx
 temp = temp + c(xi,i)*quanfun(i,yi,zi)
             end do
            quantum(xi,yi,zi) = temp end do
      end do
   end do
```
wavefun=quanfun

File: /home/javier/Desktop/Atomic physics/thesis/3Dima\_crank.f95 Page 1 of 1

```
\text{inte} = 0.0d0do xi = 1, nx do yi = 1, ny
\frac{d}{dx} \frac{d}{dx} \frac{d}{dx} \frac{d}{dx} \frac{d}{dx} \frac{d}{dx}inte = inte + (abs(quantun(xi, yi, zi))**2) end do
       end do
    end do
    inte=inte*delx*dely*delz
   quanfun = quanfun/sqrt(inte)
   do \times i = 1, nx
do zi = 1, nz
 cap = 0.0d0
         do yi = 1, ny
           cap = cap + abs(quantum(xi, yi, zi))**2
          end do
 proy(xi,zi)=cap*dely
 end do
    end do
 do xi = 1, nx
do zi = 1, nz
         write(11+nt,*) z(zi), x(xi), proy(xi,zi)
       end do
      write(11+nt, *) end do 
    call flush(11+nt)
end do
!Se calculan las energias despues de la difusion
pot = 0.0d0kine = 0.0d0do x_i = 1, nx - 1 do yi = 1, ny-1
 do zi = 1, nz-1
 pot = pot + swave(xi,yi,zi)*poten(x(xi),y(yi),z(zi))*swave(xi,yi,zi)*delx*dely*delz
 kine = kine -0.5d0*swave(xi,yi,zi)*((swave(xi+1,yi,zi)-2.0d0*swave(xi,yi,zi)+swave(xi-1,yi,zi))/
delx**2&
              + (swave(xi,yi+1,zi)-2.0d0*swave(xi,yi,zi)+swave(xi,yi-1,zi))/dely**2 &
              + (swave(xi,yi,zi+1)-2.0d0*swave(xi,yi,zi)+swave(xi,yi,zi-1))/delz**2)*delx*dely*delz
       end do
    end do
end do
print*, 'potential energy: ',pot
print*, 'kinetic energy: ', kine
print*, 'total energy: ', pot + kine
deallocate(x,y,z,wavefun,swave,aplus,aminus,ipiv,work)
deallocate(quanfun,c,cy,aplusy,aminusy,cz,aplusz,aminusz)
close(10)
close(11)
end program
!Se define la funcion potencial
double precision function poten(x,y,z)
double precision :: x,y,z
poten = -1.0d0/dsqrt(x**2 + y**2 + z**2 + 0.01d0) 
return
end function
!Se define la funcion de onda prueba
double precision function wavefun1(x,y,z)double precision :: x,y,z
wavefun1 = dexp(-dsqrt(x**2 + y**2 + z**2))return
end function
```
### Apéndice E

## Código del método de Crank-Nicolson Unidimensional para tiempo real

Presentamos el código que implementa el método de Crank-Nicolson unidimensional para estudiar la din´amica de un paquete Gaussiano que interactua con un pozo de potencial de acuerdo con la teoría de la sección 3.3.1. El código calcula las probabilidades de transmisión y reflexión. También se deja libre el parámetro de longitud de la red númerica y el número de puntos, as´ı como la velocidad del paquete, donde empieza a propagarse, las dimensiones del pozo de potencial, el espaciamiento temporal uniforme y por último escribe la función de onda para cada tiempo en un archivo que después es usado para observar la dinámica del sistema.

File: /home/javier/Desktop/Atomic physics/thesis/1Dcrank.f95 Page 1 of 1

```
program cranck
!Proposito: Programar el metodo numerico de Crank-Nicolson para resolver la
                  ! ecuacion de Schrodinger dependiente del tiempo en una dimension 
!!!!!!!!!!!!!!!!!!!!!!!!!!!!!!!!!!!!!!!!!!!!!!!!!!!!!!!!!!!!!!!!!!!!!!!!!!!!!!!!!!!
! Fecha: 15 / 9 / 09.
! Programador : Javier Domínguez
!!!!!!!!!!!!!!!!!!!!!!!!!!!!!!!!!!!!!!!!!!!!!!!!!!!!!!!!!!!!!
!Se declaran las variables a usar, recordando siempre que
!La funcion de onda es compleja
implicit none
double precision, allocatable, dimension (:) :: x
double complex, allocatable, dimension(:) :: wavefun.quanfun, swave.expv
double precision :: Lx, bx, ax, delx, refle, trans, absor
double precision :: delt, tf, ti,T,inte,poten,x0,velx,cap,R0,V0
double precision :: tau, ome, phi, E0
double complex :: ii = (0.0d0,1.0d0),nux
double complex, allocatable, dimension (:) :: work
double complex, allocatable, dimension(:,:) :: aplus, aminus,c
integer, allocatable, dimension(:):: ipiv
double precision :: pi = 4.0d0*atan(1.0d0)double complex :: temp, wavefun1,temp1
integer :: nx, xi, j, info,mt,k,nt
!Se dan los valores de la red numerica y el tiempo de difusion
print^*, 'dame (x0)read*, x0<br>print*, 'o
        'dame la velocidad (velx)'
read*, velx<br>print*, 'dan
            me el tamaño del potencial (R0, V0)'
read*, R0, V0<br>print*, 'Dame
         'Dame los parametros del laser(E0, tau, omega, phi)'
read*, E0, tau, ome, phi
print*, 'dame el rango de propagacion en x'
read*, ax, bx
         'dame delta el invervalo de tiempo(tf,ti)'
read*, tf, ti
!Se da el numero de puntos en la red y para la propagacion
print^*, 'dame el numero de puntos(x,t)read*, nx, mt
!Se abre memoria
allocate(expv(0:nx),x(0:nx),wavefun(0:nx),swave(0:nx),aplus(nx,nx),aminus(nx,nx),ipiv(nx),work(nx))
allocate(quanfun(0:nx),c(nx,nx))
!Se abre un archivo para graficar la solucion del metodo
open(unit = 11, file = 'fort.11', status = 'unknown')
!Se define el rango espacial y el temporal
!Se define la longitud entre puntos de la red y del tiempo
Lx = bx - axT = tf - tidelx = Lx / nxdelta = T/mtnux = i i * det t / (4.0 d0 * (del x * * 2))!Se manda a imprimir a pantalla el coeficiente de Crank-Nicolson para vericar que el
!programa sea estable
print*, nux
```

```
!Se construyen las matrices para el metodo de Crank-Nicolson
do xi = 1, nx
 do j = 1, nx
      if(xi == j) thenapius(xi,j) = 1.0d0 + 2.0d0*nuxaminus(xi,j) = 1.0d0 - 2.0d0*nuxelse if(xi == j + 1) then
             aplus(xi,j) = -nuxaminus(xi,j) = nuxelse if(xi == j - 1) then
 aplus(xi,j) = -nux
             \min(s, i, j) = \max else
             aplus(xi,j) = 0.0d0aminus(xi,j) = 0.0d0 end if 
   end do
end do
!Se llama a la subrutina que realiza la descomposicion LU
call ZGETRF( nx, nx, aplus, nx, ipiv, INFO )
!Se llama a la subrutina que realiza la inversion de la matriz A+
call ZGETRI( nx,aplus, nx,IPIV, WORK, nx, info)
!Se multiplican las matrices
c = 0.0d0do xi=1, nxdo j=1, nx\overline{do} k=1, nx
      c(x_i, i) = c(x_i, i) + \text{adus}(x_i, k) * \text{aminus}(k, i) end do
    end do
end do
!Se llama a la función de onda incidente a propagar
!y se normaliza
\text{inte} = 0.000do xi = 0, nx
  x(xi) = ax + xi*delxinte = inte + (abs(wavefun1(x(xi),x0,velx))**2)end do
inte = inte*delx
do xi = 0, nx
  wavefun(xi) = wavefun1(x(xi),x0,velx)/sqrt(inti)end do
!Se realiza la propgacion de la onda incidente
do nt=0, mt-1
   \frac{1}{2} do xi = 1, nx
      swave(xi) = exp(-ii*delt*poten(x(xi),R0,V0,velx,E0,tau,ome,phi,nt,ti,delt))*wavefun(xi)
    end do
 do xi = 1, nx
 temp = (0.0d0,0.0d0)
do k = 1, nx
        temp = temp + c(xi, k)*swave(k) end do
      quantum(xi) = temp end do
    wavefun = quanfun
```
File: /home/javier/Desktop/Atomic physics/thesis/1Dcrank.f95 Page 1 of 1

```
if (mod(nt-1,20) == 0) then
\mathsf{do} xi = 1, nx
write(11+nt,*) x(xi), (abs(wavefun(xi)))**2
       end do
    end if 
end do
!Se calcula la probabilidad de transmicion, de absorcion
!y de refleccion
refle = <math>0.0d0</math>do xi = 1, 975
refle = refle + abs(wavefun(xi))**2
end do
absor = 0.0d0
do xi = 975, 1025
  absor = absor + abs(wavefun(xi))**2
end do
trans = 0.0d0
do xi = 1025, nx
  trans = trans + abs(wavefun(xi)) **2
end do
print*,velx, trans*delx, absor*delx, refle*delx, (velx**2)/2.0d0, velx**2
deallocate(expv,x,wavefun,swave,aplus,aminus,ipiv,work)
deallocate(quanfun,c)
close(10)
close(11)
end program
!se declara la funcion potencial
double precision function poten(x,R0,V0,velx,E0,tau,ome,phi,nt,ti,delt)
double precision :: x,R0, V0, velx, E0, tau, ome, phi
 if ( abs(x) \leq R\theta) then
     poten = V0 - E0*dexp(-(((ti-200.0d0/velx)+delt*nt)/tau)**2)*dcos(ome*((ti-200.0d0/velx)+delt*nt)+phi)
*x
 else
     poten = 0.0d0 - E0*dexp(-(((ti-200.0d0/velx)+delt*nt)/tau)**2)*dcos(ome*((ti-200.0d0/velx)+delt*nt)
+phi)*x
 end if
return
end function
!Se declara la funcion de onda incidente
double complex function wavefun1(x,x0,velx)
double precision :: x,x0,velx
double precision :: pi = 4.0d0*atan(1.0d0)
double complex :: ii = (0.0d0,1.0d0)
wavefun1 = exp(-(x-x\theta)/2\theta.0d\theta)*2 + i i*velx*(x-x\theta))return
end function
```
## Apéndice F

## Código del método de Crank-Nicolson tridimensional para tiempo real

El siguiente código es la implementación de la generalización a sistemas tridimensionales del método de Crank-Nicolson de acuerdo con la teoría de la sección 3.3.7. Este código se usa para el estudio de colisiones atómicas asistidas por láser ya que se deja libre los parámetros de tamaño de la caja numérica, la posición inicial del ión, la velocidad del ión, las cargas del ión y del átomo, los parámetro que caracterizan el láser y el tiempo de difusión. El código también calcula la probabilidad de transmisión y tiene como salida archivos de la evolución de la dinámica a cada tiempo.

File: /home/javier/Desktop/Atomic physics/thesis/laser p+h.f95 Page 1 of 1

```
program cranck
!Proposito : Programar el método de Crank-Nicolson en tres dimensiones y
             utilizarlo para el estudio de colisiones atomicas asistidas
               por laser
!!!!!!!!!!!!!!!!!!!!!!!!!!!!!!!!!!!!!!!!!!!!!!!!!!!!!!!!!!!!!!!!!!!!!!!!!!!!!!!!!!
! Fecha: 21 / 10 / 09.
! Programador : Javier Dominguez
!!!!!!!!!!!!!!!!!!!!!!!!!!!!!!!!!!!!!!!!!!!!!!!!!!!!!!!!!!!!!
!Se declaran las varibles a usar recordando que la funcion de onda incidente el
!compleja
implicit none
double precision, allocatable, dimension (:) :: x,y,z
double complex, allocatable, dimension (:,:,:) :: wavefun,quanfun, swave, qf, q
double precision, allocatable, dimension (:,:) :: proy
double precision :: Lx, bx, ax, delx, x0, velx
double precision :: Ly, by, ay, dely, y0, vely
double precision :: Lz, bz, az, delz, z0, velz
double precision :: omega, phase, E0, tau,Zt,Zp
double precision :: delt, tf, ti,T,inte,poten,cap,proi, norm
double complex :: ii = (0.0d0, 1.0d0), nux, nuy, nuz
double complex, allocatable, dimension (:) :: work
double complex, allocatable, dimension (:,:) :: aplus, aminus,c
double complex, allocatable, dimension (:,:) :: aplusy, aminusy, cy
double complex, allocatable, dimension (:,:) :: aplusz, aminusz, cz
integer, allocatable, dimension(:):: ipiv
double precision :: pi = 4.0d0*atan(1.0d0)double complex :: temp, wavefun1,temp1
integer :: nx, ny, nz, xi, yi, zi, j, info, mt, k, ntinteger :: movie
!Se da el valor numerico del rango espacial y el tiempo de propagacion
!asi como los valores del laser y del potencial de interaccion 
print^*, 'dame (x0, y0, z0)read*, x0,y0,z0<br>print*, 'dame la
         dame la velocidad (velx,vely,velz)'
read*, velx,vely,velz
print*, 'dame la frecuencia, la fase, la amplitud del campo y tau'
read*, omega, phase, E0, tau
        'Dame la carga del target y proyectil'
print*, 'Dame<br>read*, Zt,Zp<br>print*, 'dame
             print el rango de propagacion en x'
read*, ax, bx<br>print*, 'dame
              rl rango de propagacion en y'
read*, ay, by<br>print*, 'dame
              rl rango de propagacion en y'
read*, az, bz
print*, 'dame delta el invervalo de tiempo(tf,ti)'
read*, tf, ti
!Se da el valor numerico del numero de puntos de la red
! y el numero de tiempos de propagacion
print*, 'dame el numero de puntos(x,y,z,t)
read*, nx, ny, nz, mt
print*,'Deseas imprimir archivos para pelicula? (1 para si, 0 para no)'
read*, movie
!Se designa memoria a los distintos arreglos
allocate(x(\theta:nx),y(\theta:ny),z(\theta:nz))
```

```
allocate(wavefun(\overline{0:}nx,\overline{0:}ny,\overline{0:}nz),quanfun(\overline{0:}nx,\overline{0:}ny,\overline{0:}nz), swave(\overline{0:}nx,\overline{0:}ny,\overline{0:}nz))
allocate(ipiv(nx+ny+nz),work(nx+ny+nz),proy(0:nx,0:nz),q(0:nx,0:ny,0:nz))
allocate(aplus(nx,nx),aminus(nx,nx), c(nx,nx), qf(0:nx,0:ny,0:nz))
allocate(aplusy(ny,ny), aminusy(ny,ny), cy(ny,ny))
allocate(aplusz(nz,nz), aminusz(nz,nz), cz(nz,nz))
```

```
!Se abre un archivo para verificar que sea correcta la funcion incidente
open(unit = 11, file = 'fort.11', status = 'unknown')
!Se define la longitud de la red asi como el ancho entre cada punto
Lx = bx - axLy = by - ay
Lz = bz - az
T = tf - tidelx = Lx / nx\text{delay} = \text{Ly} / \text{ny}delz = Lz / nzdet t = T/mtnux = i i * dett/(4.0d0 * (delx**2))nuy = i^{*}delt/(4.0d0*(dely**2))
nuz = i * det / (4.0d0 * (delz**2))!Se manda a imprimir el parametro de Crank-Nicolson para verificar que el programa
!sea estable
print*, nux,nuy,nuz
!Se construyen las matrices a utilizar en el metodo numerico
do xi = 1, nx
 do j = 1, nx
 if(xi == j) then
           apUus(xi,j) = 1.0d0 + 2.0d0*nuxaminus(xi,j) = 1.0d0 - 2.0d0*nuxelse if(xi = j + 1) then
            aplus(xi,j) = -nux\minus(x_i, j) = nuxelse if(xi = j - 1) then
 aplus(xi,j) = -nux
            \min(s, i, j) = \max else
aplus(xi,j) = 0.0d0aminus(xi,j) = 0.0d0 end if 
   end do
end do
do yi = 1, ny
 do j = 1, ny
     if(yi == j) thenaplusy(yi,j) = 1.0d0 + 2.0d0*nuy
            aminusy(yi,j) = 1.0d0 - 2.0d0*nuyelse if(yi == j + 1) then
 aplusy(yi,j) = -nuy
            aminusy(yi,j) = nuyelse if(yi == j - 1) then
 aplusy(yi,j) = -nuy
 aminusy(yi,j) = nuy
      else
aplusy(yi,j) = 0.0d0aminusy(yi,j) = 0.0d0 end if
   end do
end do
do zi = 1, nz
 do j = 1, nz
 if(zi == j) then
            aplusz(zi, j) = 1.0d0 + 2.0d0*nuz\text{aminusz}(z_i, j) = 1.0d0 - 2.0d0*nuzelse if(zi == j + 1) then
 aplusz(zi,j) = -nuz
            aminusz(zi,j) = nuzelse if(zi == j - 1) then
 aplusz(zi,j) = -nuz
            aminusz(zi,j) = nuz
```
File: /home/javier/Desktop/Atomic physics/thesis/laser p+h.f95 Page 1 of 1

```
 else
              aplusz(zi,j) = 0.0d0aminusz(zi,j) = 0.0d0 end if
    end do
end do
!Se llama a la subrutina de lapack para la descomposicion LU
call ZGETRF( nx, nx, aplus, nx, ipiv, INFO )
call ZGETRF( ny, ny, aplusy, ny, ipiv, info)
call ZGETRF( nz, nz, aplusz, nz, ipiv, info)
!Se llama a la subrutina de lapack para la inversion de las matrices
call ZGETRI( nx, aplus, nx,IPIV, WORK, nx, info)
call ZGETRI( ny, aplusy, ny, ipiv, work, ny, info)
call ZGETRI( nz, aplusz, nz, ipiv, work, nz, info)
!Se realiza la multiplicacion de matrices
c = 0.0d0do xi=1,nx
   do j=1, nxdo k=1, n \times c(xi,j) = c(xi,j) + aplus(xi,k)*aminus(k,j)
       end do
    end do
end do
cy = 0.0d0do yi=1,ny
 do j=1,ny
 do k=1,ny
 cy(yi,j) = cy(yi,j) + aplusy(yi,k)*aminusy(k,j)
 end do
 end do
end do
cz = 0.0d0do zi=1, nzdo j=1, nz
       do k=1,nz
      cz(zi,j) = cz(zi,j) + aplusz(zi,k)*aminusz(k,j) end do
    end do
end do
!Se llama a la funcion incidente a propagar y se normaliza
\text{inte} = 0.0d0\frac{d\mathbf{a}}{\mathbf{b}} xi = 0, nx<br>x(xi) = ax + xi*delx
 x(xi) = ax + xi*delx
 do yi = 0, ny
 y(yi) = ay + yi*dely
do zi = \theta, nz
         z(zi) = az + zi*delz\text{inte} = \text{inte} + (\text{abs}(wavefun1(x(xi), y(yi), z(zi)))^{**}2) end do
    end do
end do
inte = inte*delx*dely*delz
do xi = 0, nx
 do yi = 0, ny
\mathsf{do} zi = \Theta, nz
         wavefun(xi,yi,zi) = wavefun1(x(xi),y(yi),z(zi))/sqrt(inte) end do
    end do
end do
```
File: /home/javier/Desktop/Atomic physics/thesis/laser p+h.f95 Page 1 of 1

```
!Se realiza la dinamica de la colision
do nt=0, mt-1do xi = 1, nx do yi = 1, ny
\frac{d}{dx} \frac{d}{dx} \frac{d}{dx} \frac{d}{dx} \frac{d}{dx} \frac{d}{dx}swave(xi,yi,zi) = exp(-i i * det t * poten(x(xi), y(yi), z(zi), x0, y0, z0, \& velx,vely,velz,omega,phase,E0,tau,Zt,Zp,ti,delt,nt))*wavefun(xi,yi,zi)
          end do
       end do
    end do
   do \times i = 1, nx do yi = 1, ny
\frac{d}{dz} \frac{d}{dz} = 1, nz
 temp = (0.0d0,0.0d0)
do k = 1, nz
 temp = temp + cz(zi,k)*swave(xi,yi,k)
end do
             quanfun(xi,yi,zi) = temp
          end do
       end do
     end do
    do zi = 1, nz
       do \ xi = 1, nx\overline{do} yi = 1, ny
 temp = (0.0d0,0.0d0)
do k = 1, ny
               temp = temp + cy(yi,k)*quantum(xi,k,zi) end do
            qf(xi, yi, zi) = temp end do
        end do
     end do
     do yi = 1, ny
do zi = 1, nz
\mathsf{do} xi = 1, nx
 temp = (0.0d0,0.0d0)
do k = 1, nx
               temp = temp + c(xi,k)*qf(k,yi,zi) end do
            q(xi,yi,zi) = temp end do
        end do
     end do
   wavefun = qnorm = 0.0d0\frac{1}{\sqrt{2}} do xi = 1, nx
 do yi = 1, ny
\frac{d}{dz} \frac{d}{dz} = 1, nz
norm = norm + (abs(wavefun(xi,yi,zi))**2)
 end do
       end do
    end do
    norm = norm*delx*dely*delz
   do \ xi = 1, nxdo zi = 1, nz
 proi = 0.0d0
         do yi = 1, ny
proi = proi + (abs(wavefun(xi,yi,zi))**2)
 end do
        \text{proj}(x_i, zi) = \text{proj} * \text{delay} end do
    end do
```
end function

```
if (movie == 1) then
      if (mod(nt-1,20) == 0) then
\frac{d}{dx} \frac{d}{dx} \frac{d}{dx} = 1, nx
\mathsf{do} zi = 1, nz
             write(11+nt, *) z(zi), x(xi), proy(xi, zi) end do
           write(11+nt, *) end do
         call flush(11+nt)
       end if
    end if
end do
cap = 0.0d0
\overline{do} xi = 1, nx
 do yi = 1, ny
 do zi = 175, nz
cap = cap + (abs(wavefun(xi,yi,zi))**2)
 end do
   end do
end do
cap=cap*delx*dely*delz
print*, x0,cap
deallocate(x,y,z,wavefun,swave,aplus,aminus,ipiv,work)
deallocate(quanfun,c,cy,cz,aminusy,aplusy,aplusz,aminusz)
close(10)
close(11)
end program
!se define el potencial de interaccion incluyendo el laser
double precision function poten(x,y,z,x0,y0,z0,velx,vely,velz,omega,phase,E0,tau,Zt,Zp,ti,delt,nt)
IMPLICIT NONE
double precision :: x,y,z,velx,vely,velz,x0,y0,z0,ti,delt
double precision :: omega, phase, E0, tau, Zt, Zp
integer :: nt
poten = -Zp/dsqrt((x - (x0 + velx*(ti+delt*nt)))**2 + (y -(y0+vely*(ti + delt*nt)))**2 &
 + (z-(z0+velz*(ti+delt*nt)))**2 + 0.010d0) -Zt/dsqrt(x**2 + y**2 + z**2 + 0.010d0) &
 + E0*dexp(-(((ti-25.0d0/velz) + delt*nt)/tau)**2)*cos(omega*((ti-25.0d0/velz)+delt*nt)+phase)*z
return
end function
!Se define la funcion a propagar
double complex function wavefun1(x,y,z)implicit none
double precision :: x,y,z
double precision :: pi = 4.0d0*atan(1.0d0)
double complex :: ii = (0.0d0,1.0d0)
wavefun1 = dexp(-dsqrt(x**2 + v**2 + z**2))
return
```
# Apéndice G

#### Código que calcula la sección eficaz

Como se necesita conocer la sección eficaz, el siguiente código escrito en *fortran 95* calcula dicha sección pidiendo el archivo que contiene la probabilidad de transmisión y el espaciamiento uniforme del parámetro de impacto.

File: /home/javier/Desktop/Atomic physics/thesis/section.f95 example and the Page 1 of 1 program seccion ! Proposito: Calcular la seccion eficaz de colision usando los datos ! que se obtienen por el metodo de Crank-Nicolson !!!!!!!!!!!!!!!!!!!!!!!!!!!!!!!!!!!!!!!!!!!!!!!!!!!!!!!!!!!!! ! Fecha : 21 / 10 / 09. ! Programador: Javier Dominguez. !!!!!!!!!!!!!!!!!!!!!!!!!!!!!!!!!!!!!!!!!!!!!!!!!!!!!!!!!!! IMPLICIT NONE<br>
IS Ceclectaran las variables a usar, así como los arreglos y los archivos de<br>
isotrada<br>
double precision, ALLOCATABLE, DIMENSION (:) :: a,b! Arreglos a manejar<br>
double precision, ALLOCATABLE, DIMENSION (:) : end do do READ (10,\*,IOSTAT=status\_) temp\_<br>IF (status\_ /= 0) exit<br>nvals\_ = nvals\_ + 1 Se designa memoria a los archivos dependiendo del numero de datos<br>
WRITE(\*,\*) 'allocating a: size=', nvals<br>
allocate (anvals), STAT= status)<br>
allocate (anvals), STAT= status)<br>
allocate\_ok: IF (status = 0) then<br>
REWIND(nva !Se realiza la suma de los integral<br>
Do i= 1, nvals<br>
sum\_x = sum\_x + a(i)<br>
end do<br>
do j = 1, nvals<br>
sum\_x2 = sum\_x2 + b(j)<br>
end do<br>
x\_bar = 0.0<br>
x\_bar = 0.0<br>
do k = 1,nvals<br>
x\_bar = x\_bar + a(k)\*b(k)<br>
end do<br>
end do

```
!Se calcula la seccion eficaz
 x_bar = 2.0d0*pi*x_bar*db
 print*, 'the sum of a is: ', sum_x
 print*, 'the sum of b is: ',sum_x2
 print*, 'the transversal section is: ', x_bar
!Se retira la memoria
 DEALLOCATE(a, STAT = status)
 DEALLOCATE (b, STAT = status_)
 END IF allocate_ok
        ElSE fileopen
!si el archivo no se lee correctamente que lo diga en pantalla
 WRITE(*,1050) status
 1050 FORMAT(1X,'file open failed--statsu =',I6)
 END IF fileopen
END program
```
# Apéndice H Compilación, corridas y unidades atómicas

En los ap´endices anteriores se mostraron los programas realizados para el estudio previo de colisiones atómicas, se utilizó el compilador gfortran y la libreria LAPACK para la inversión de las matrices en los códigos que implementan el método de Crank-Nicolson. También se utilizo las maquinas Athlon 87 y Athlon 82 del Instituto de Ciencias Físicas para correr los distintos parámetros que se necesitaron para el estudio de colisiones en una dimensión. Los programas están realializados en el lenguaje Fortran 95, ya que este lenguaje es fácil de aprender y se tienen todas las herramientas necesarias para realizar la simulación de la din´amica de las colisiones. Estos programas fueron de gran utilidad para comprender las colisiones en una y dos dimensiones, ya que con ellos se estudió la probabilidad de transmisión y reflexión para el caso de un pozo de potencial en una dimensión y en dos dimensiones. También se comprendió el comportamiento del láser en las colisiones y se púdo empezar a calcular la sección eficaz de colisión para el caso bidimensional.

Para el estudio de las colisiones atómicas se utilizó el cluster **NAHUI** del ICF para correr los distintos parámetros que se necesitaron.

Dado que para los valores que se implementan en los programas tienen que ser cantidades adimensionales se utilizaron unidades atómicas, en las cuales  $h$ , la carga del electrón e y la masa del electrón  $m_e$  tienen el valor numérico 1. En este sistema la unidad de longitud es el bohr, donde  $1bohr \equiv a_0 \equiv \hbar^2/m_e e^2 = 0.52918 \AA$ , el angstrom esta definido como  $1\AA \equiv$ 10<sup>-8</sup>cm. La unidad atómica de energía es el Hartree, definido como 1*Hartree* ≡  $e^2/a_0$  = 27.212 eV y donde  $1eV = 1.6 \times 10^{-19}$  Joules.

#### **Bibliografía**

- [1] Tom Kirchner, *"Manipulating Ion-Atom Collisions with Coherent Electromagnetic Radiation "*, Phys. Rev. Lett. 89, 093203 (2002)
- [2] Copeland, D.A., Tang, C.L., *"Photon-assited nonresonant charge exchange : A simple molecular model"* J. Chem. Phys. 65, 3161-3171 (1976).
- [3] Fatima Anis, V. Roudnev, R. Cabrera-Trujillo, and B.D. Esry., *"Laser-assisted charge transfer in*  $He^{2+} + H$  *collisions.*", Phys. Rev. A **73**, 043414, (2006).
- [4] R. Cabrera-Trujillo, *"Laser and isotope effects in charge transfer processes in atomic collisions"*, Radiation effects & Defects in solids, Vol. 164, Nos. 7-8, 402-408 (July-August 2009)
- [5] Havener, C.C., Rejoub, R., Krstic, P.S., Smith, A.C.H. *" Charge transfer in low collisions of He*2+ *with atomic hydrogen"*, Phys. Rev. A 71, 042707 (2005)
- [6] N. Stolterfoht, R. Cabrera-Trujillo, P.S. Krstić, R. Hoekstra, Y. Öhrn, E. Deumens, and J.R. Sabin, *"Stueckelberg Oscillations in the charge transfer into the* n = *1,2, and 3 shells of He*<sup>2+</sup> *in collisions with H, D, and T ", Int. J. Quam. Chem.,* 109, 3063-3074 (2009).
- [7] J.J. Sakurai, *Modern Quantum Mechanics*, Addison-Wesley Publishing Company, 5th Ed., Inc, (1994).
- [8] R. K. Wangsness, *Electromagnetic Fields*, Wiley and Sons, Inc., 2nd Ed. (2006).
- [9] B.H. Bransden and C.J. Joachain, *Physics of Atoms and Molecules*, Person Education Limited, 2nd Ed. (2003)
- [10] N. Zettili, *Quantum Mechanics, concepts and applications*, Wiley and Sons Inc, 3rd Ed. (2003).
- [11] G. B. Arfken and H. J. Weber and F. Harris, *Mathematical Methods for Physicists*, Academic Press, 5th Ed., 2008
- [12] D. M. Brink, *Semi-classical methods for nucleus-nucleus scattering*, Cambridge university press, 2nd Ed. (1985)

Colisiones Atómicas Asistidas por Láser

- [13] S. E. Koonin and D. C. Meredith, *Computational Physics*, Perseus Books, 5th Ed., 2002
- [14] R. Cabrera-Trujillo, *" Colisiones at´omicas asistidas por laser"*, Memorias de la XV escuela de verano en física, editado por J. Recamier y R. Jauregui, UNAM, (2007)
- [15] S. J. Chapman, *Fortran 95/2003 for Scientists and Engineers*, Mc Graw-Hill Companies, 3rd Ed. (2008)
- [16] E. Anderson , Z. Bai, C. Bischof, S. Blackford, J. Demmel, J. Dongarra, J. Du Croz, A. Greenbaum, S. Hammarling, A. McKenney, and D. Sorensen, *"LAPACK Users' Guide"*, Society for Industrial and Applied Mathematics, Philadelphia, PA, ISBN 0-89871-447-8, 3rd Ed. (1999)
- [17] W. H. Press, S. A. Teukolsky, W. T. Vetterling, B. P. Flanery, *Numerical Recipes: The Art of Scientific Computing in Fortran*, Cambridge University Press, 3rd Ed. (2007)
- [18] R. Lefebvre, *" Continuity conditions for a time-dependent wavefunction "*, J. of Molecular Structure, 493, 117 (1999)
- [19] S. Varró and F. Ehlotzy, "Scattering of electrons by a one-dimensional square-well po*tential in a powerful low-frequency radiation field "*, J. Opt. Soc. Am. B, 90, 0740 (1990)
- [20] H.A. Ishkhanyan and V.P. Krainov, *" Above-Barrier Reflection of Cold Atoms by Resonant Laser Light within the Gross-Pitaevskii Approximation "*, J. Laser Physics, 19, 8 (2009)
- [21] A. Goldberg, H.M. Schey and J.L. Schwartz., *" Computer-Generated Motion Pictures of One-Dimension Quantum-Mechanical Transmission and Reflection Phenomena "*, Am. Jour. Phys. 35, 177 (1967)
- [22] N. Toshima, *" Convergence and completeness of the pseudostate expansion for protonhydrogen collisons in two center close-coupling calculations "*, Phys. Rev. A, 59, 1981 (1999)
- [23] T. G. Winter, *" Electron tranfer, excitation, and ionization in p-H(1s) collisions studied with Sturmian bases "*, Phys. Rev. A, 80, 032701 (2009)